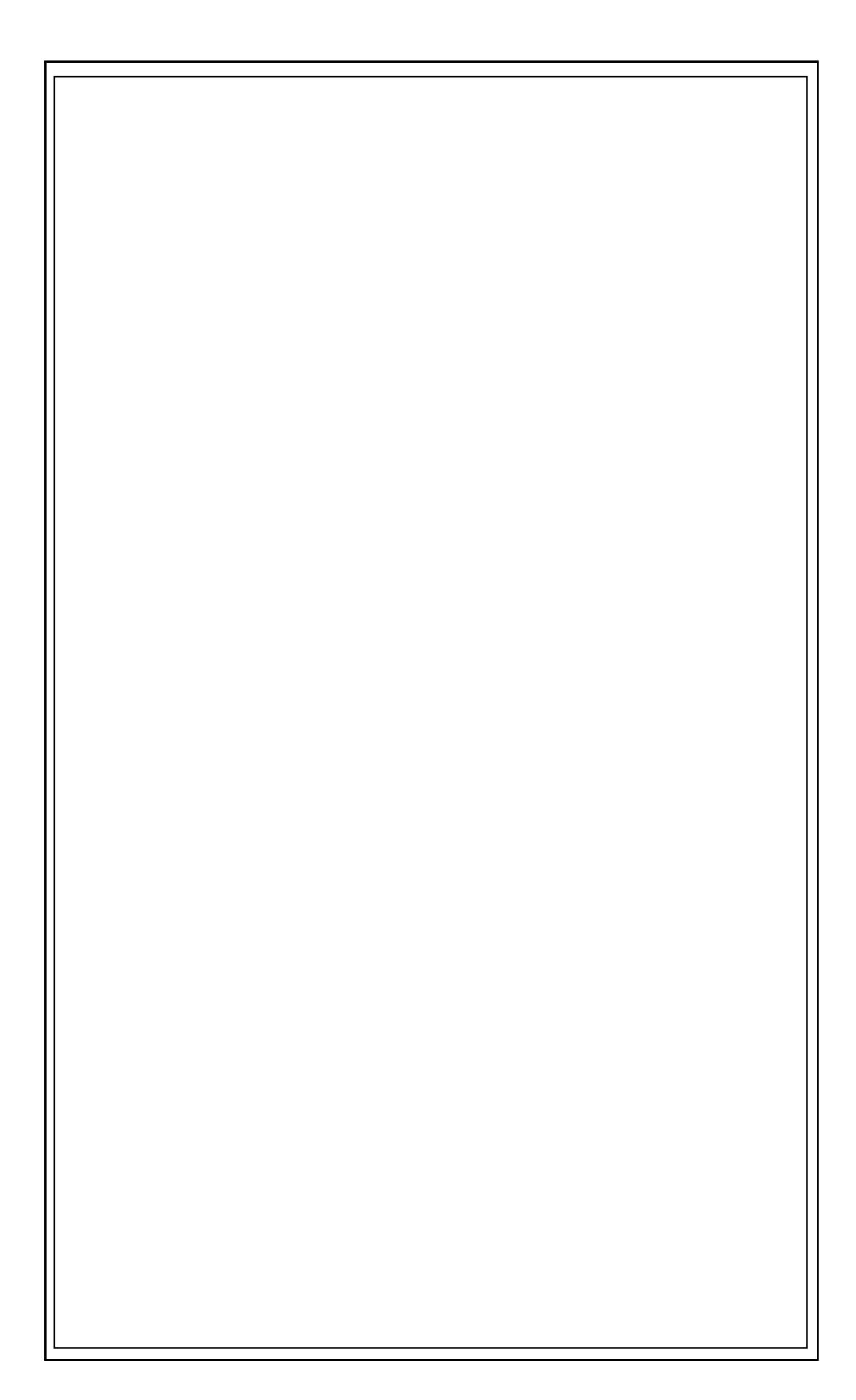

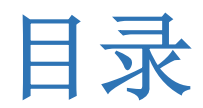

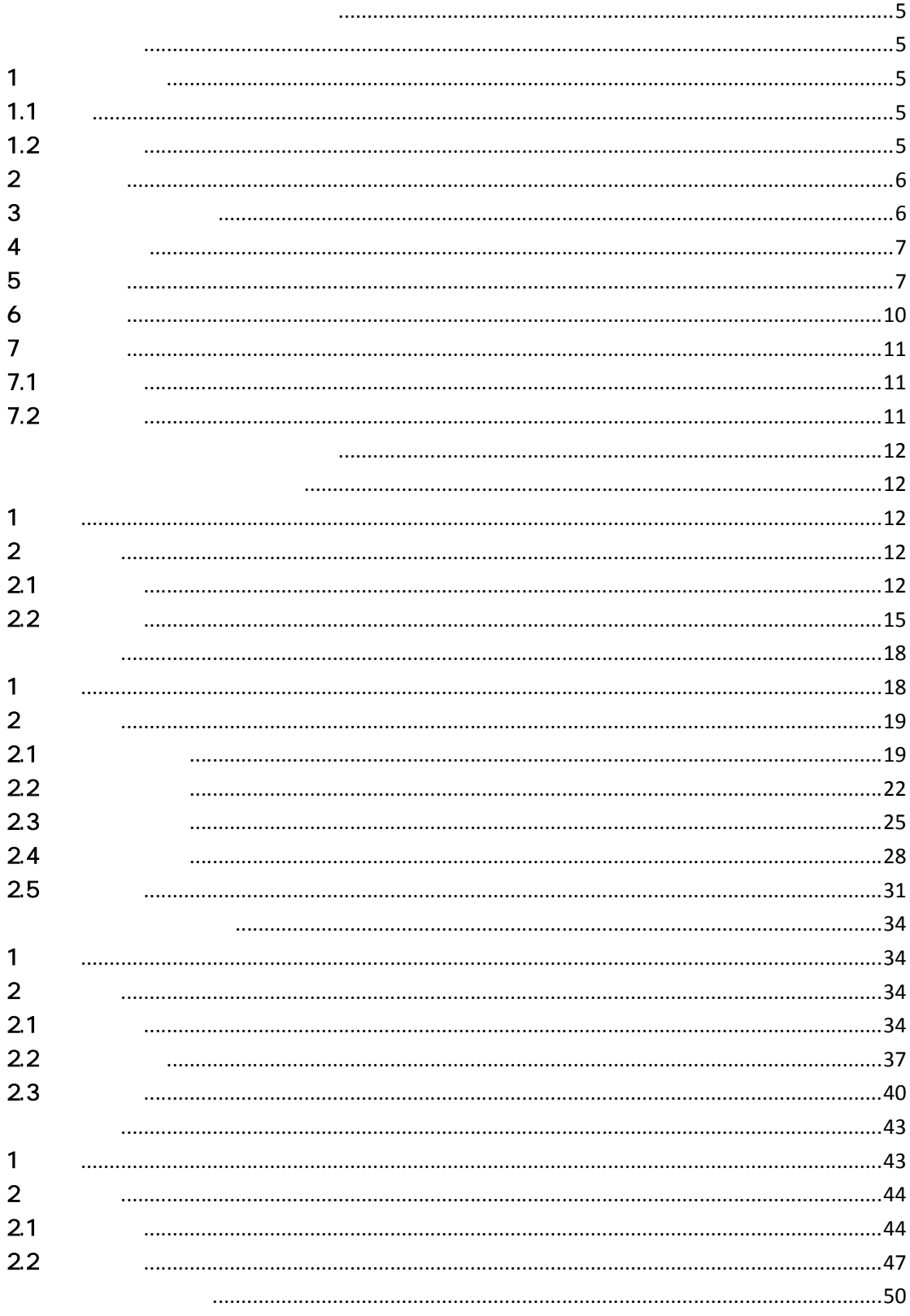

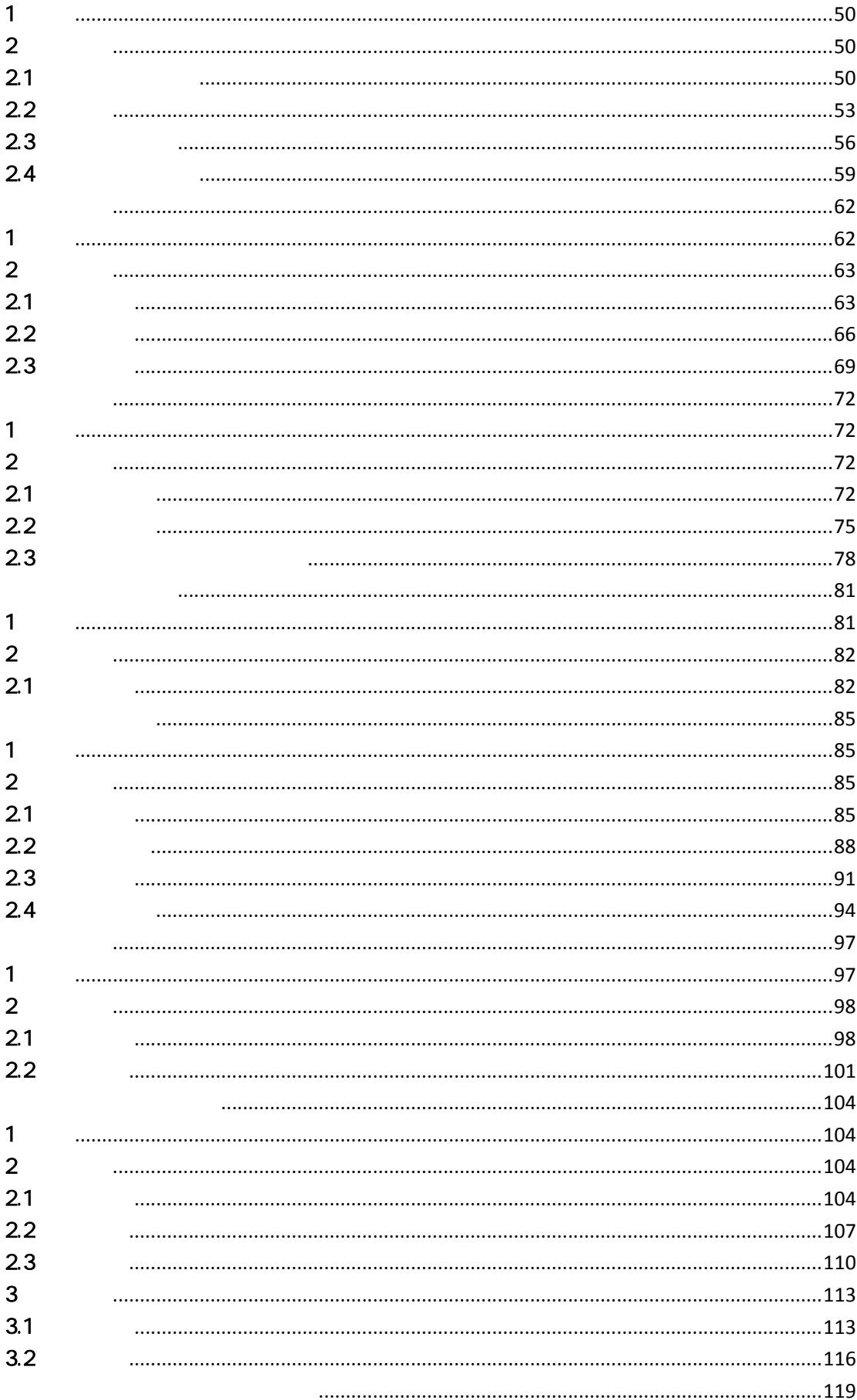

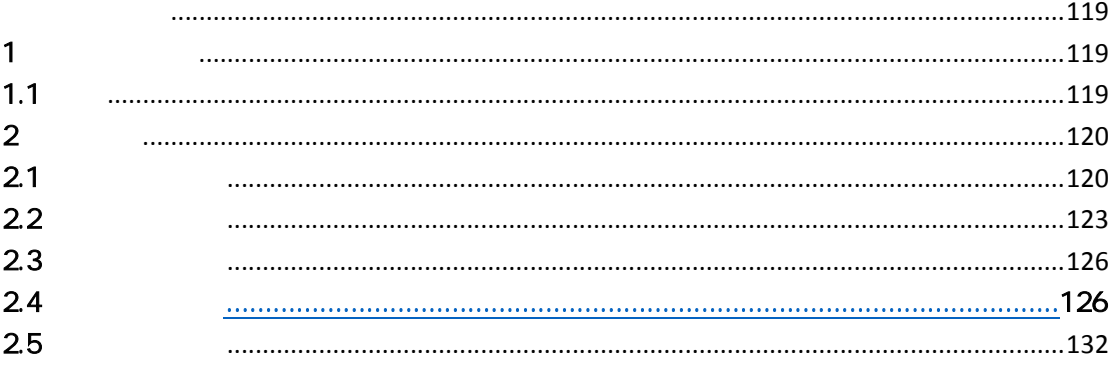

1  $\sim$   $\sim$   $\sim$  $1.1$ 

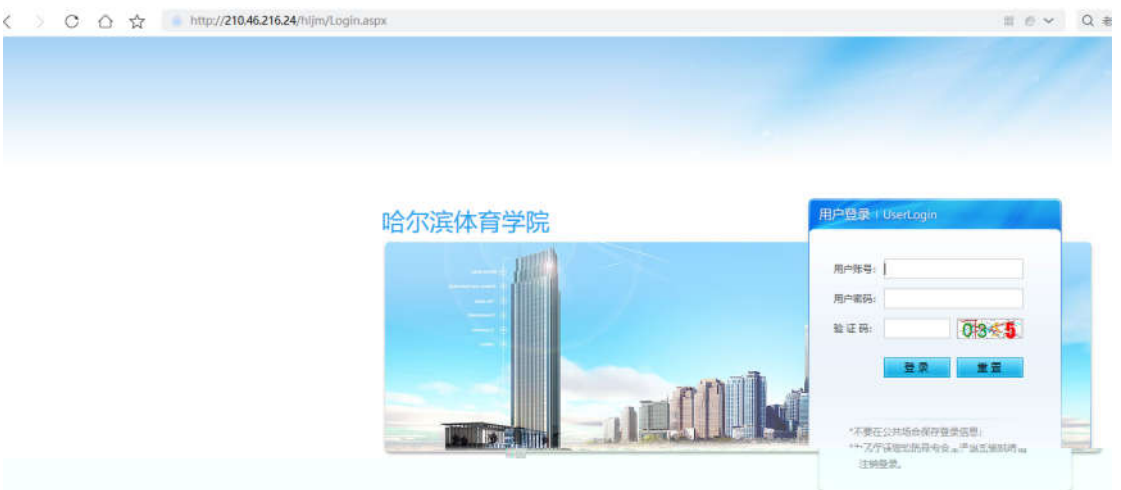

# $1.2$

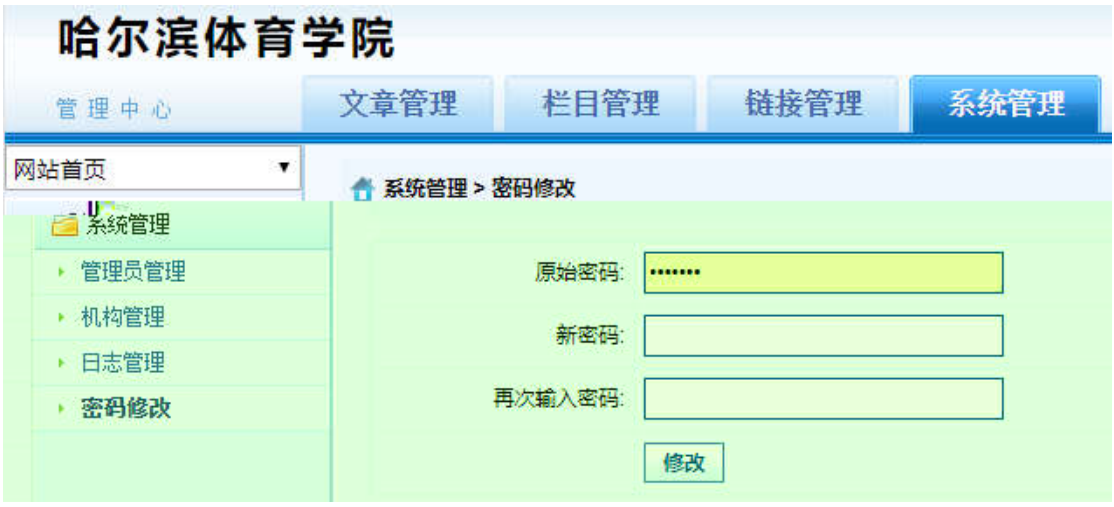

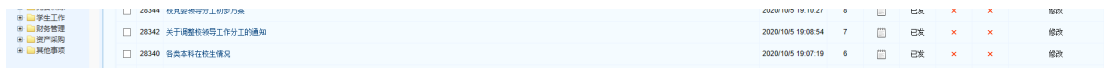

# **2**

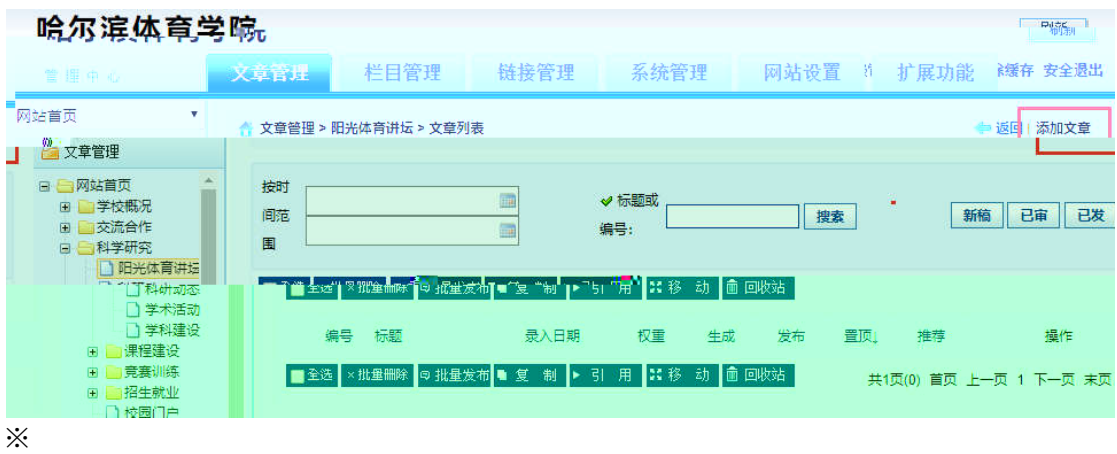

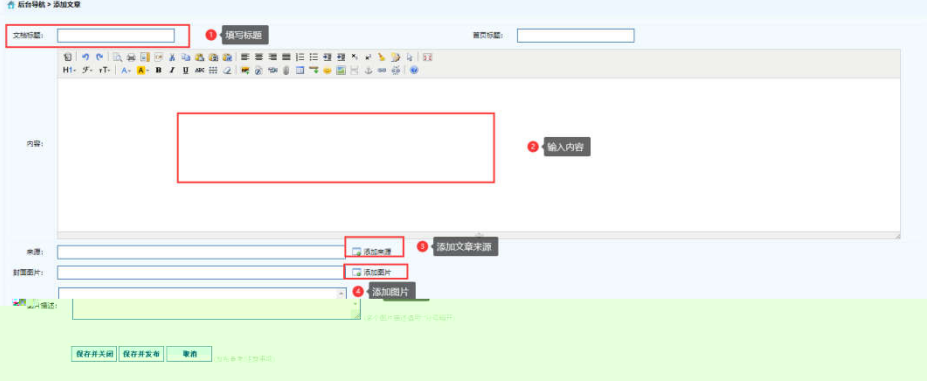

 $\mathbb X$ 

 $3 \sim$ 

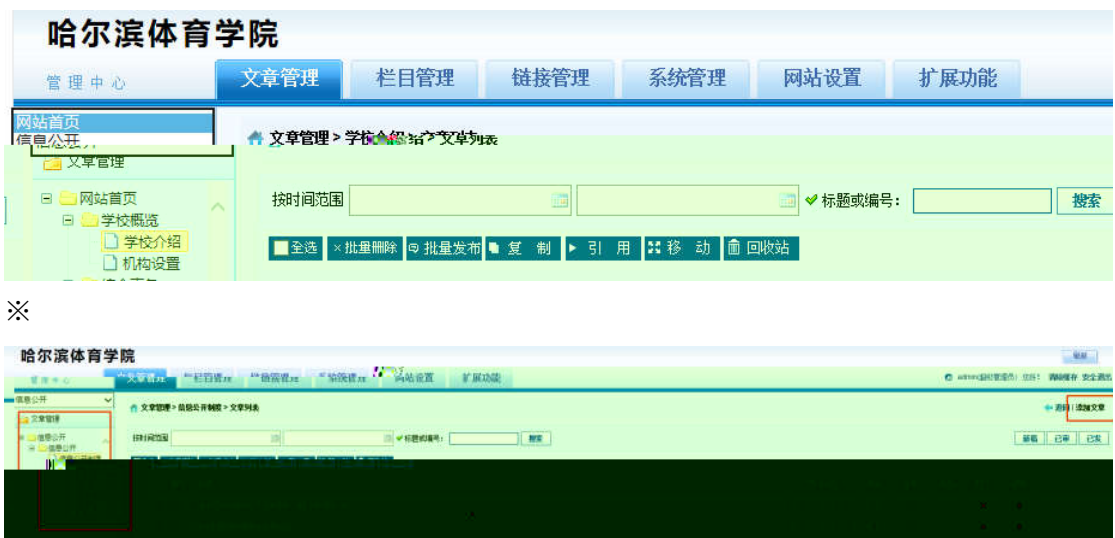

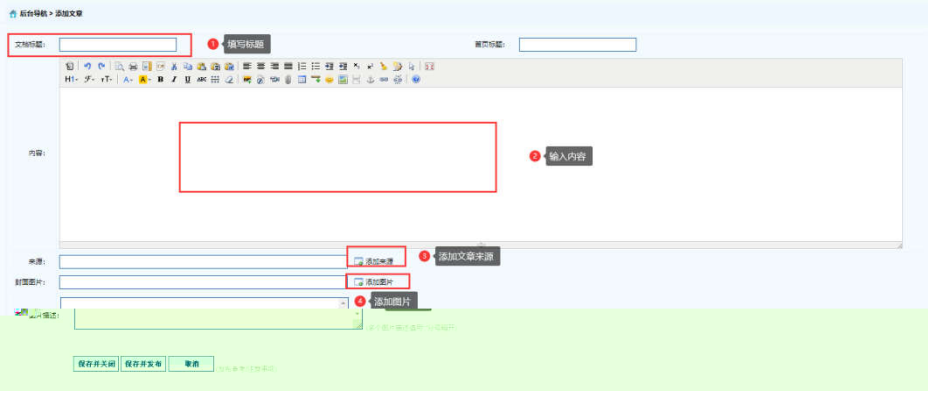

 $\mathbb X$ 

#### 4 添加管理

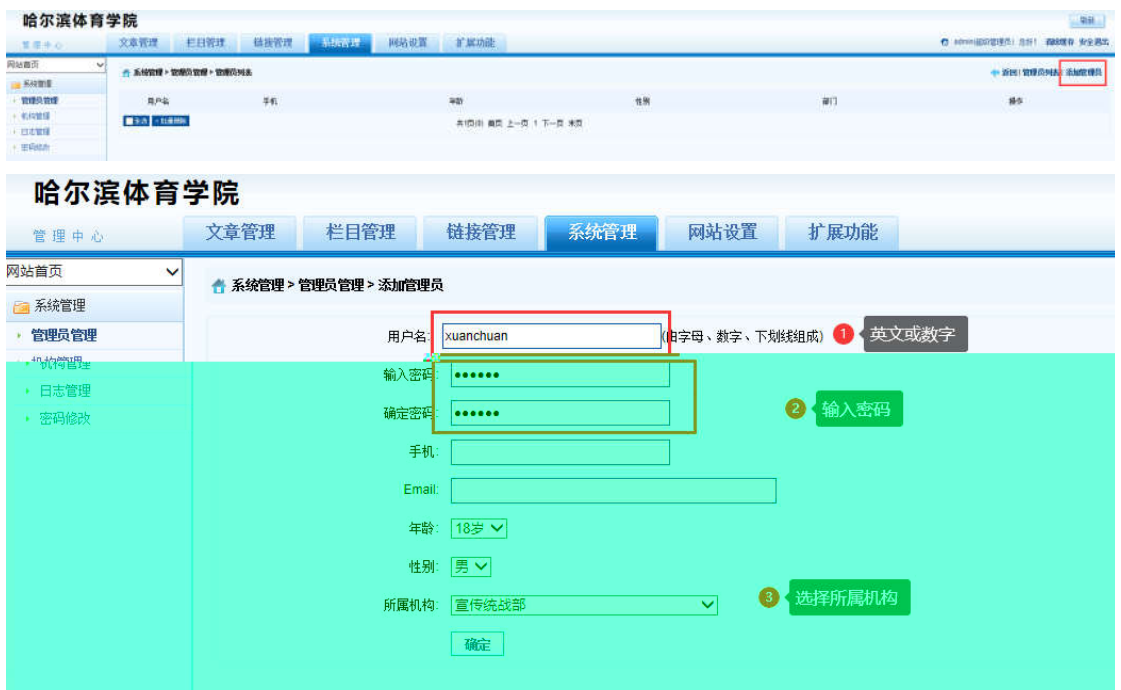

5 权限管理

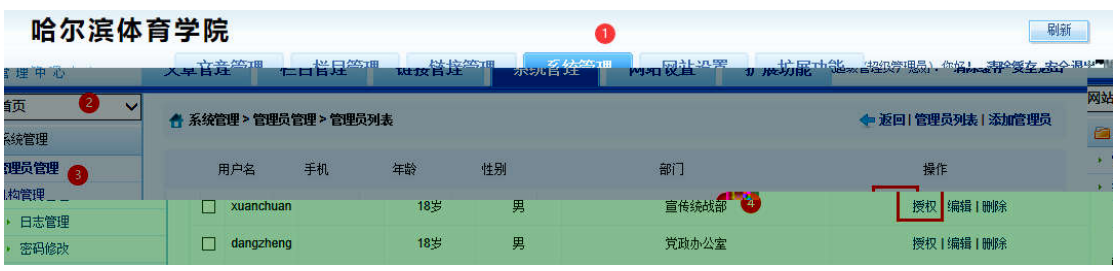

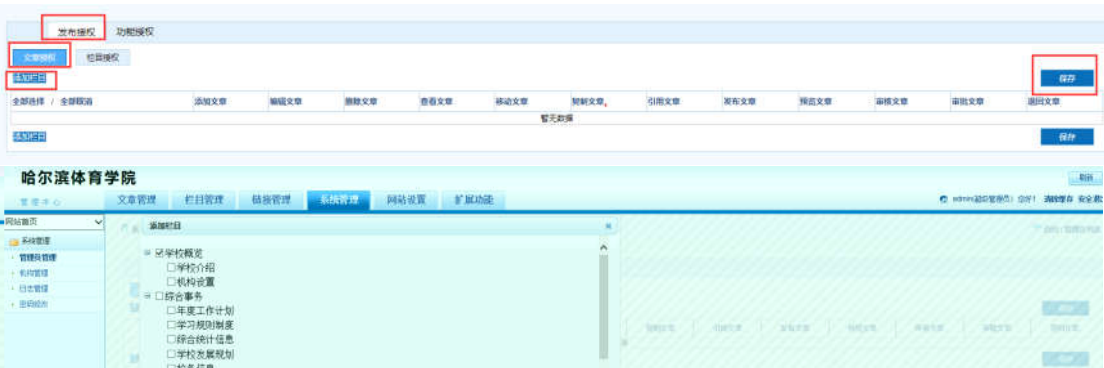

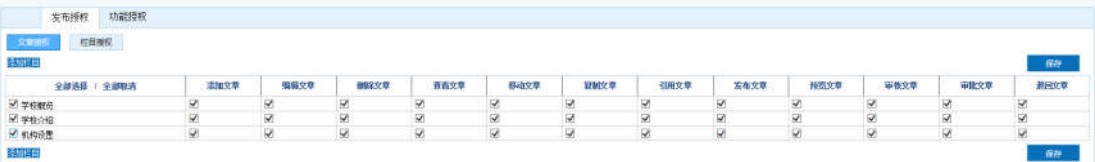

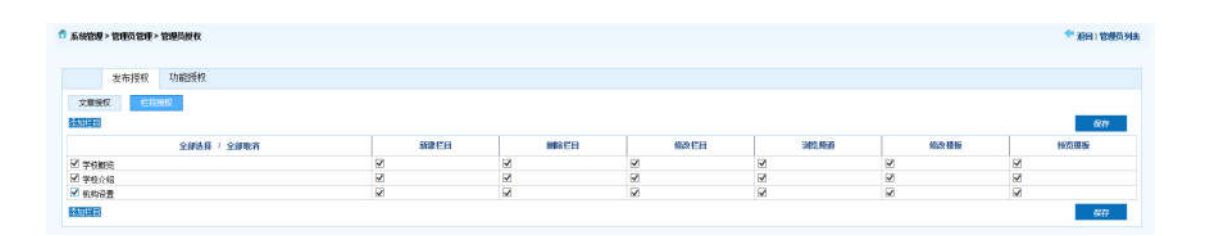

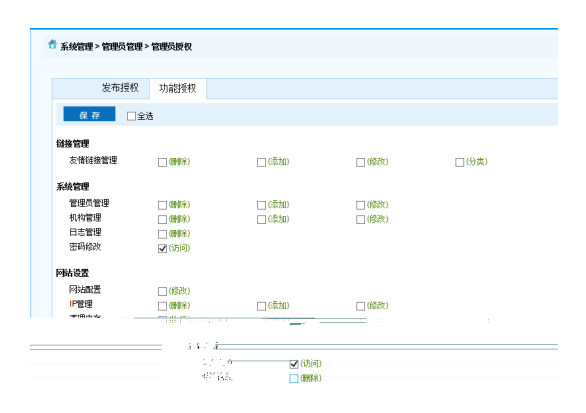

4

注意:①栏目代码不能使用系统关键字,包括:**HYTemp1**、 **HYTemp2**、**SSTEMP1**、**SSTEMP2**、

**DZTEMP**、**GQTemp**。②栏目代码、栏目名称、排序编号不能重复。

#### $4.1$

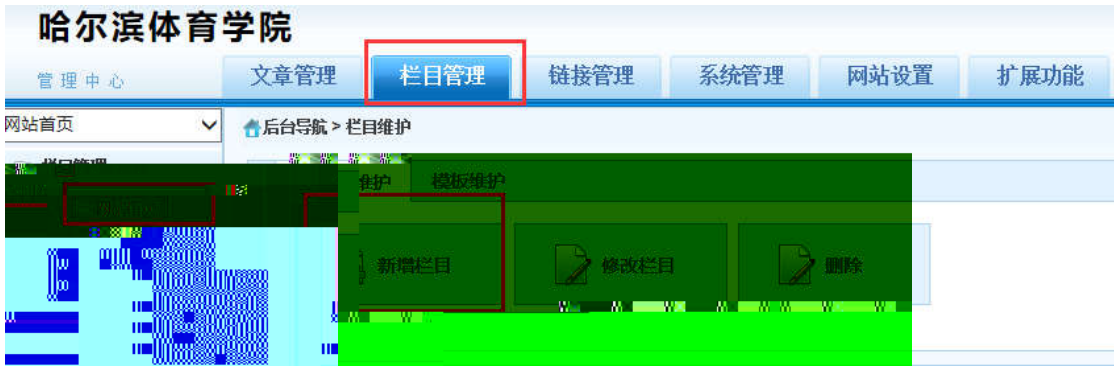

新增栏目

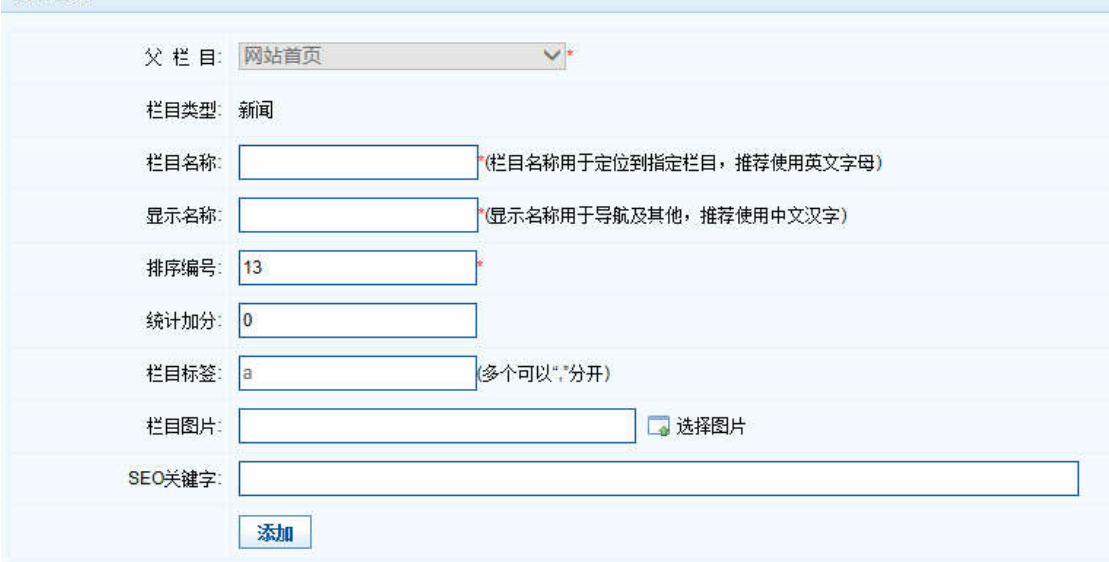

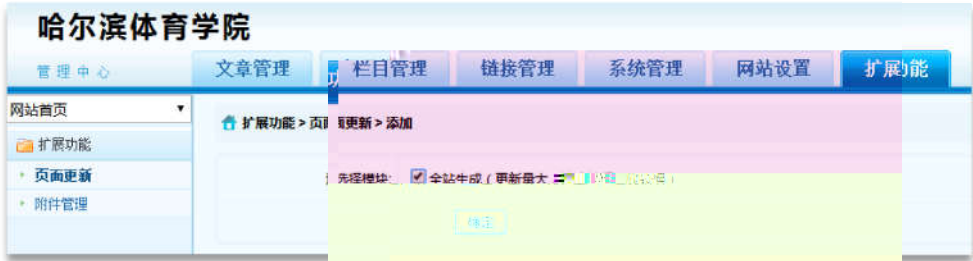

删除栏目的前提是栏目下的所有文章先删除。

 $4.2$ 

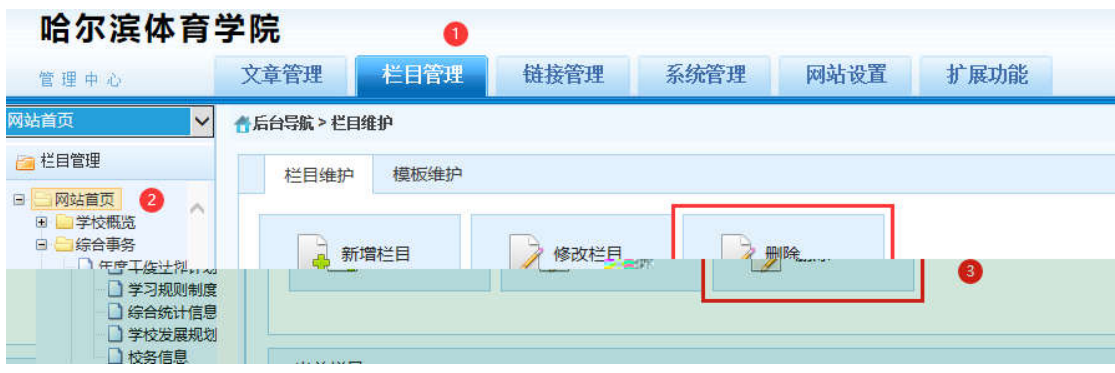

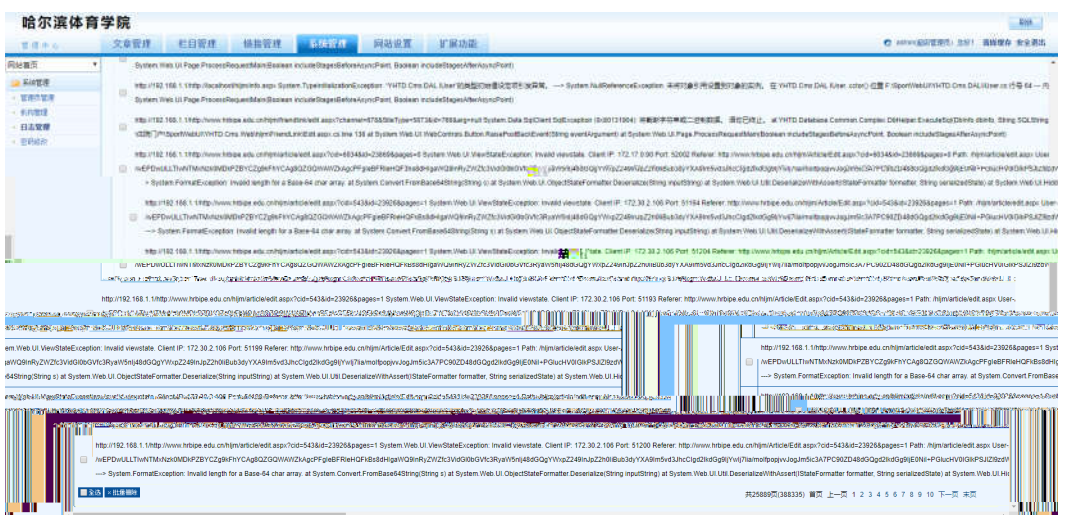

#### 5 日志管理

该功能主要是管理员可以查看【登录日志】【操作日志】【错误日志】

【管理中心】--【网站首页】--【系统管理】--【日志管理】

| 6                        |                   |                            |                            |                                      |      |                |                                   |
|--------------------------|-------------------|----------------------------|----------------------------|--------------------------------------|------|----------------|-----------------------------------|
| 暗尔浜体育字院                  |                   |                            |                            |                                      |      |                | <b>BANK</b>                       |
| 【集運車10】<br>a.            | 栏目管理<br>文章管理      | 系统管理<br><b>Information</b> | <b>SEW RESURE # MARINE</b> |                                      |      |                | to averaging and other women when |
| - 列地画页                   | ☆ 精神管理> 大田 > 左旋列表 |                            |                            |                                      |      |                | + 315 ADIS # 1000 AD              |
| 一则被家理                    |                   |                            |                            |                                      |      |                |                                   |
| - 大西                     | 名所5:  主は ▽        |                            |                            |                                      |      |                | <b>AT</b>                         |
| · 友保は断信片                 |                   | 当解の案                       |                            | <b>THAT AT A</b><br><b>TISHERESH</b> | 页面编辑 | 序号             | 操作                                |
| $-3.789248$<br>$-$ which | $\Box$            | 大组                         |                            | 墨                                    |      |                | mat i wee                         |
| 三头是起眼                    | $\Box$            | 大田                         |                            | 学班                                   |      |                | <b>GEN LINES</b>                  |
| - 有勤选结                   |                   |                            |                            |                                      |      |                |                                   |
| - 右下向控前                  | $\Box$            | 大型                         |                            | 后戒市                                  |      |                | <b>IRSI 1999</b>                  |
| $-516$                   | $\Box$            | 大型                         |                            | 38章                                  |      | $\overline{z}$ | <b>SHELLING</b>                   |
| $-3001$                  | $22.5 - 10.92561$ |                            | 共振中 自由上一日 1 下一日 主日         |                                      |      |                |                                   |

【管理中心】--【网站首页】--【链接管理】--【大图】--【添加友链】

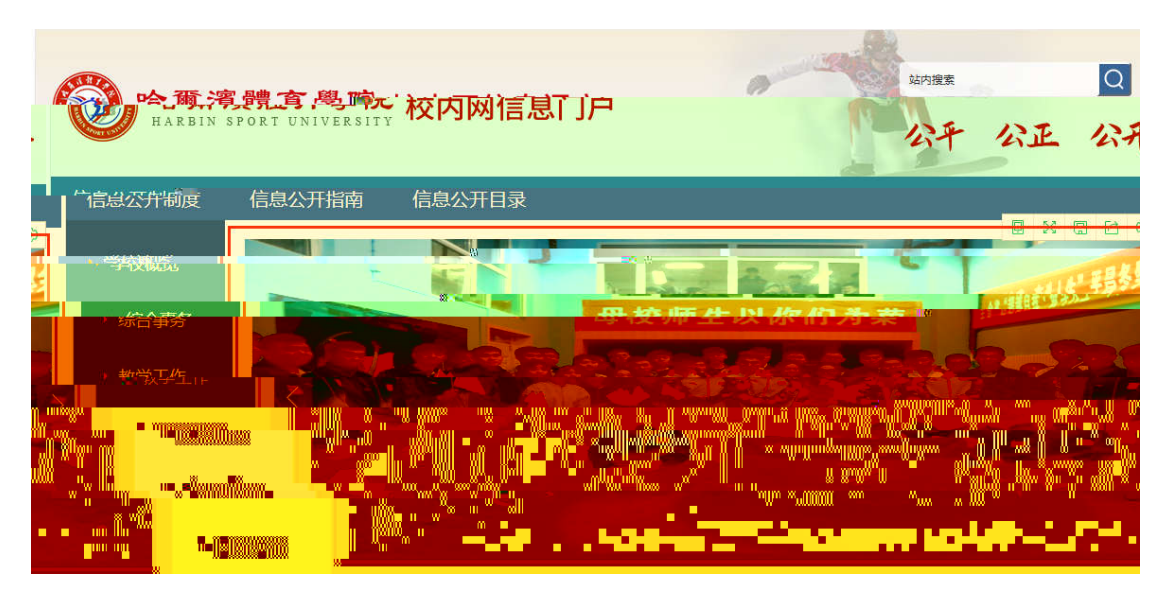

首页效果

# 7 扩展功能

 $7.1$ 

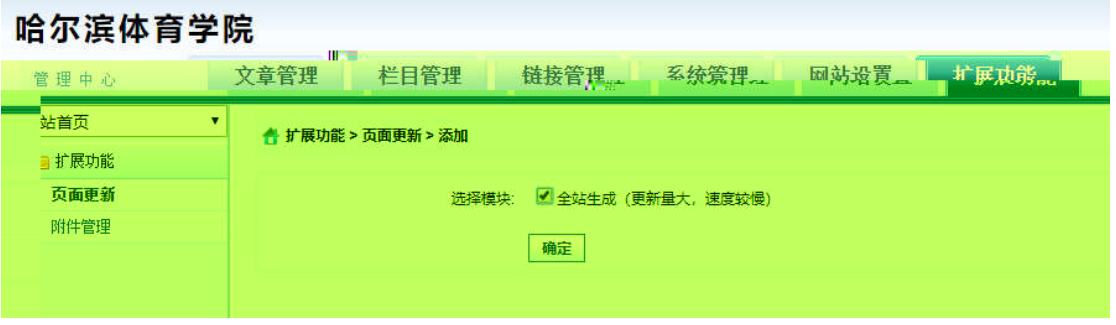

#### 【管理中心】--【网站首页】--【扩展功能】--【页面更新】--【勾选】--【确定】

#### 注:当内容部署完成后,需要页面更新生成静态页。

## $7.2$

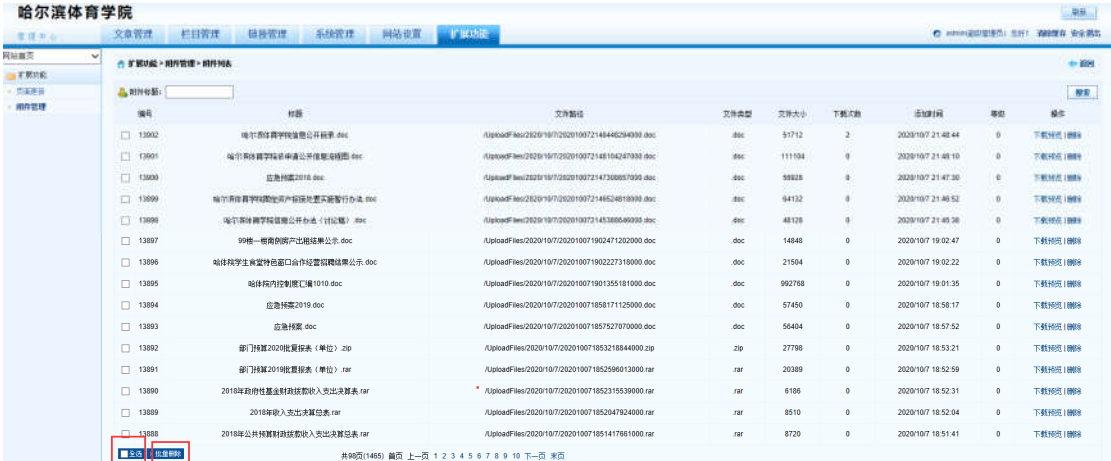

#### 【管理中心】--【网站首页】--【扩展功能】--【附件管理】--【勾选】--【删除】

#### 1

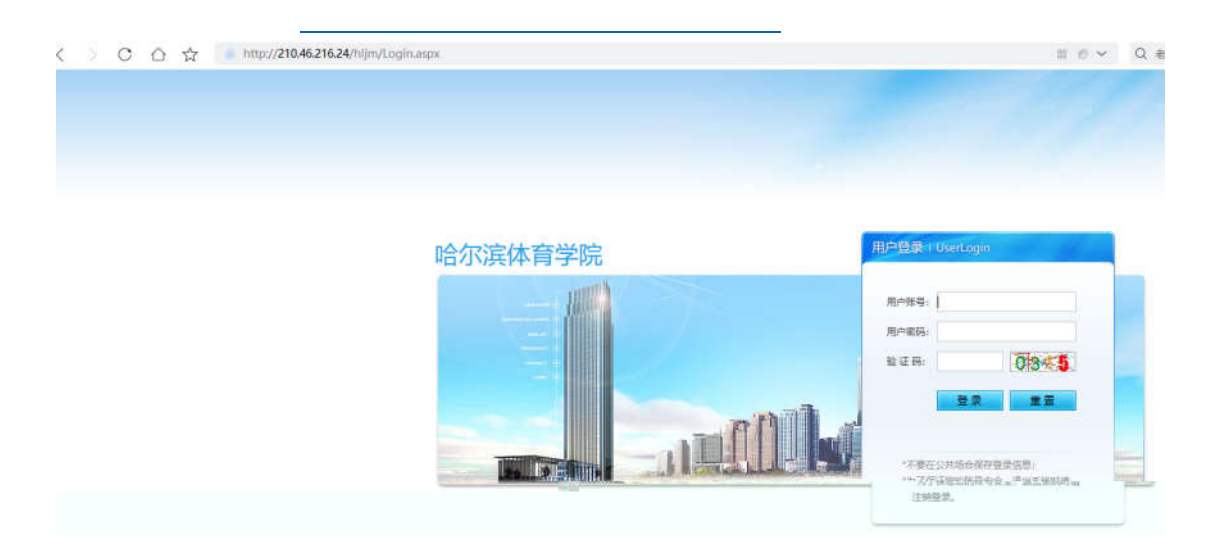

#### $\overline{2}$

#### $2.1$

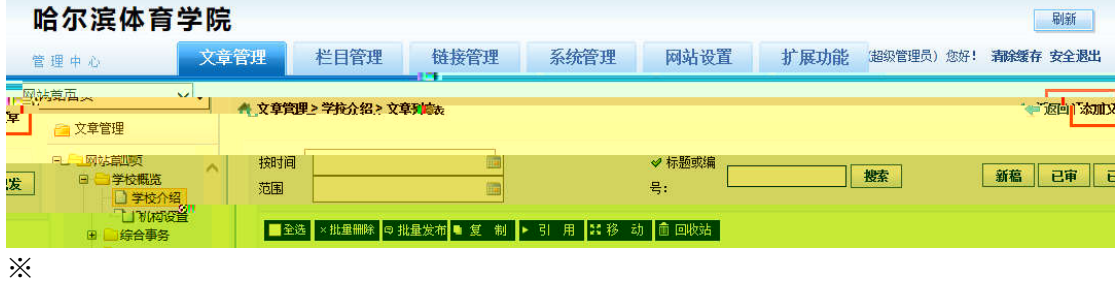

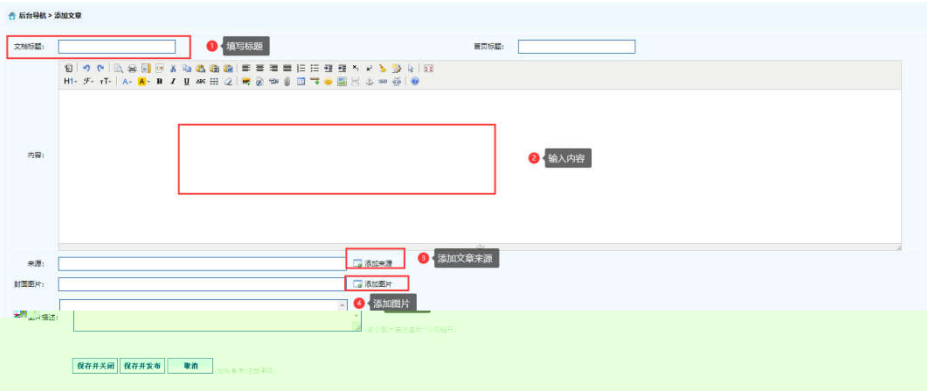

# $2.1.2$

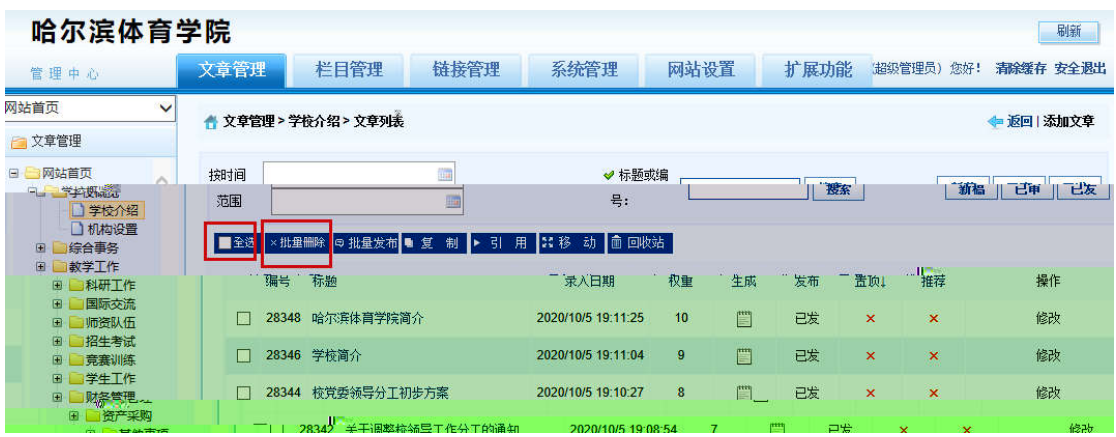

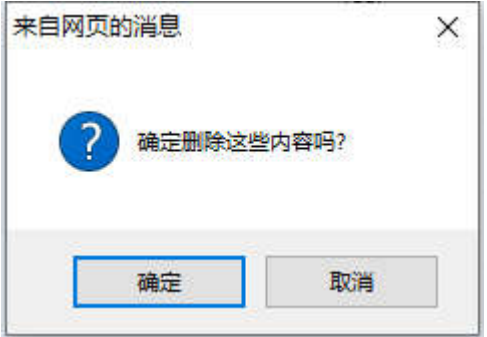

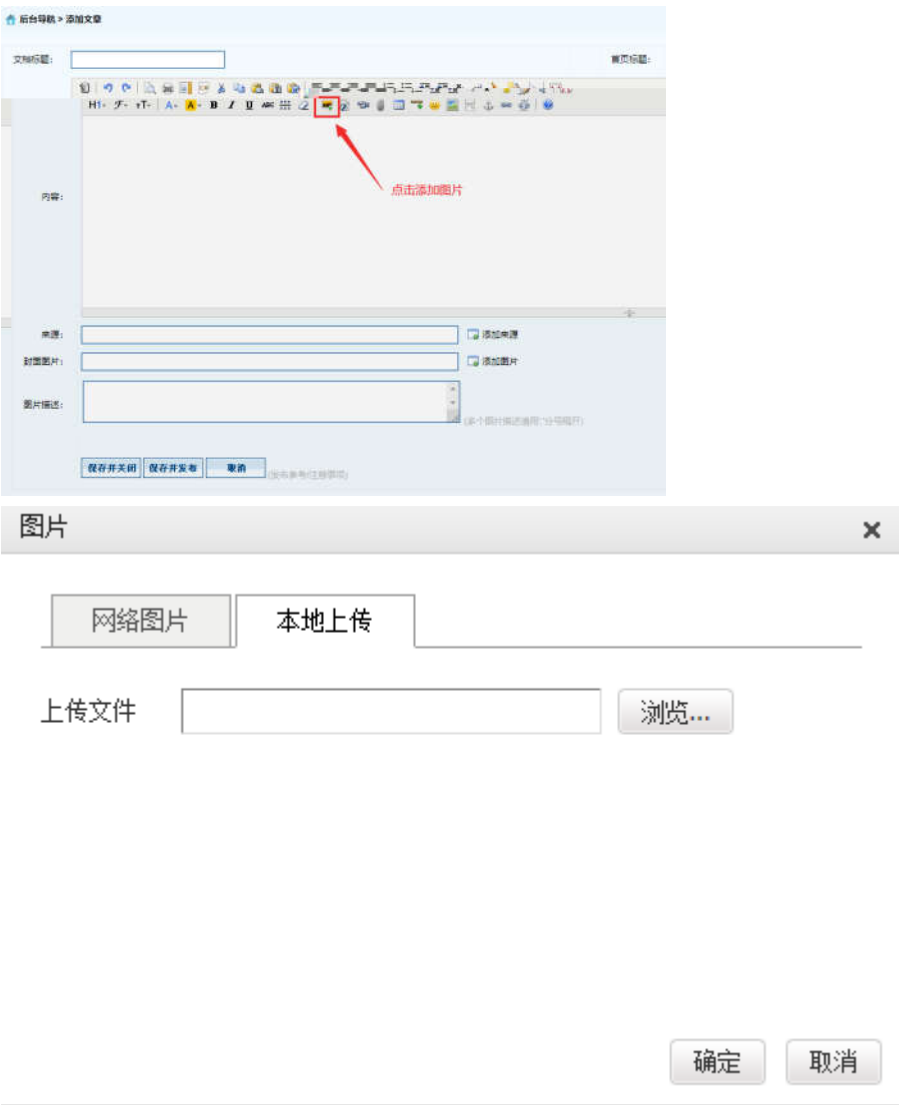

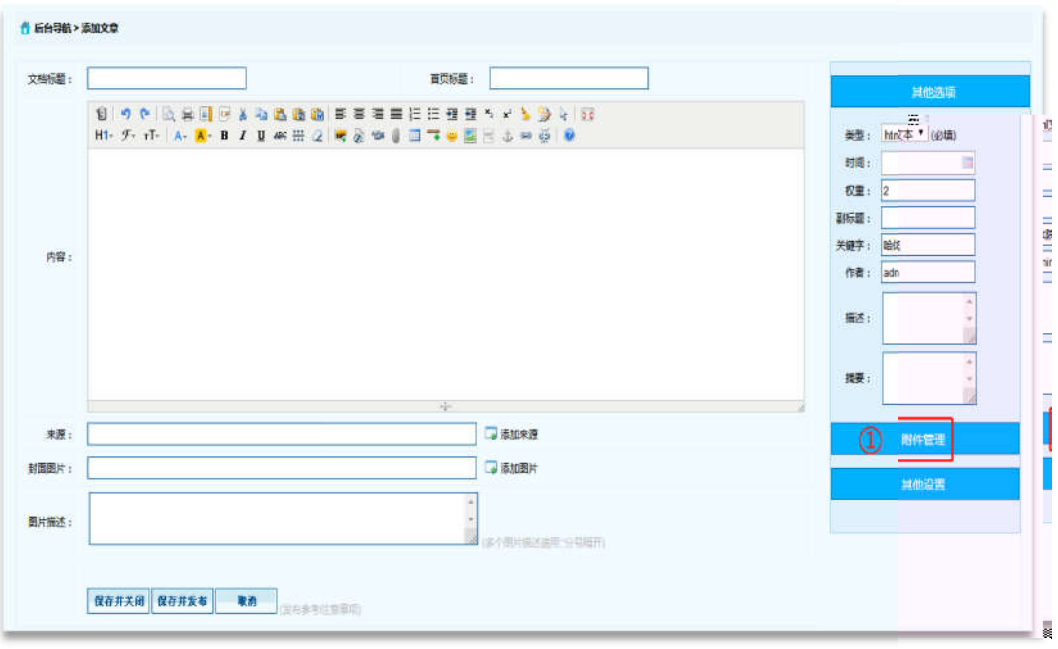

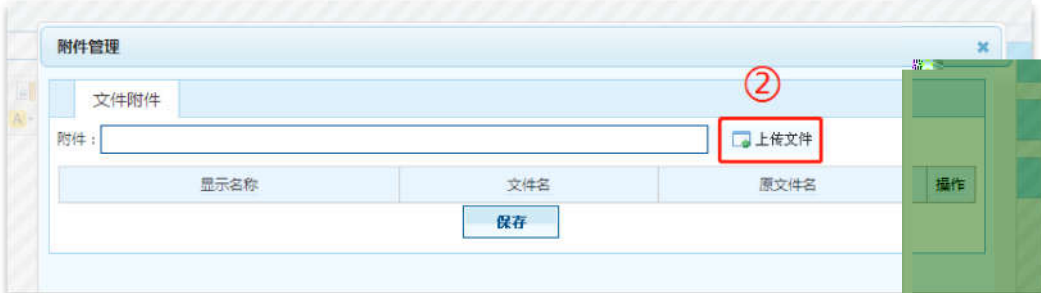

# $2.2$

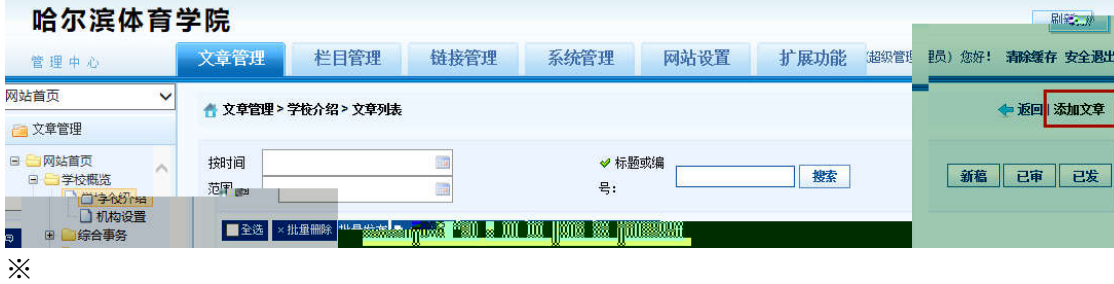

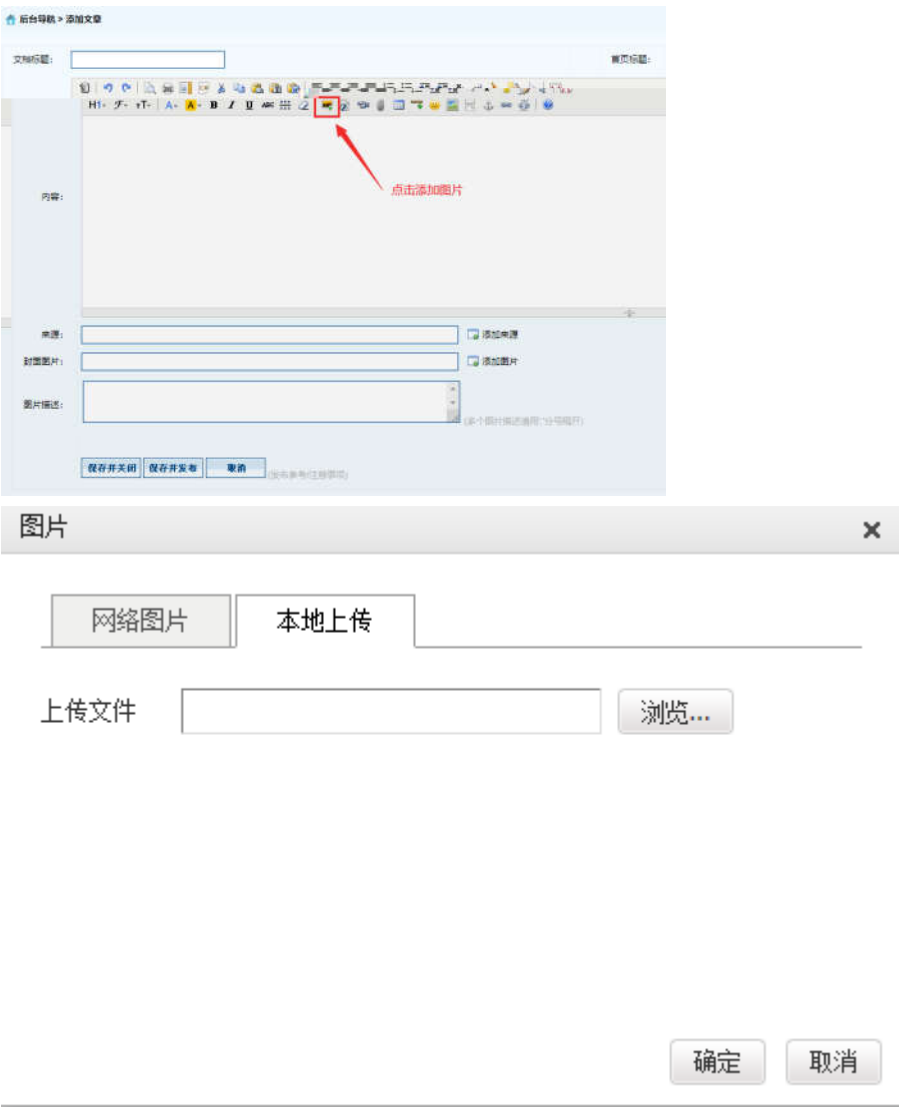

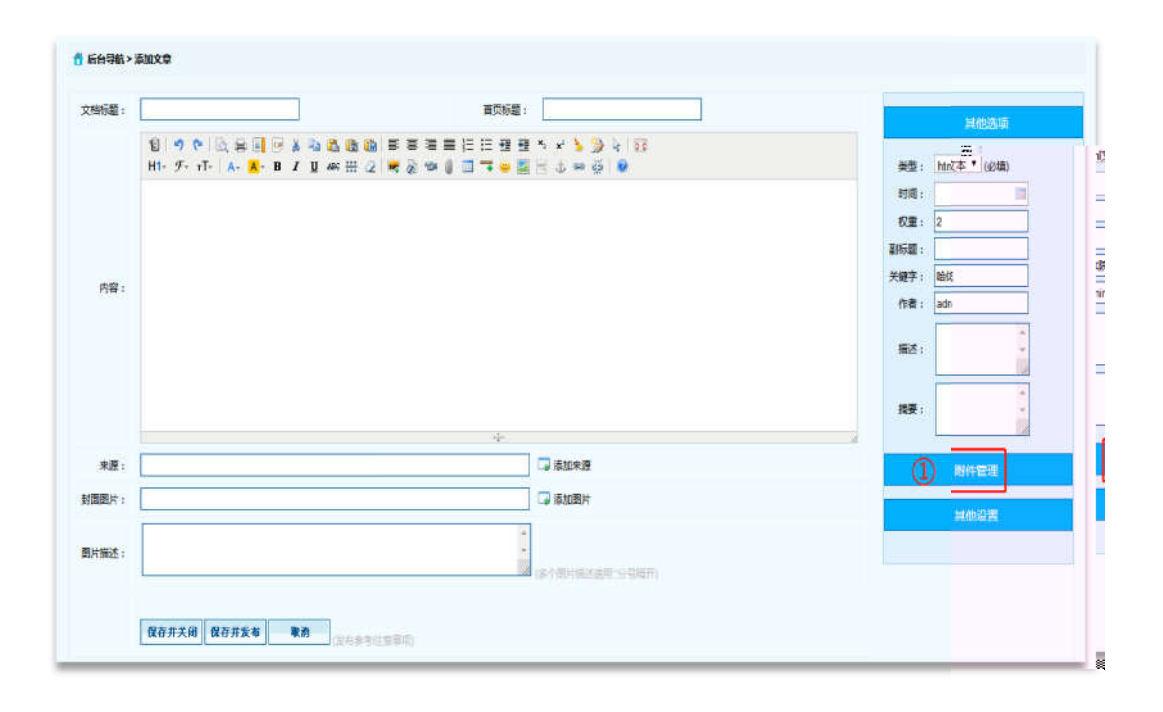

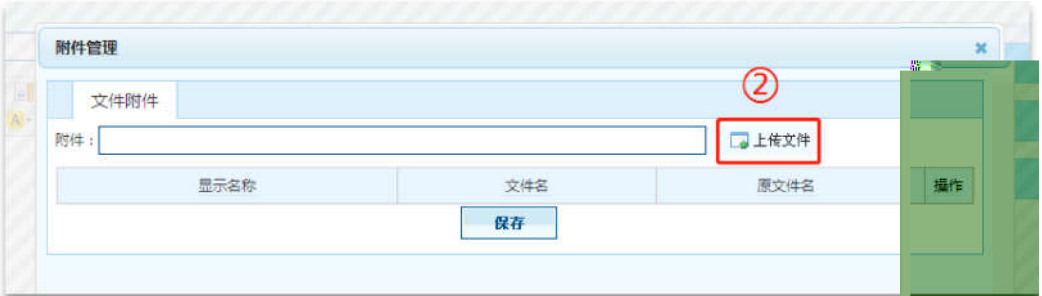

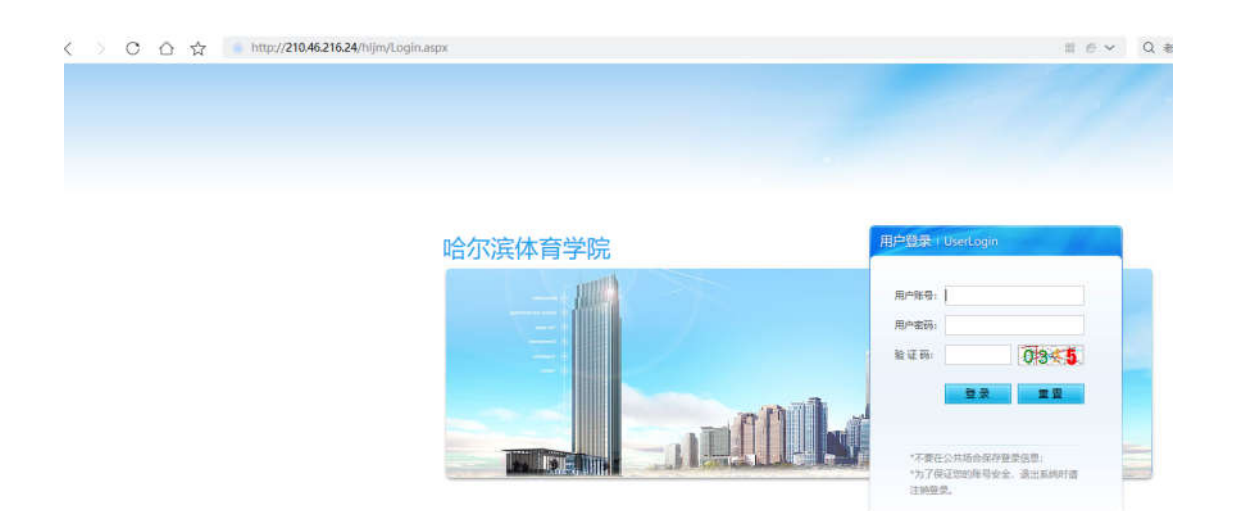

#### 2 综合事务

# $2.1$

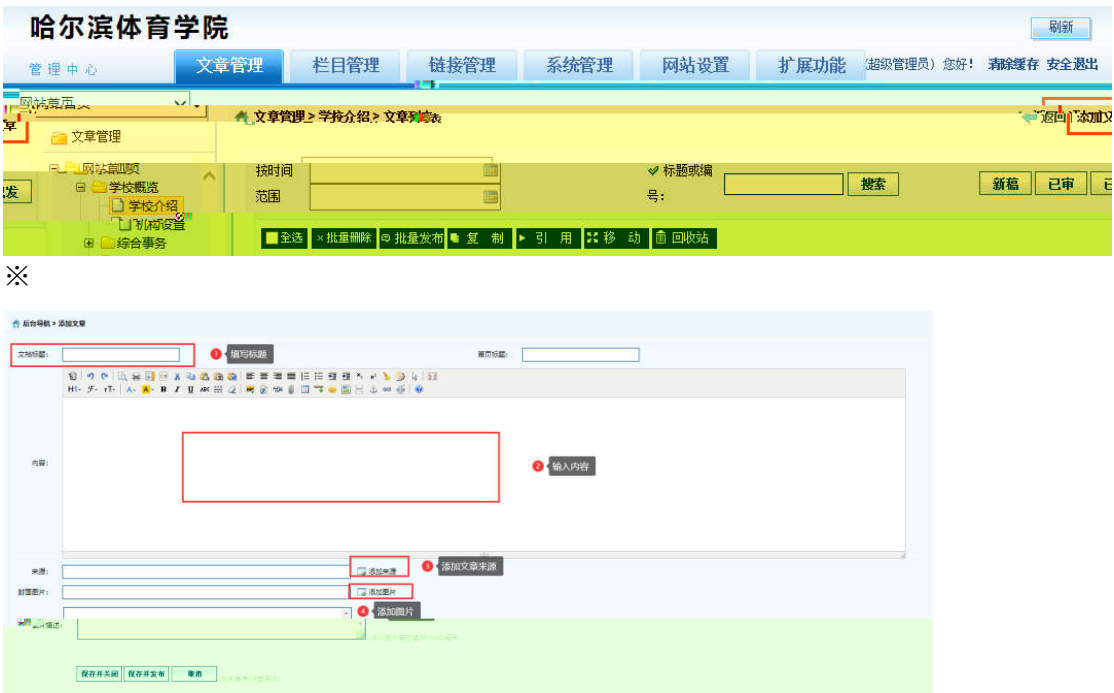

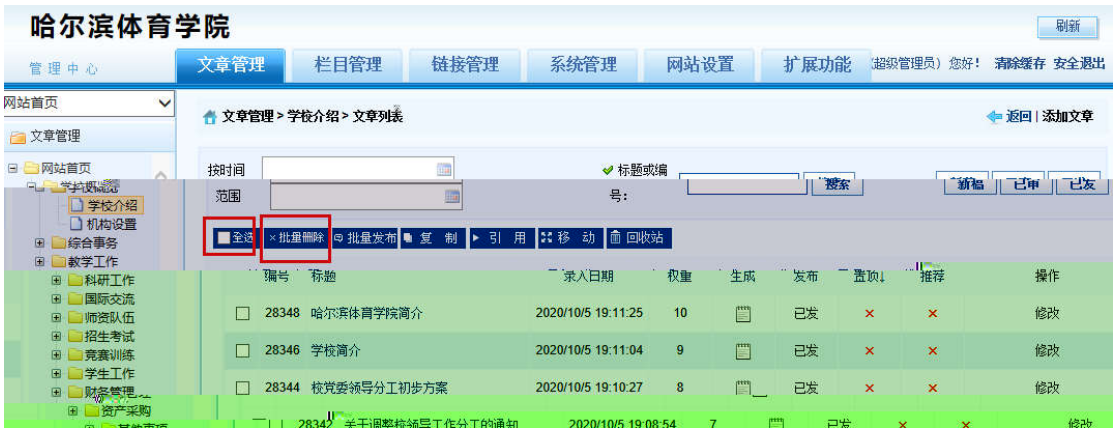

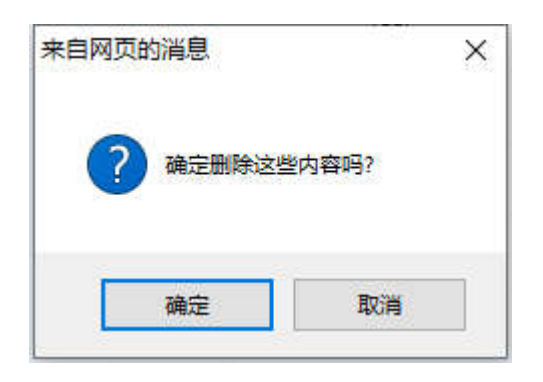

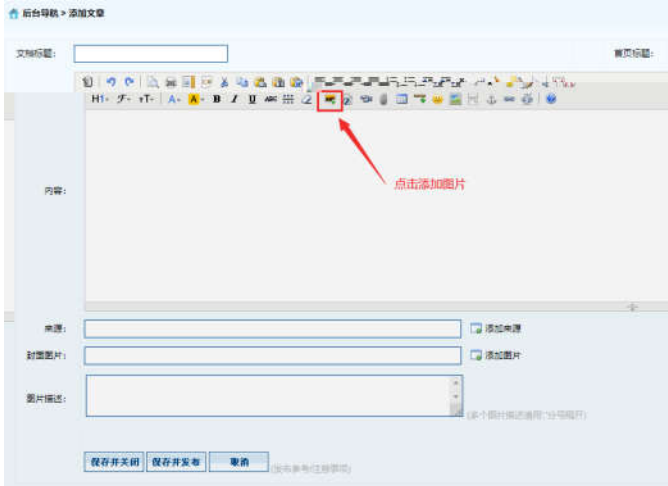

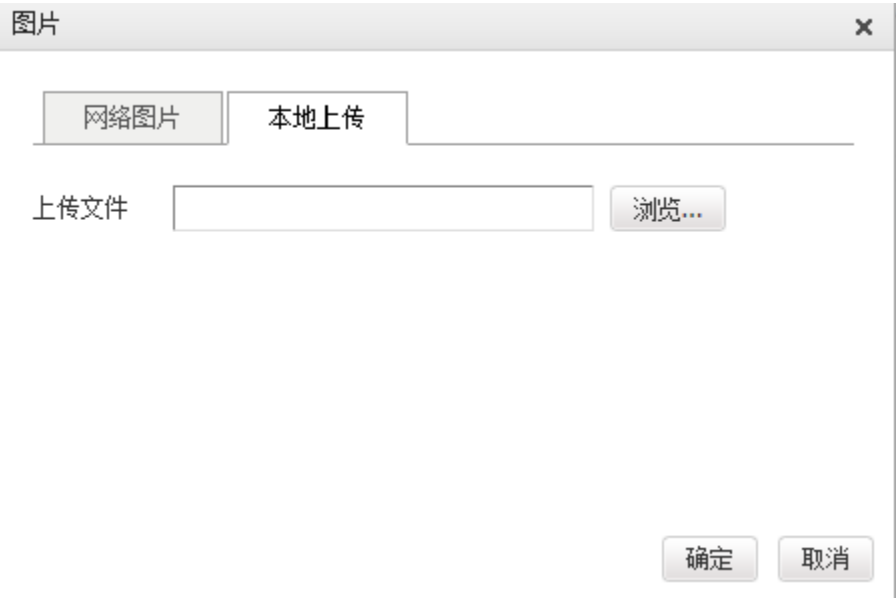

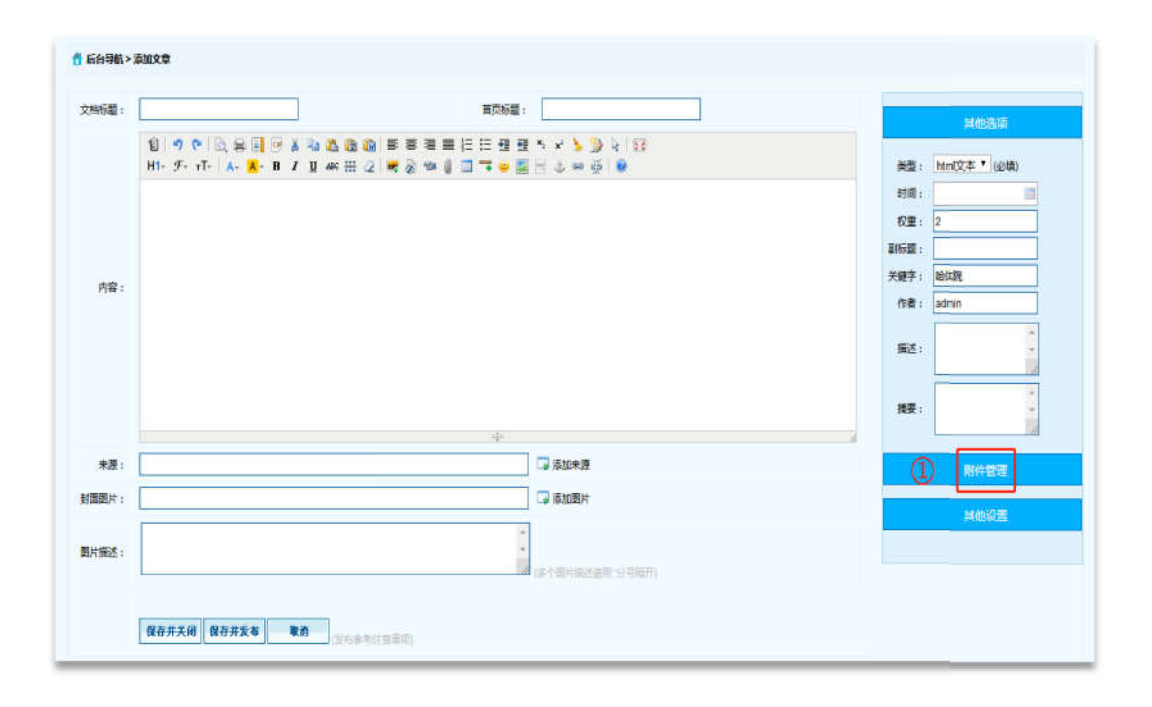

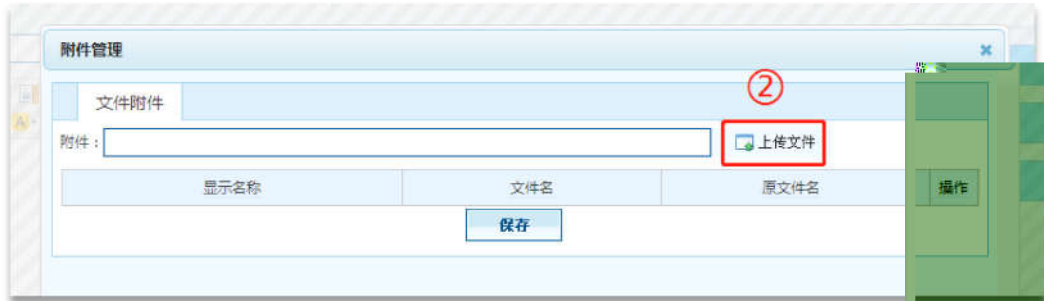

# $2.2$

# $2.2.1$

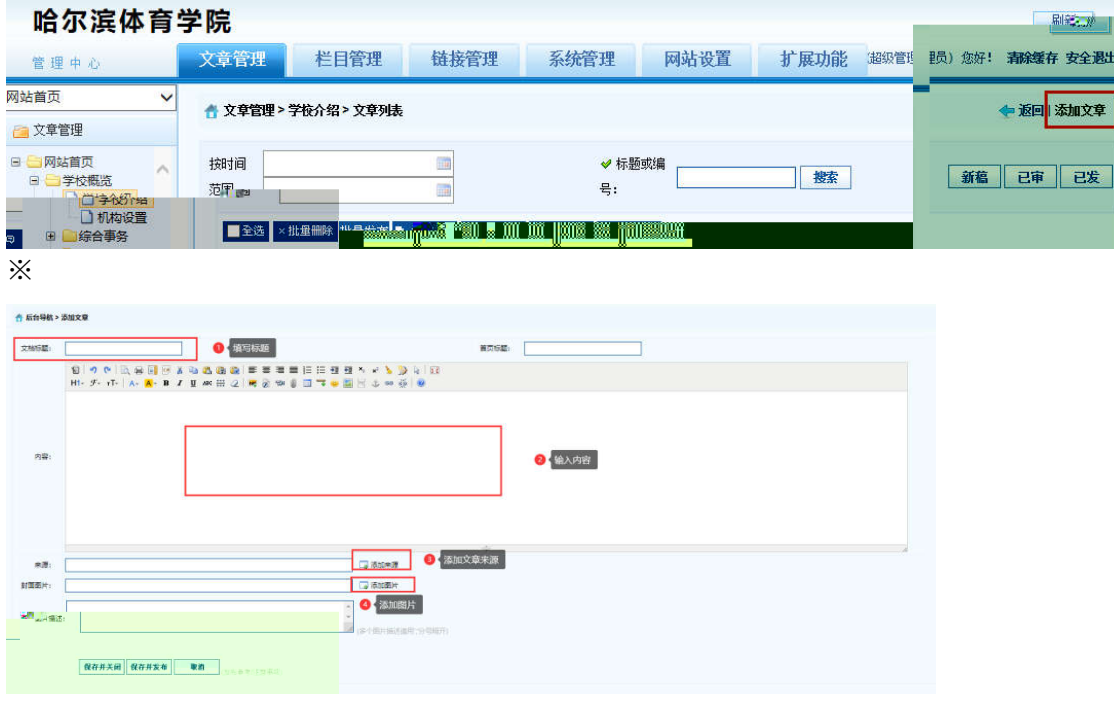

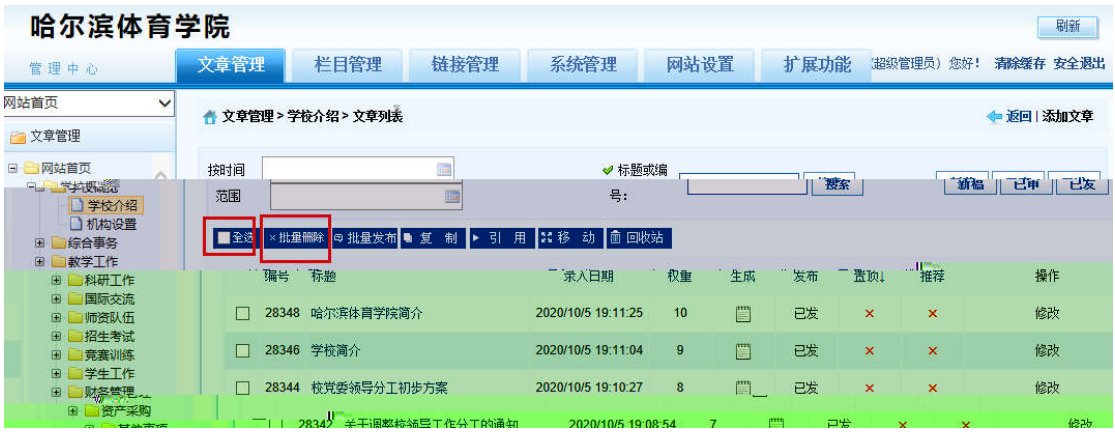

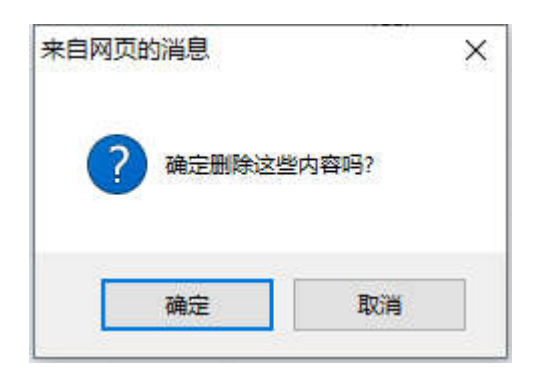

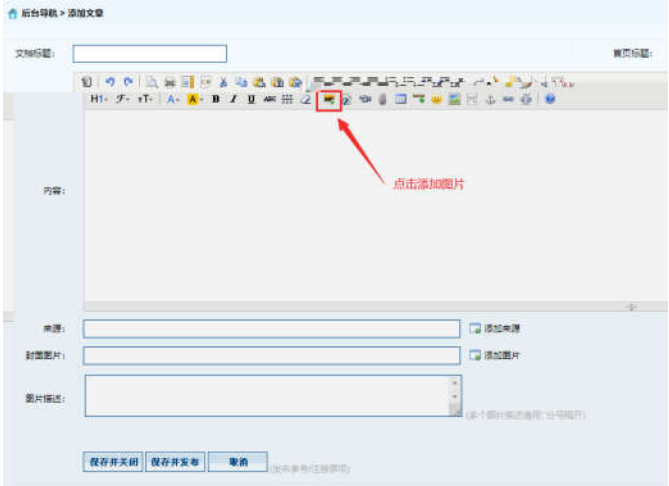

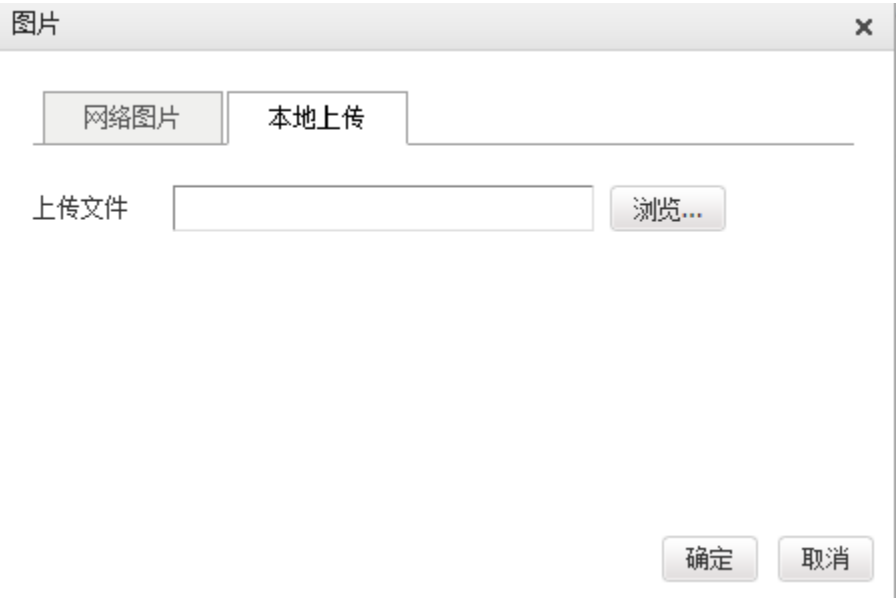

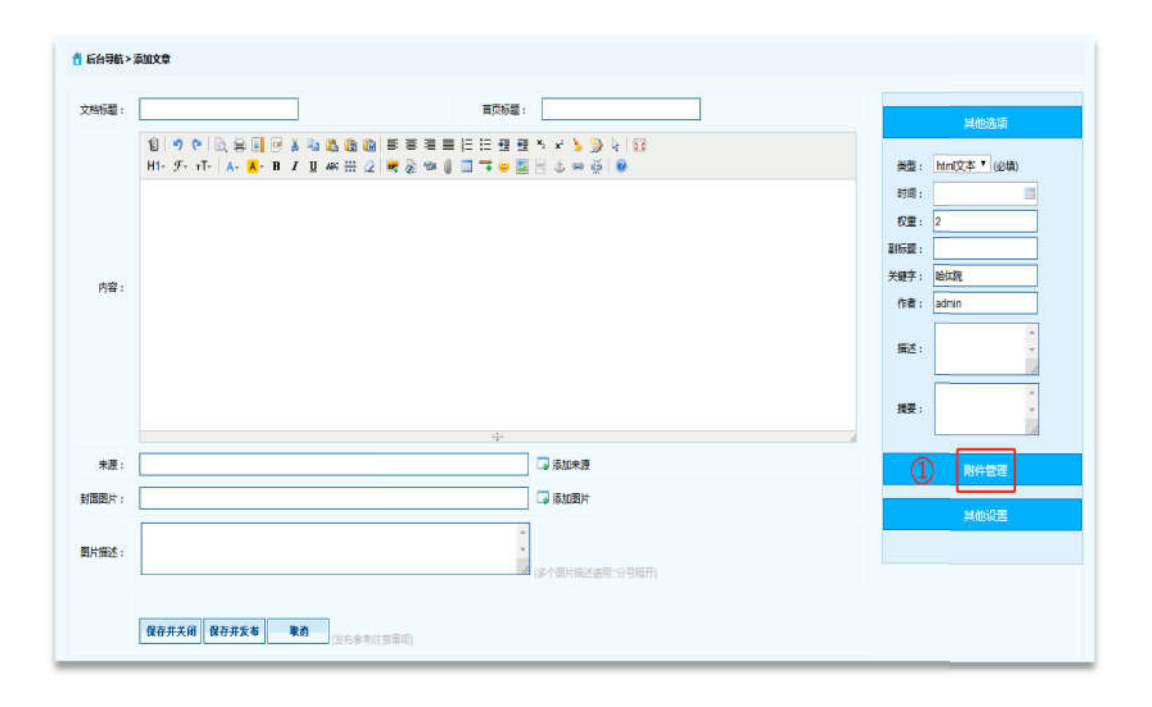

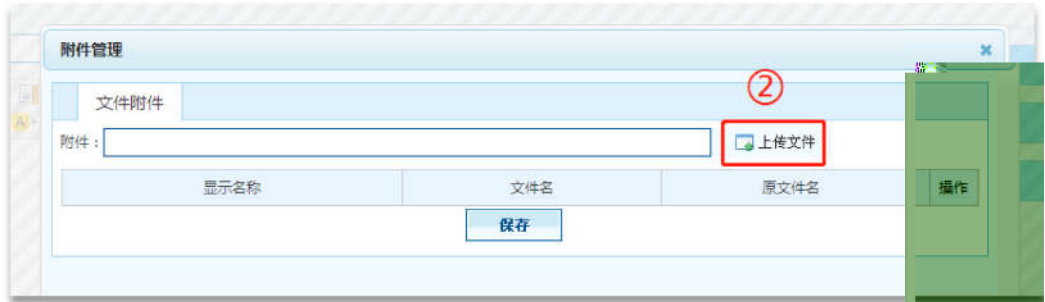

# 2.3 综合统计信息

# $2.3.1$

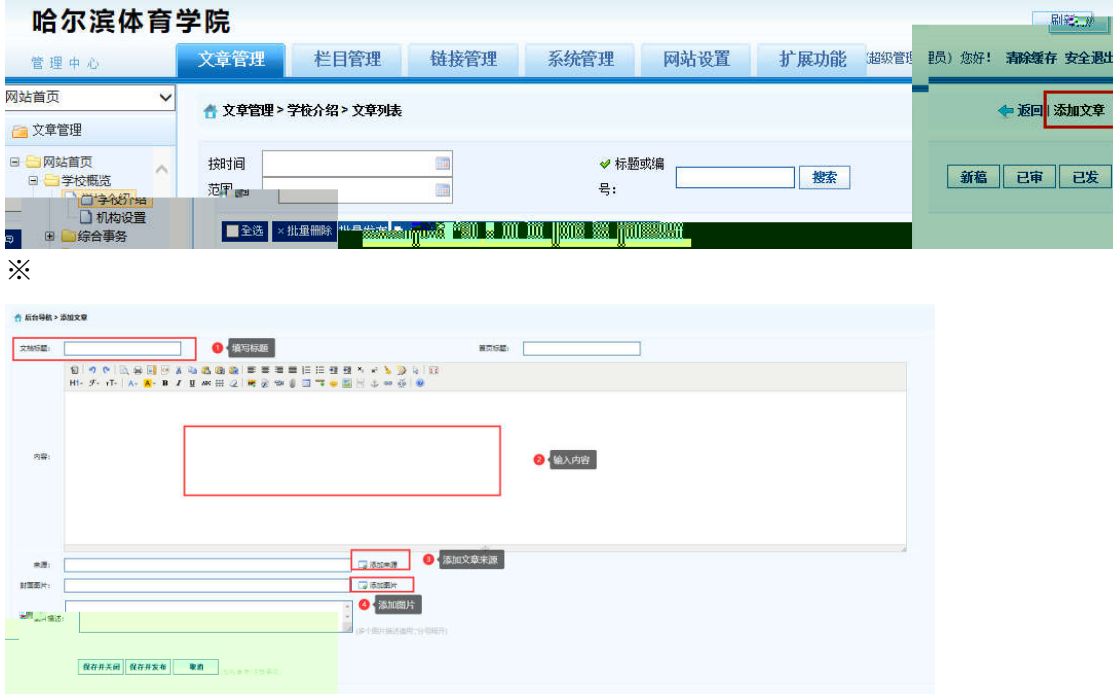

# $2.3.2$

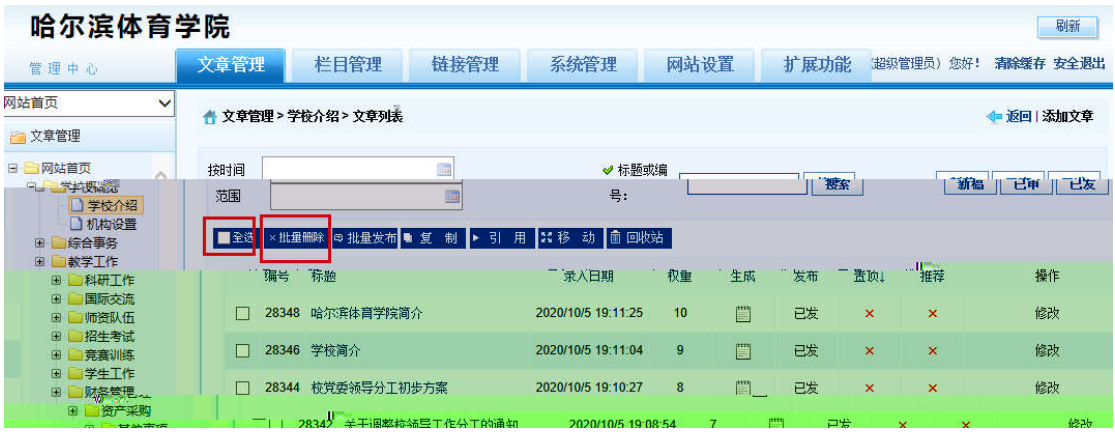

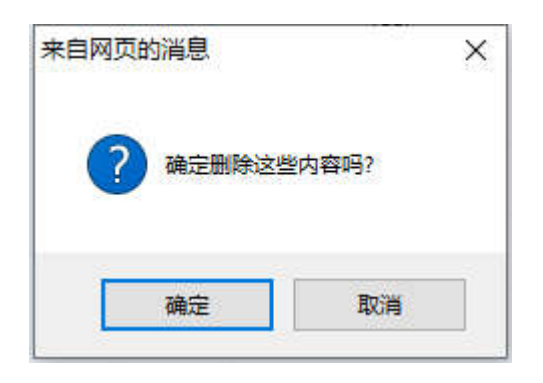

#### $2.3.3$

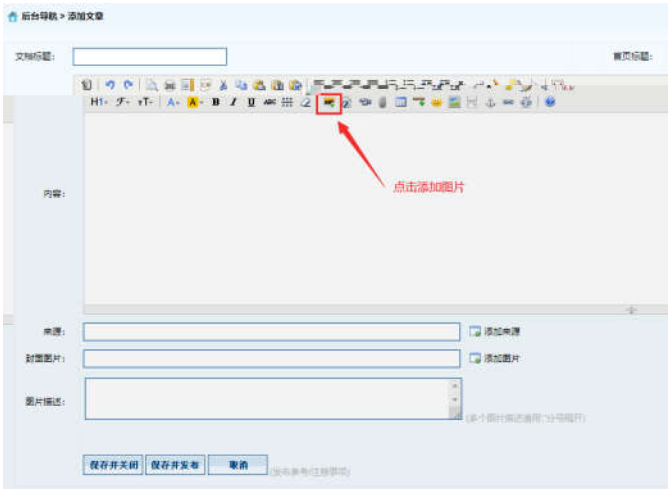

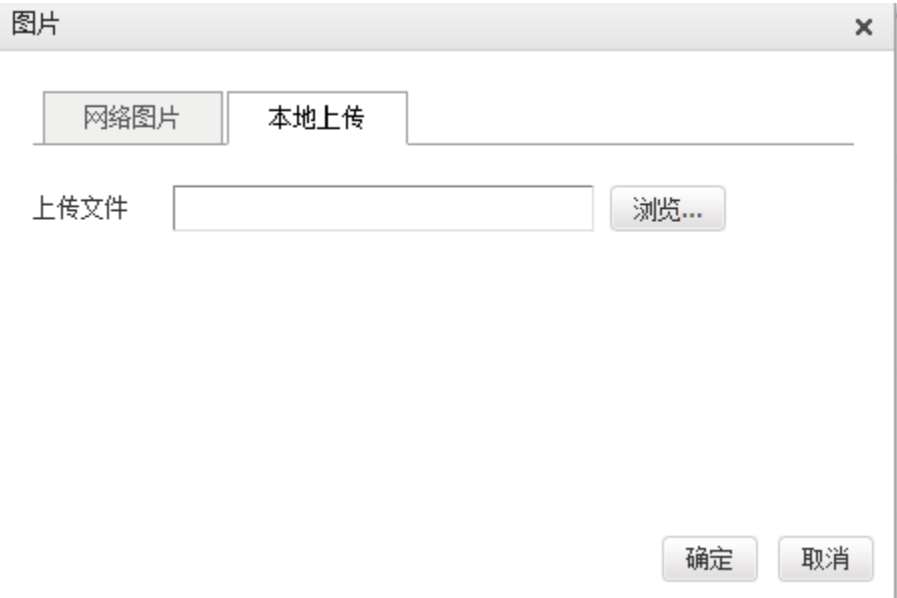

#### $2.3.4$

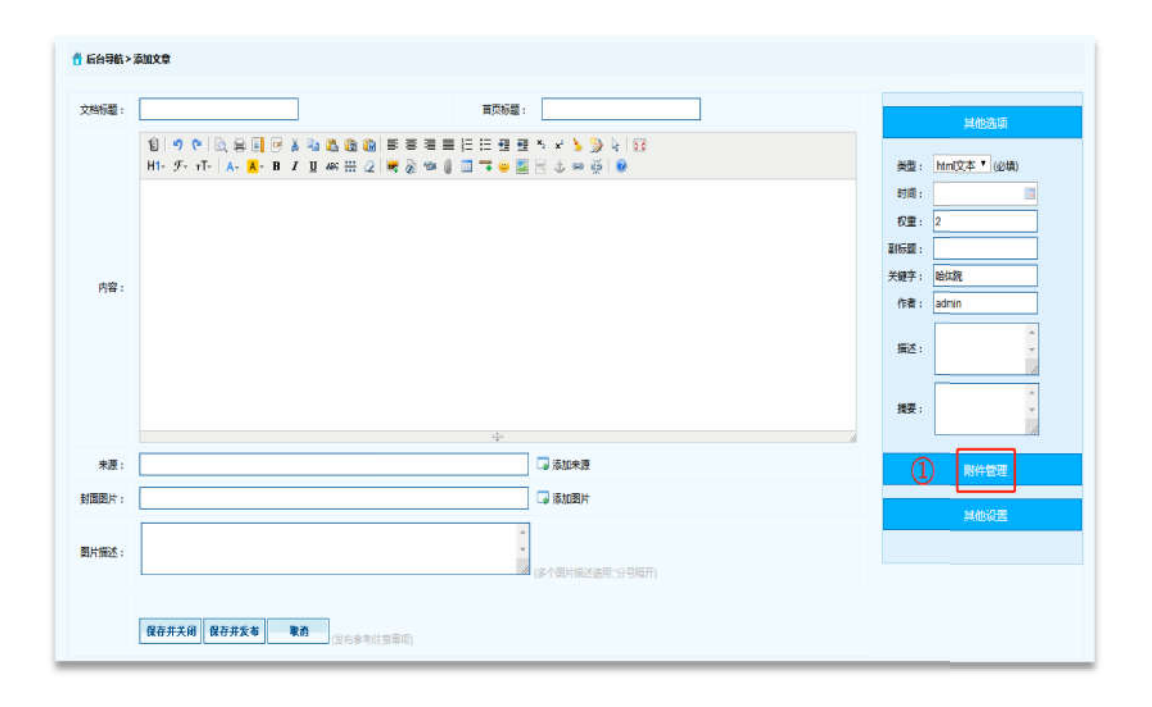

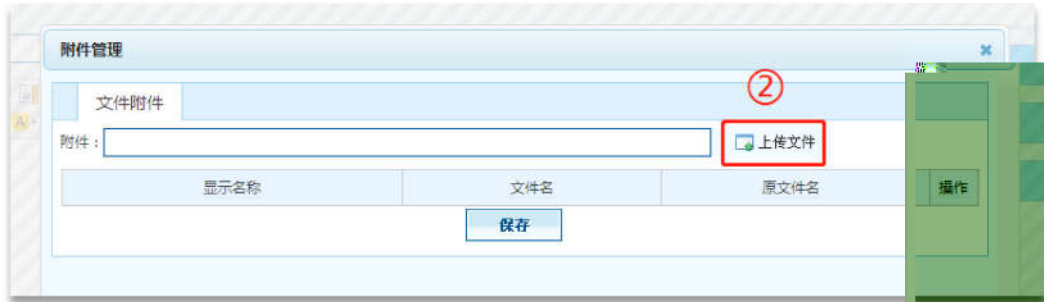

# $2.4$

# $2.4.1$

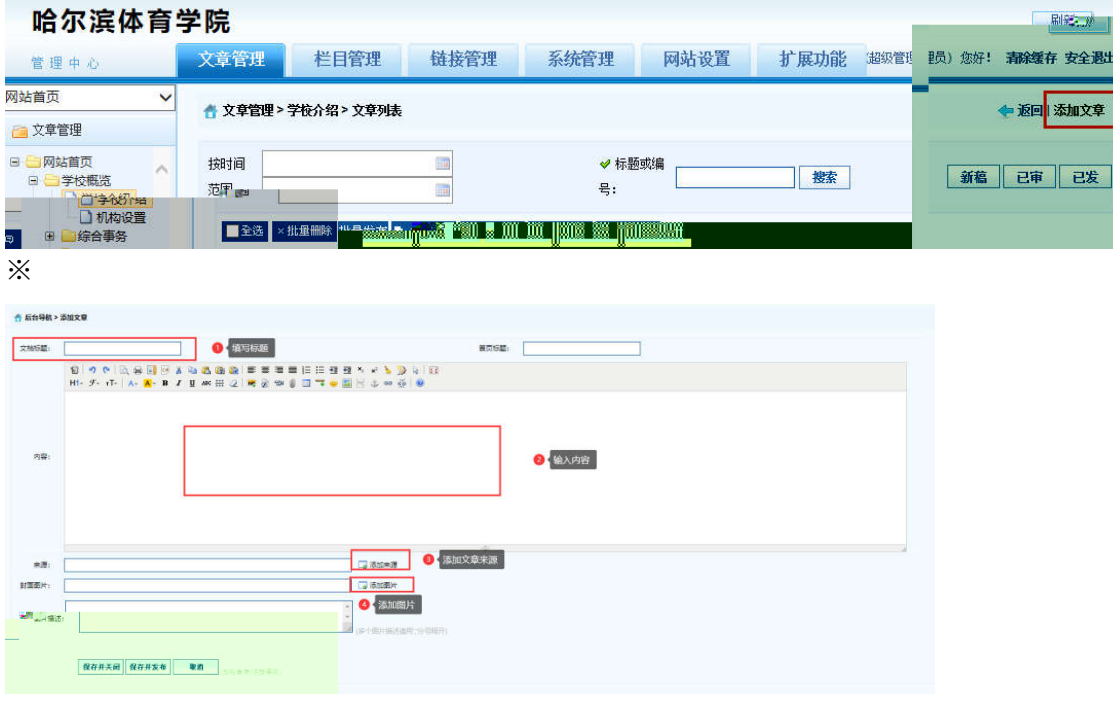

# $2.4.2$

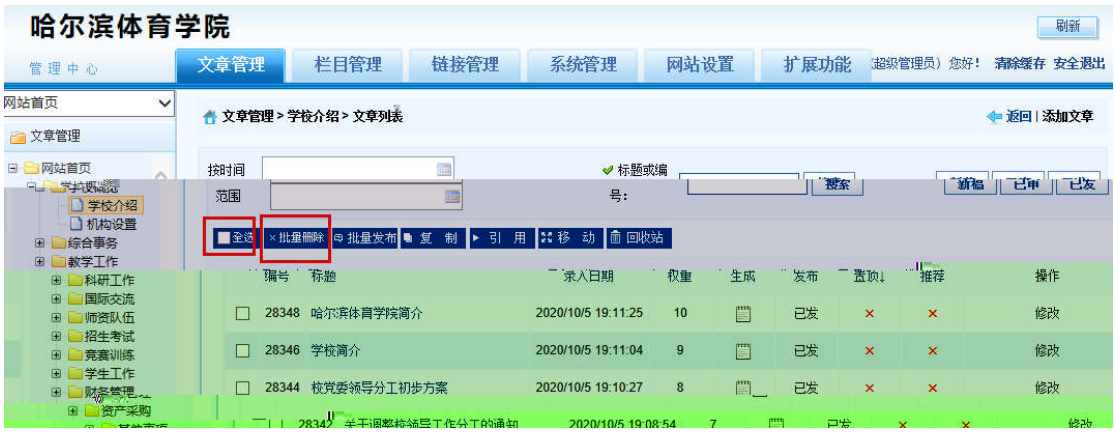

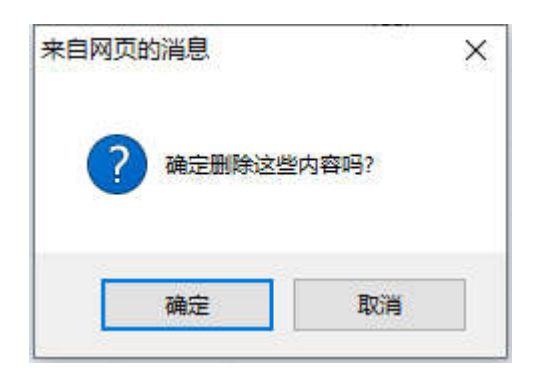

## $2.4.3$

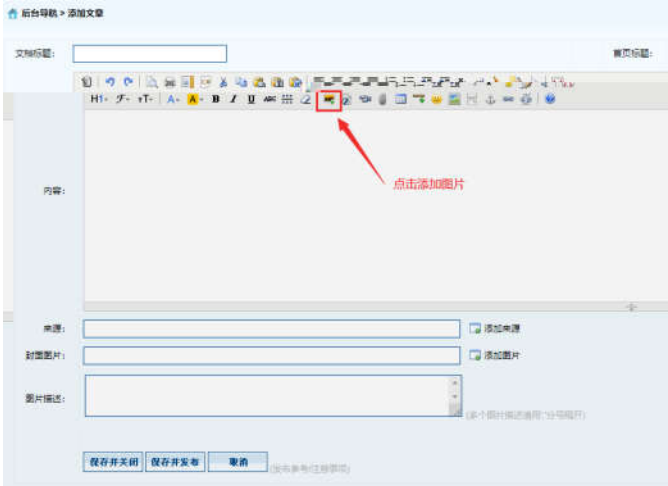

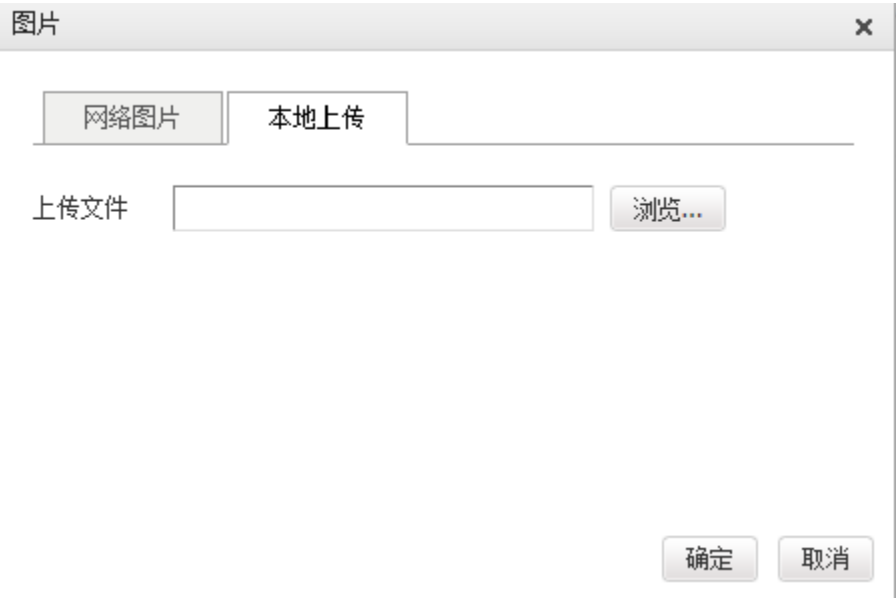

#### $2.4.4$

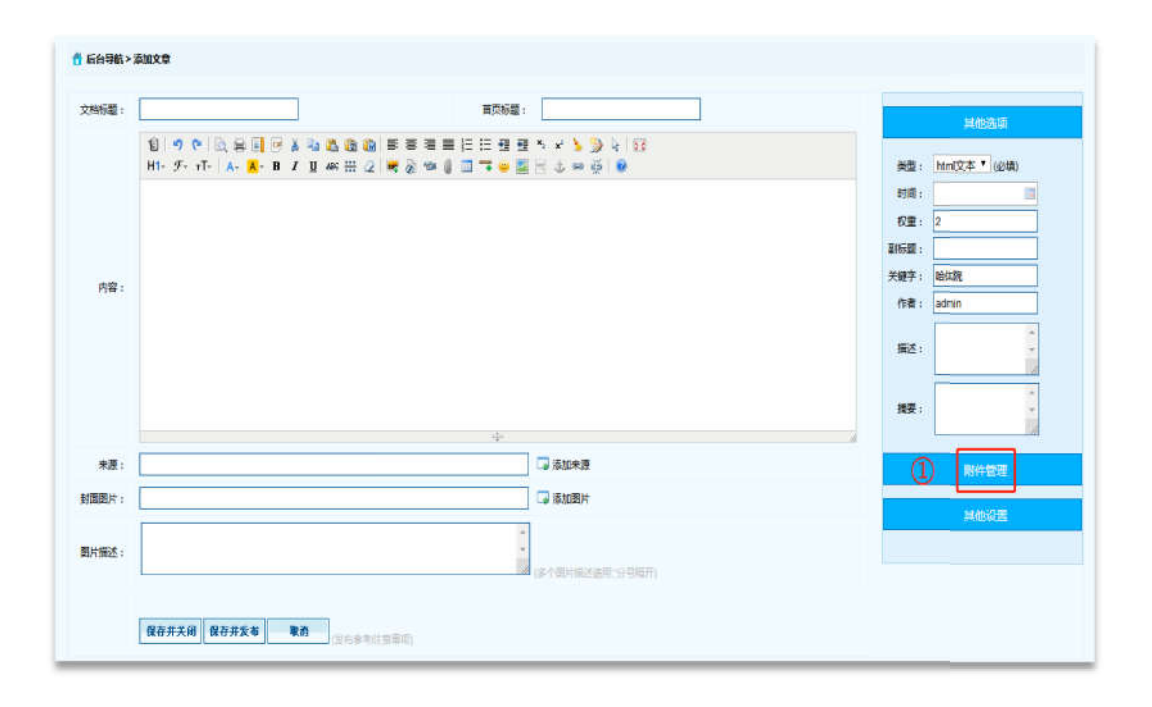

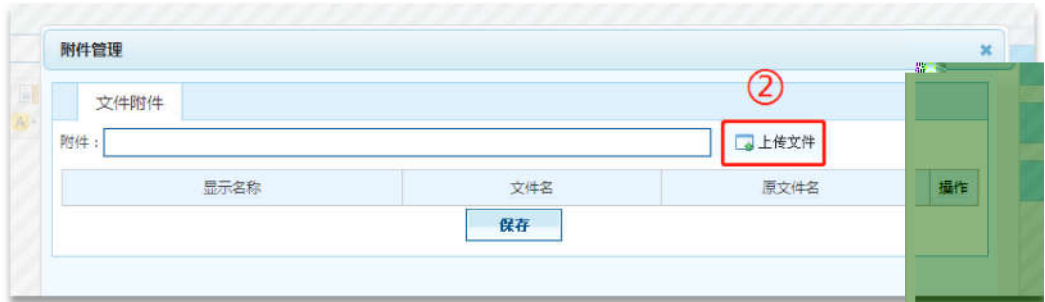

# $2.5$

# $2.5.1$

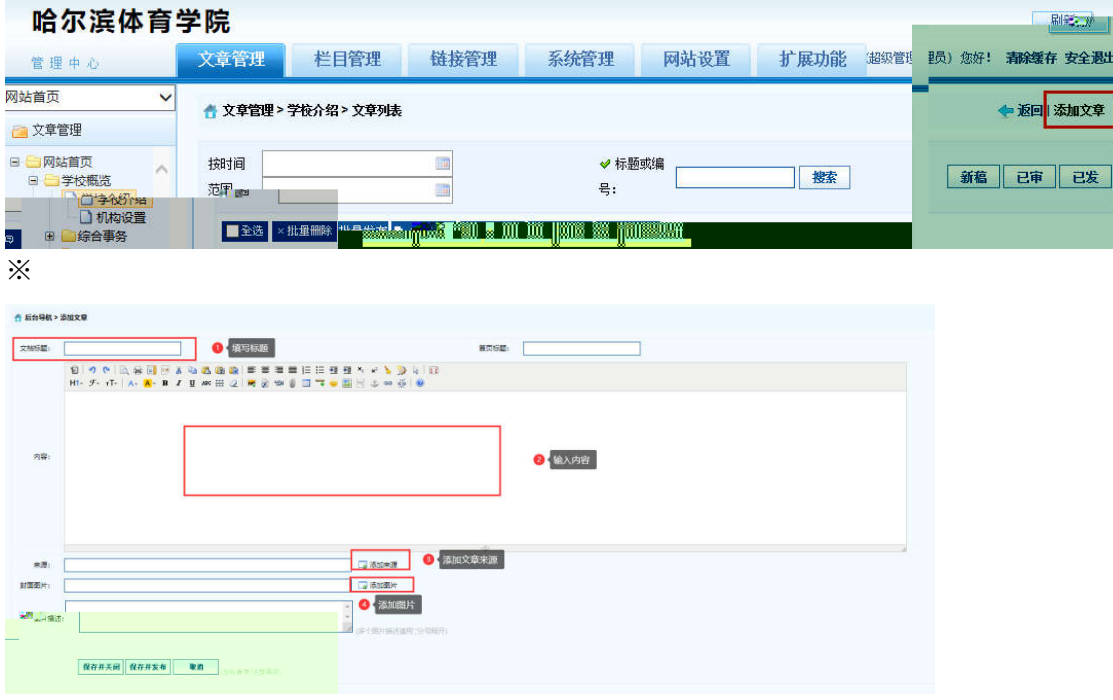

# $2.5.2$

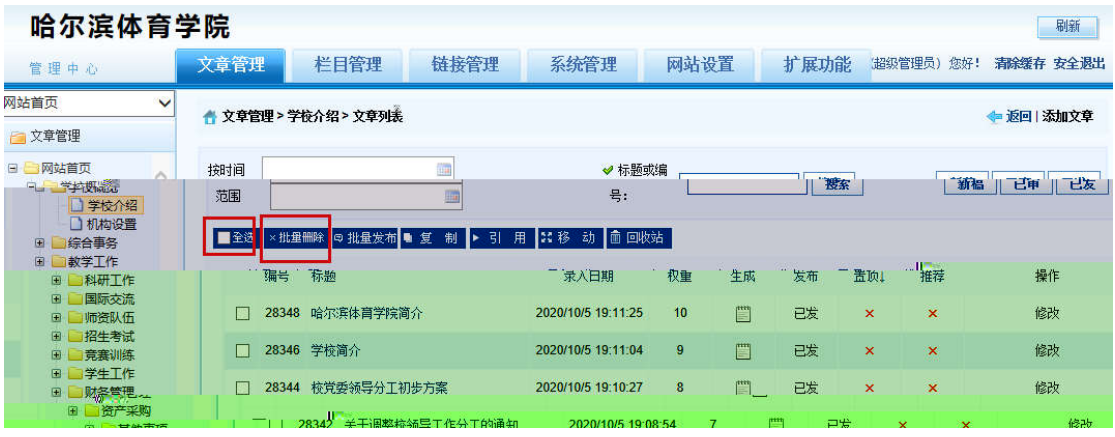

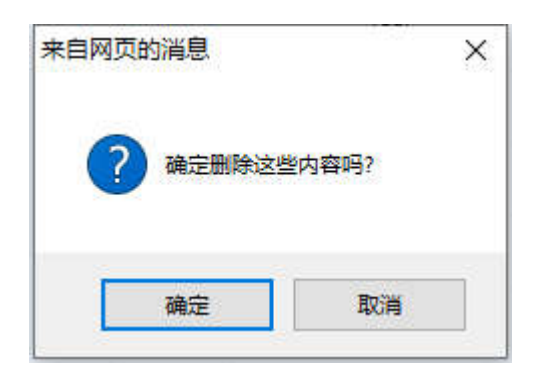

#### $2.5.3$

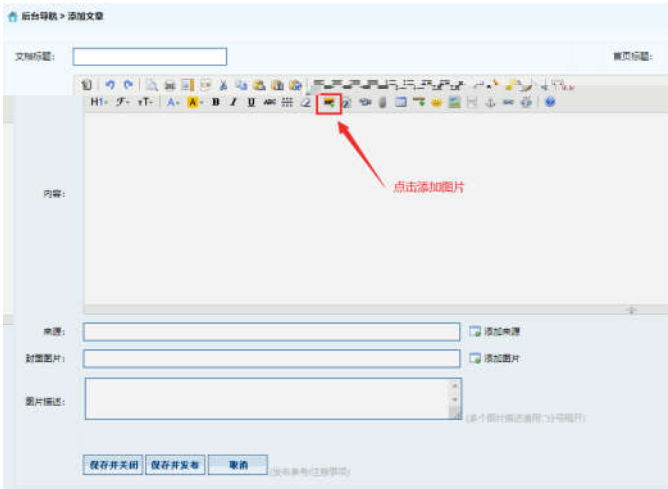

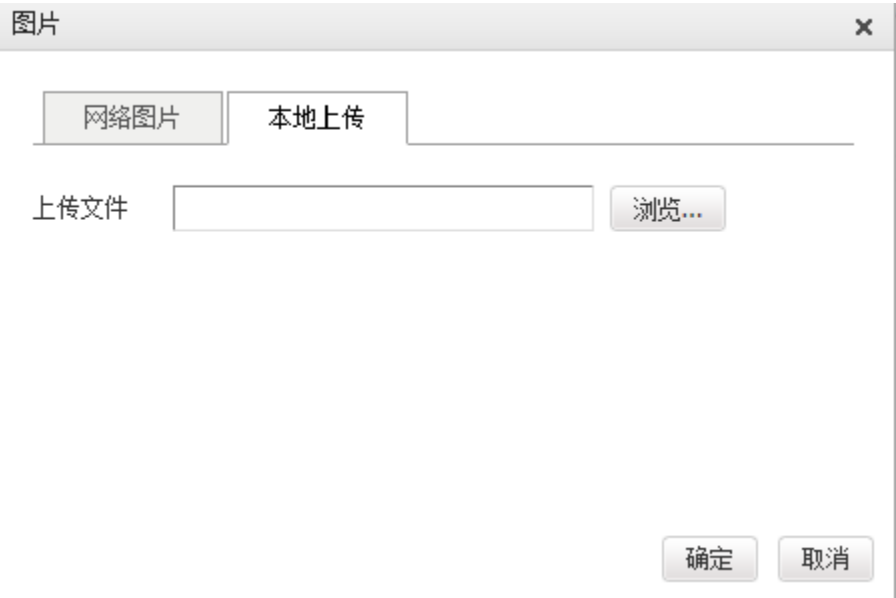

#### $2.5.4$

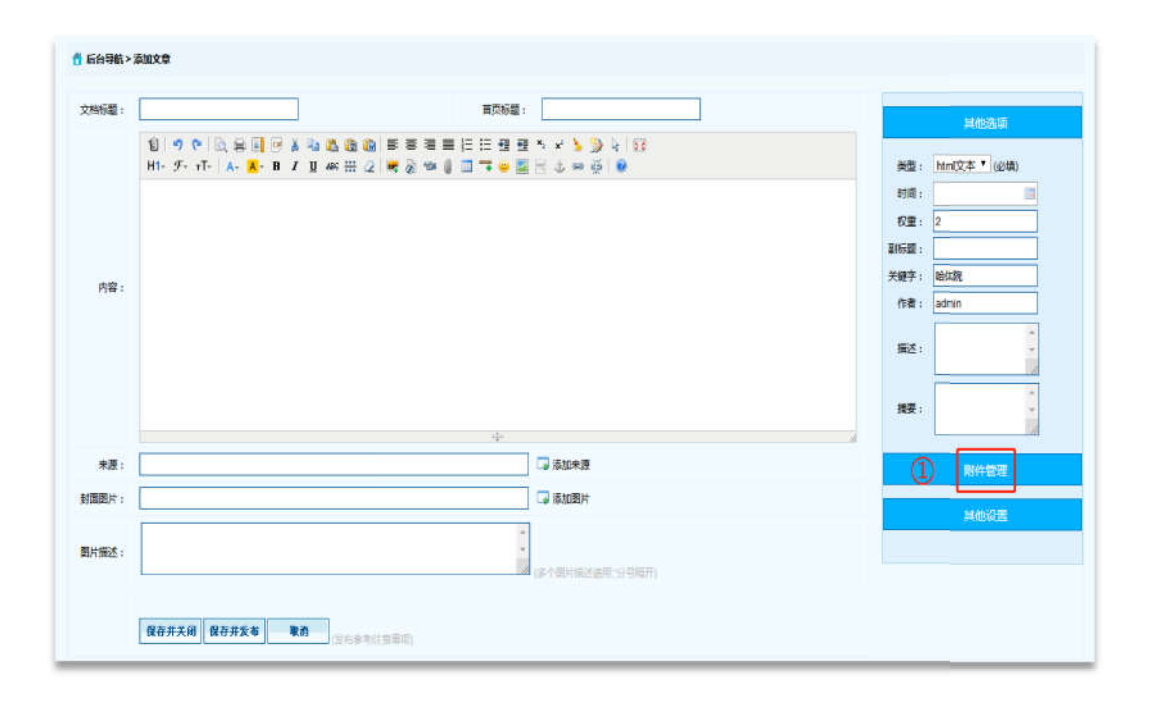

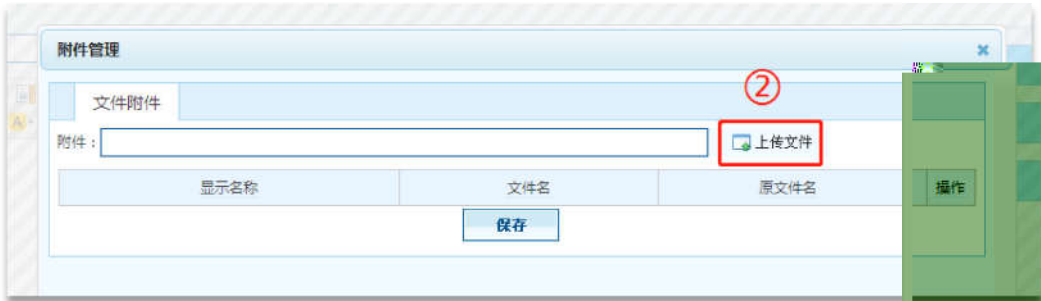

#### 1

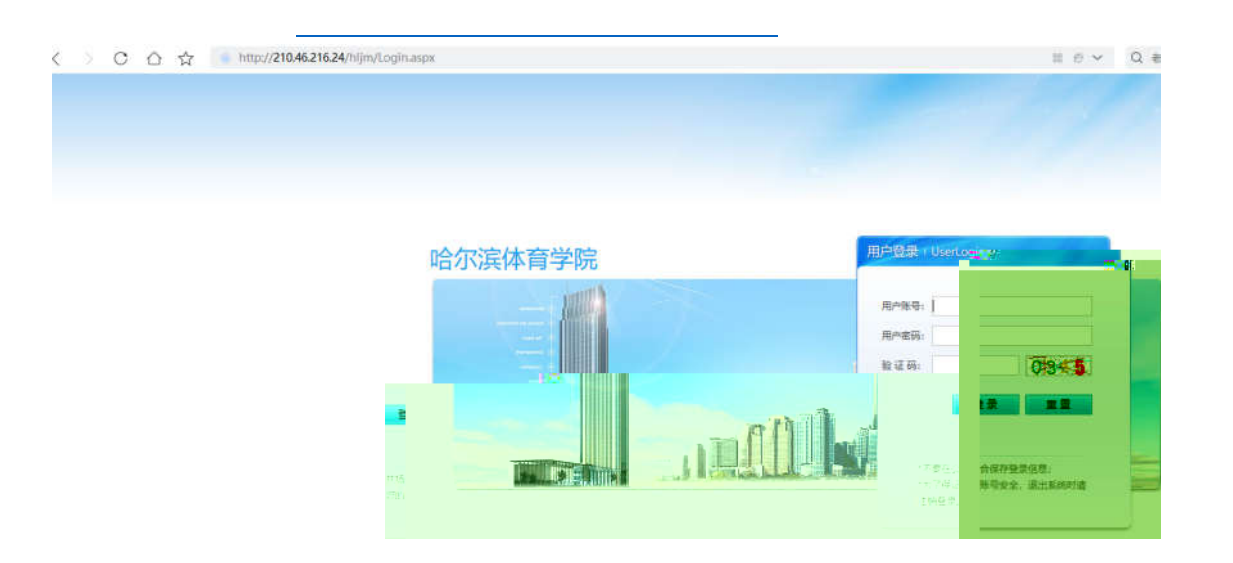

- 2
- $2.1$
- $2.1.1$

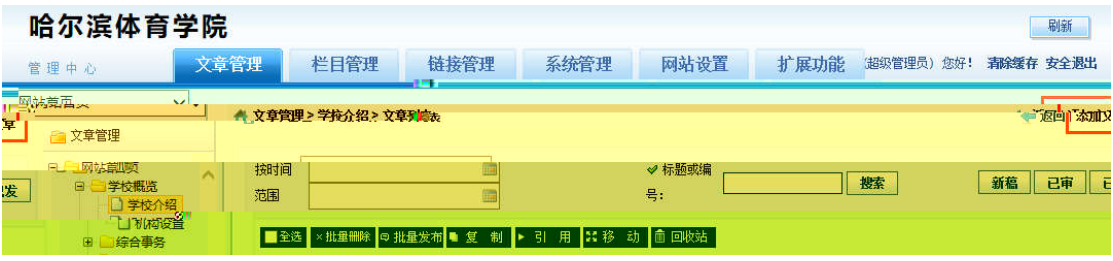

 $\mathbb{X}$ 

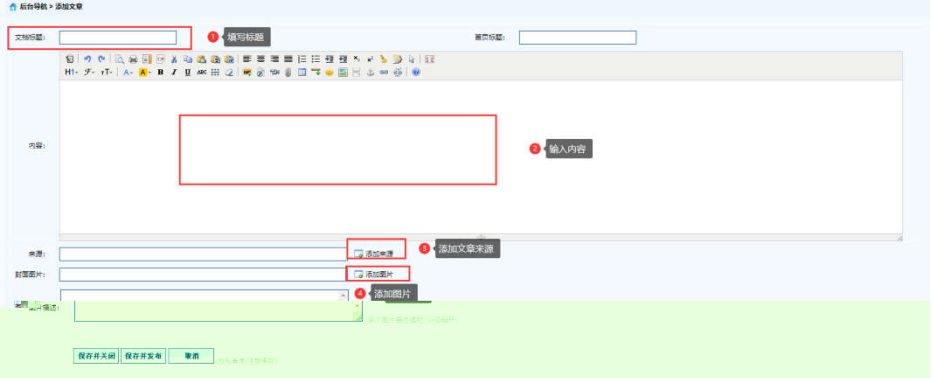

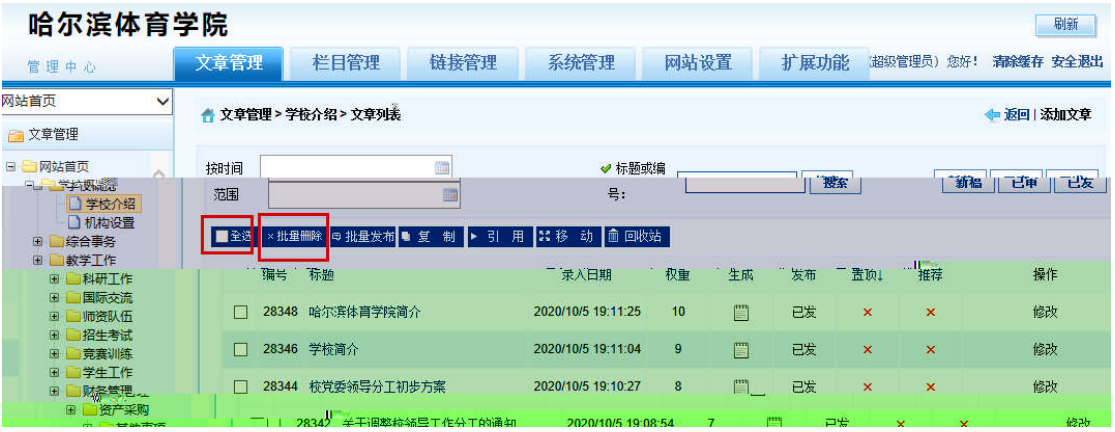

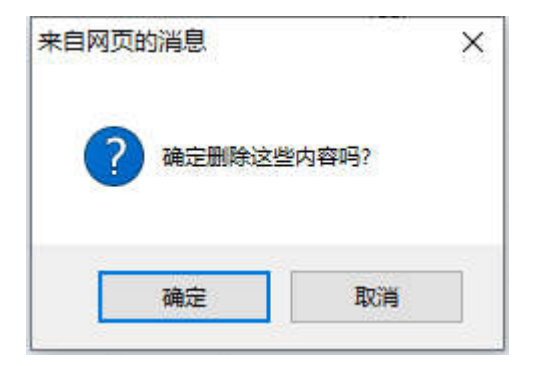

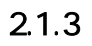

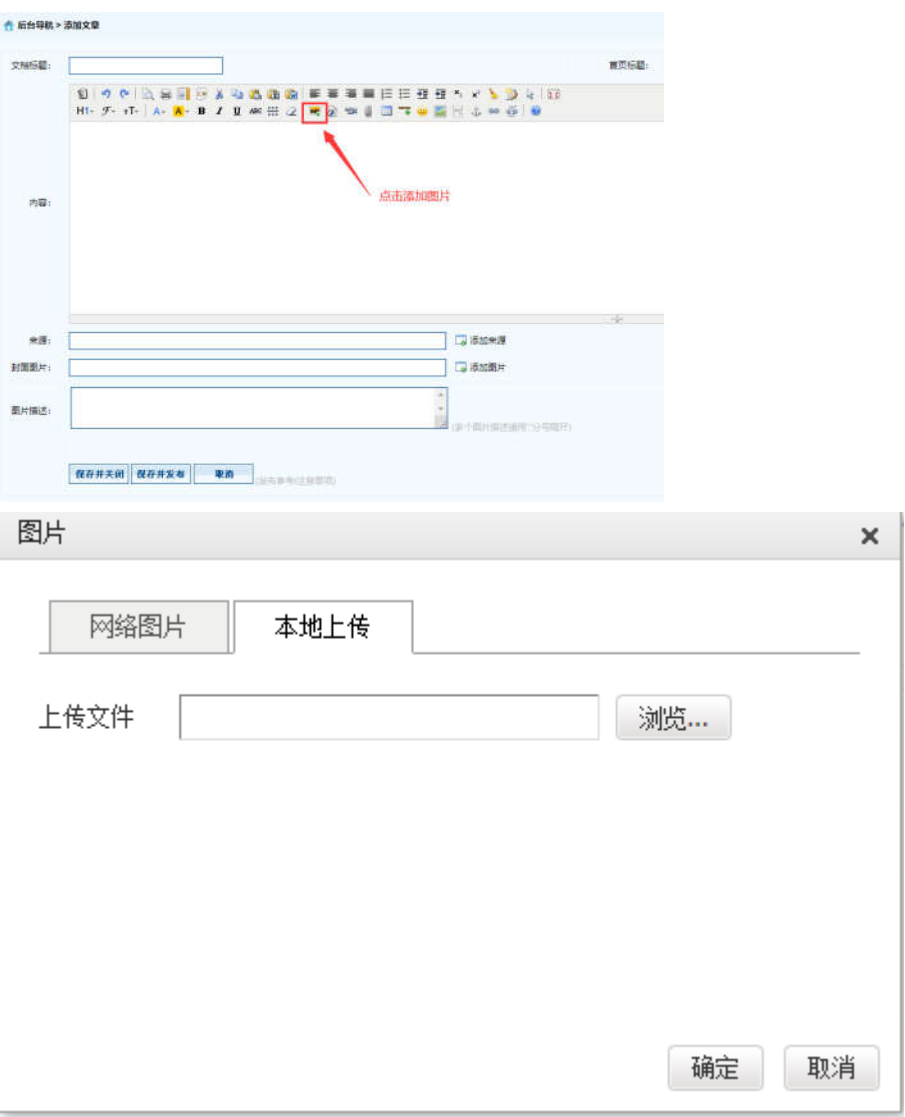
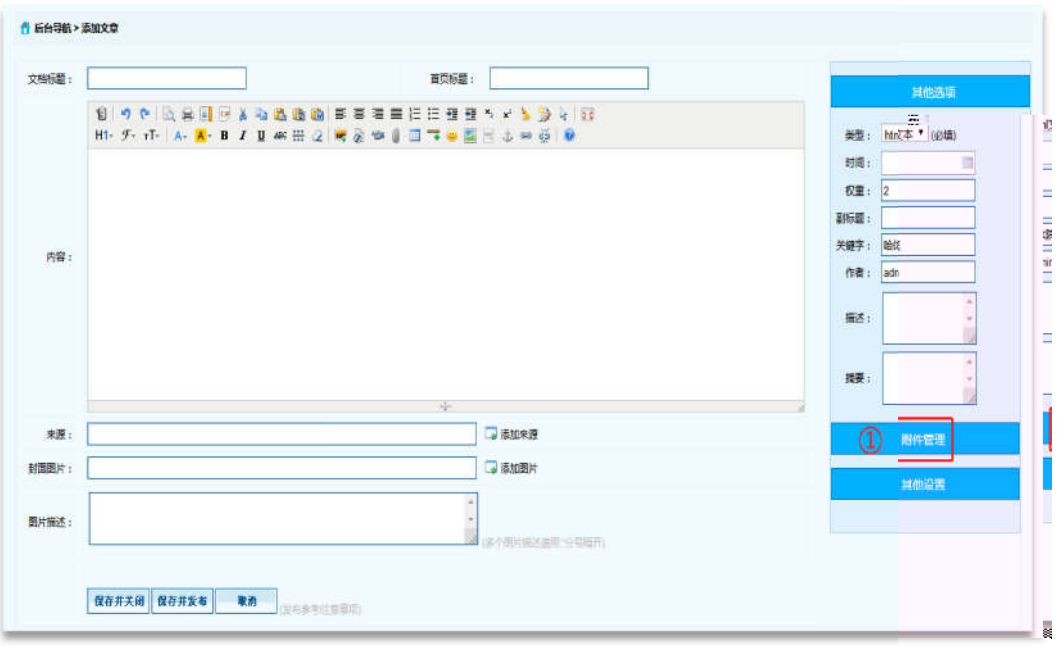

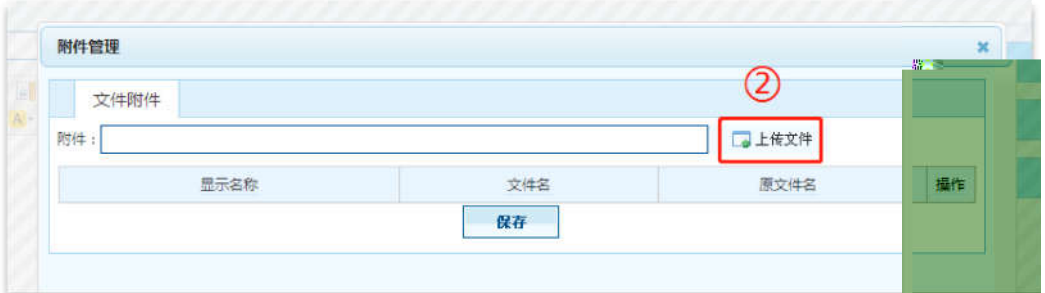

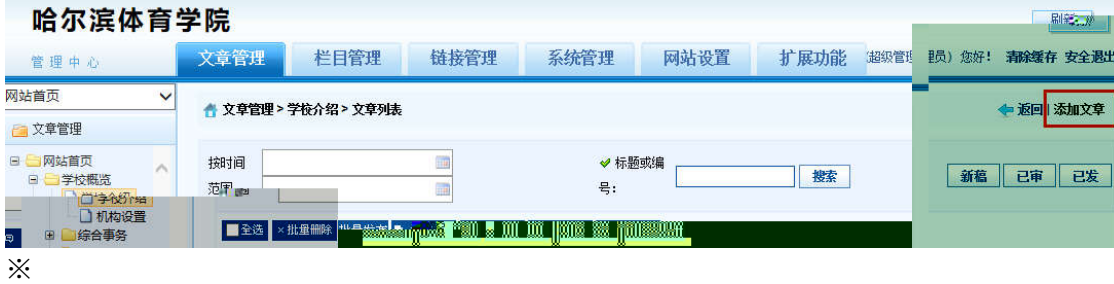

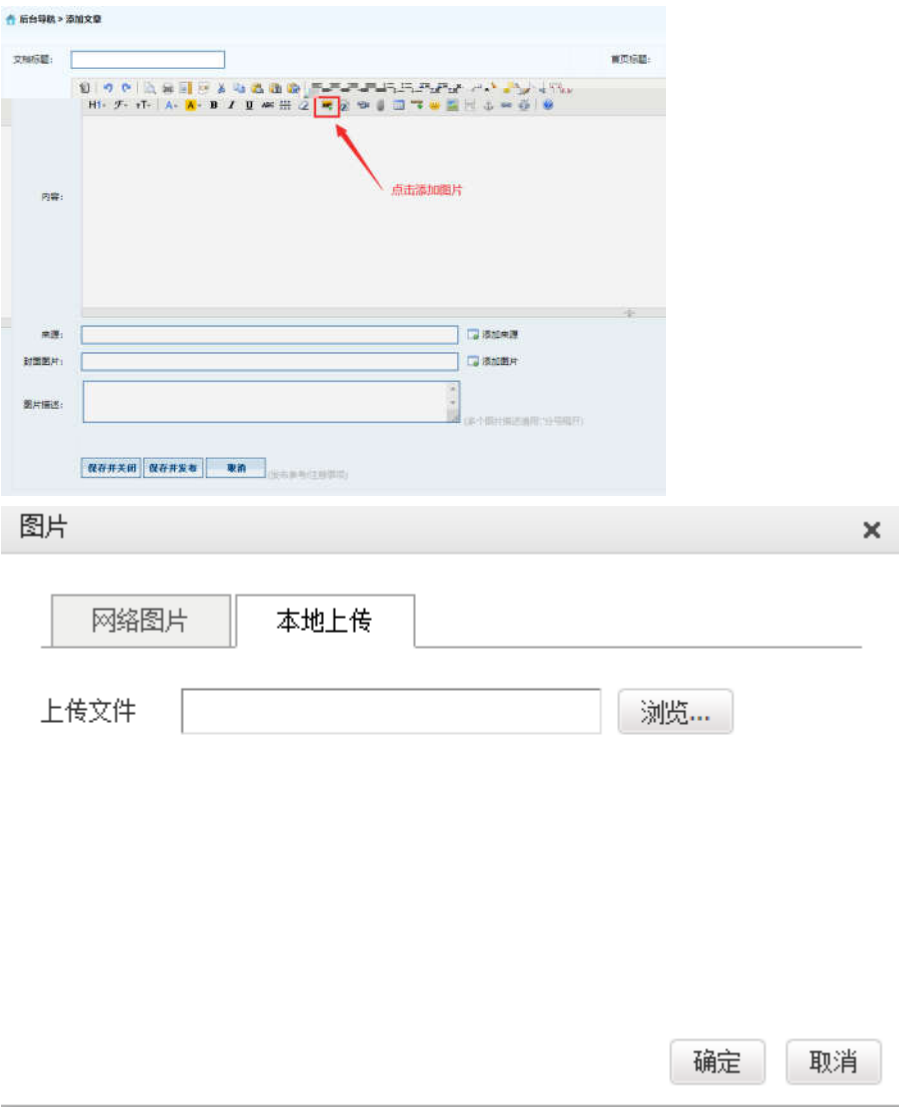

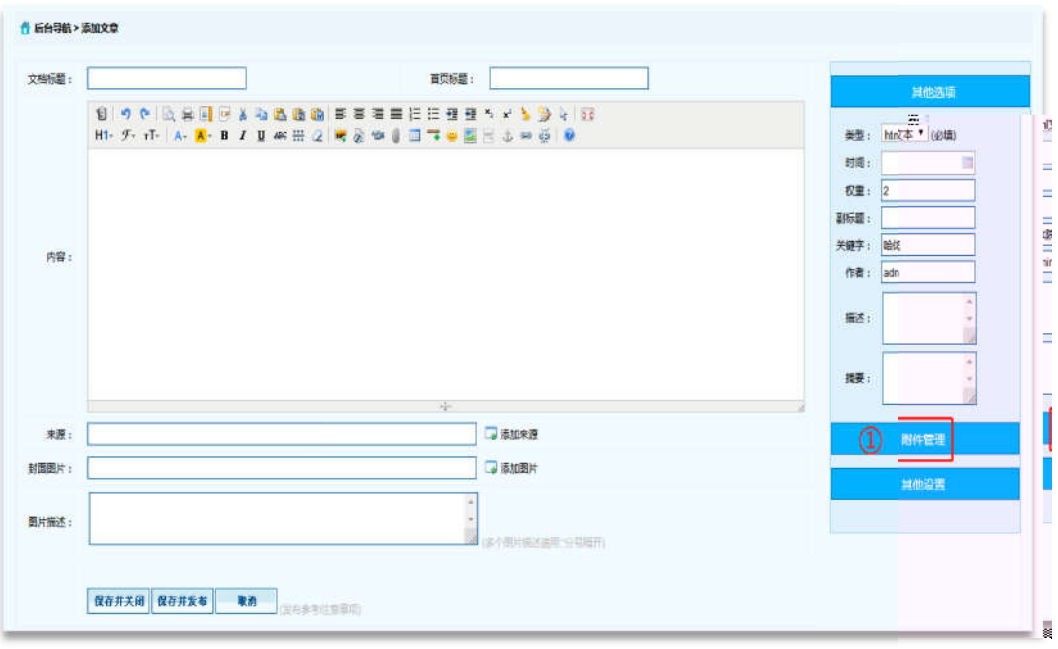

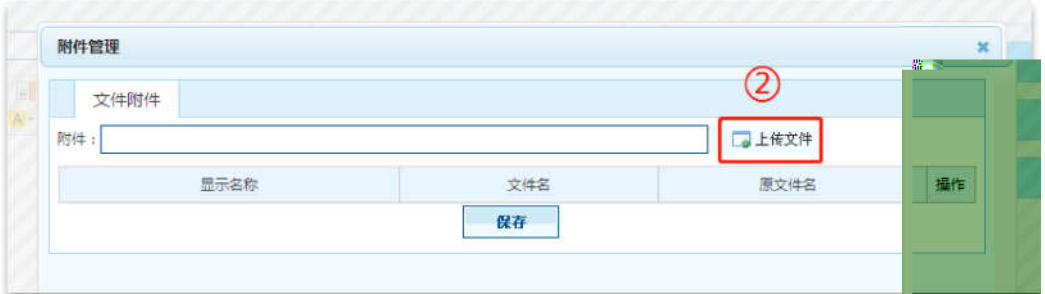

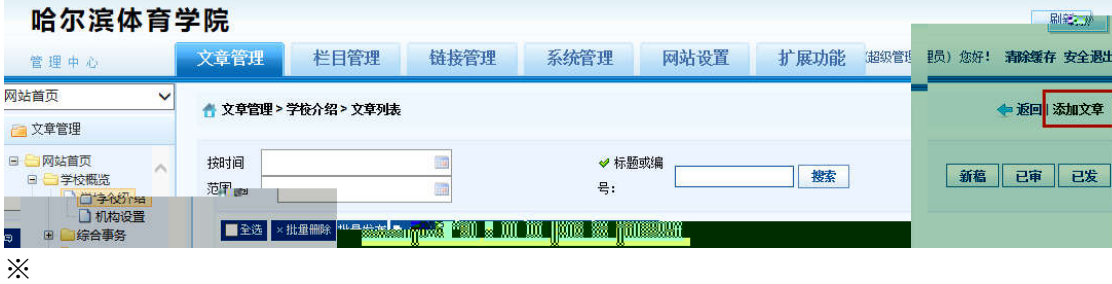

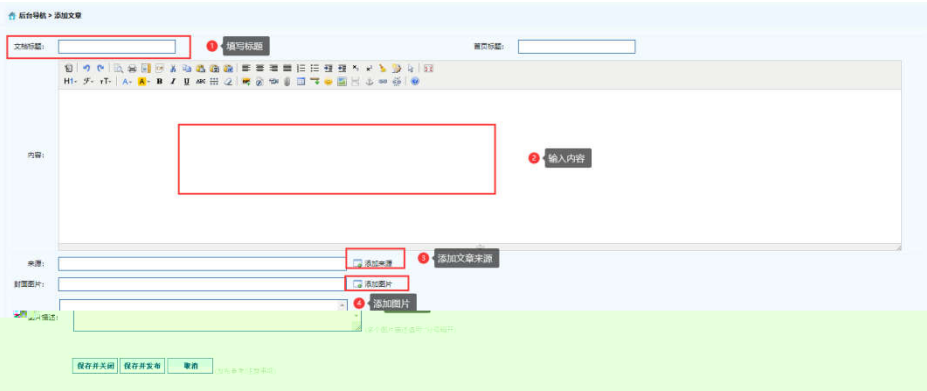

#### $2.3.2$

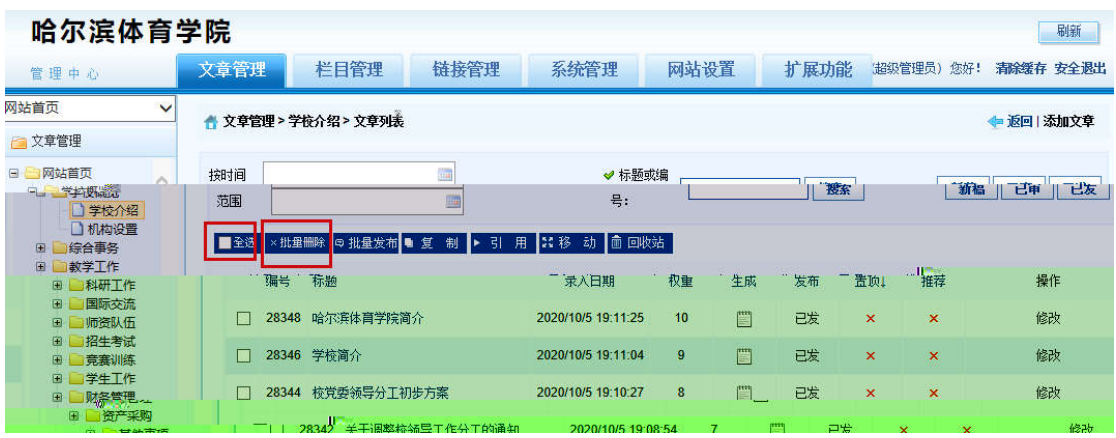

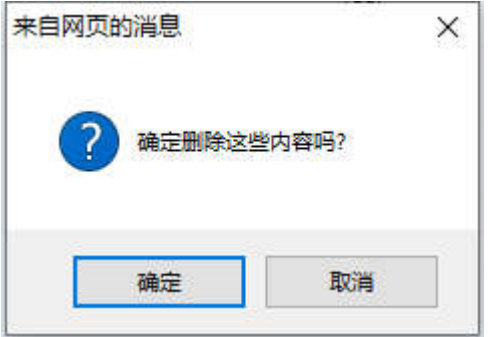

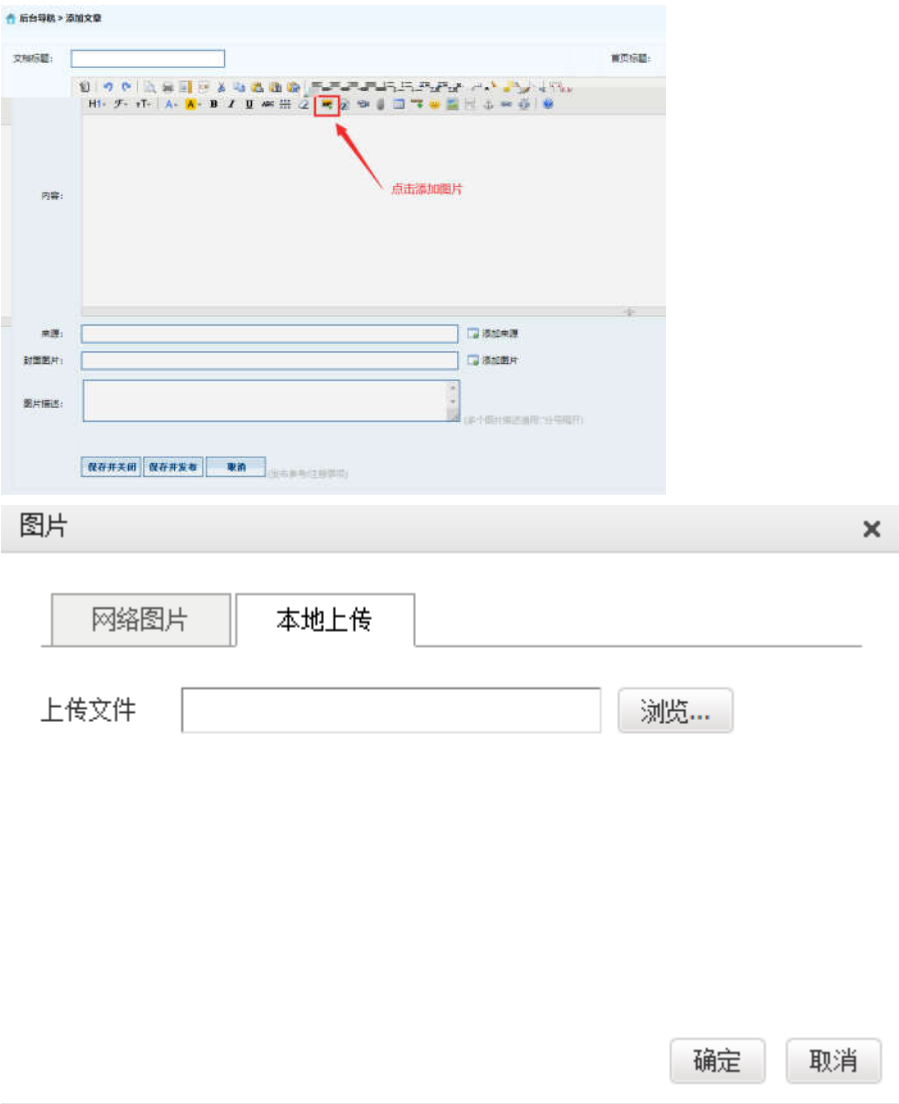

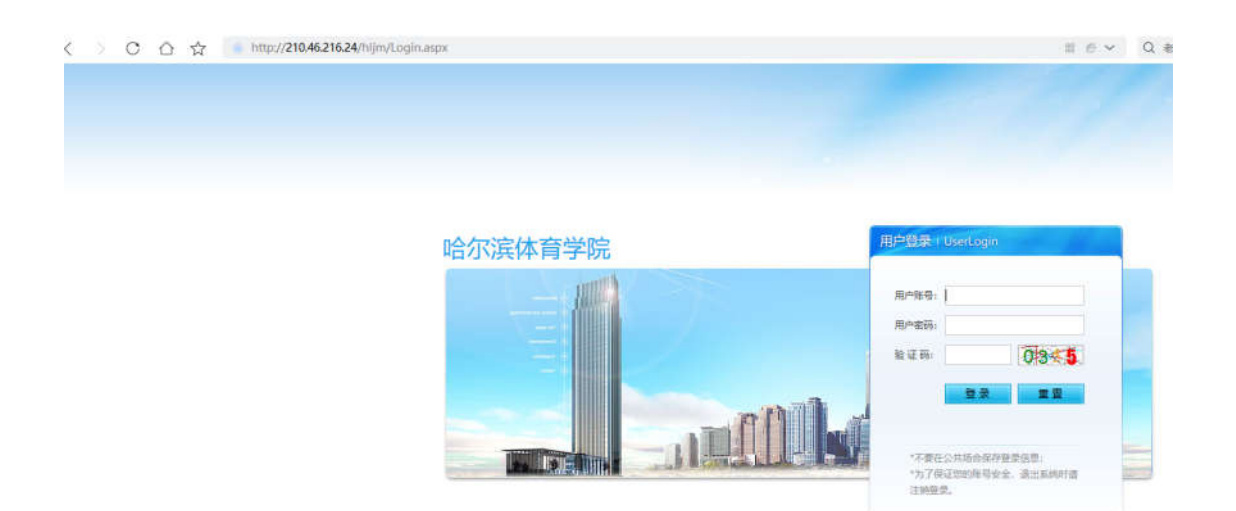

#### 2 科研工作

# $2.1$

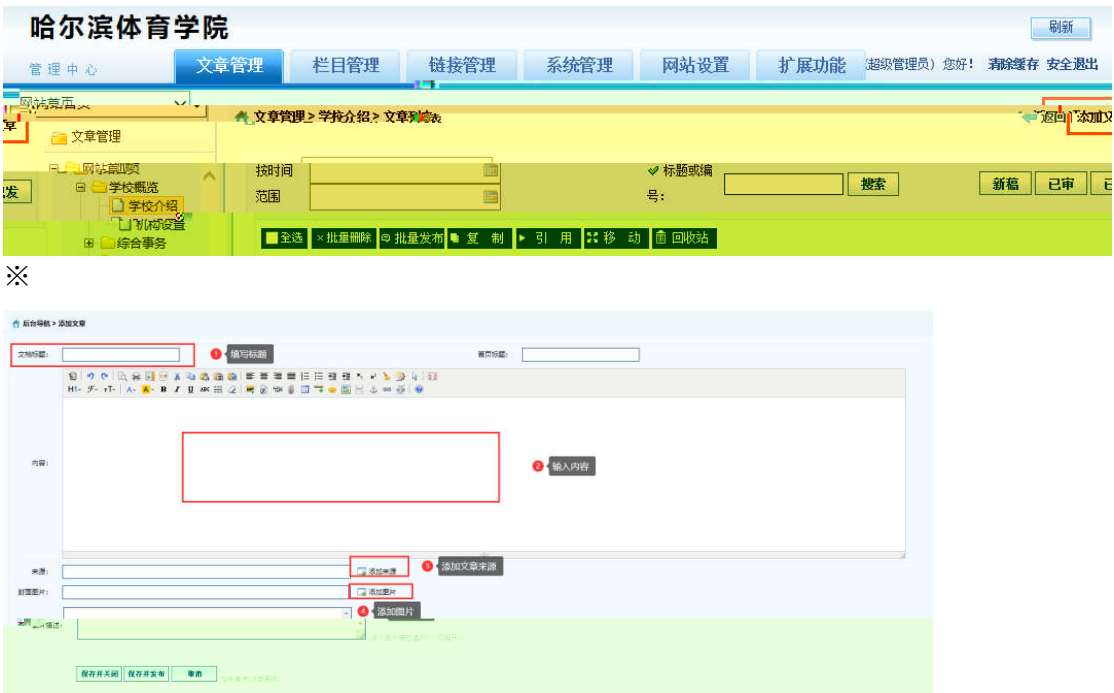

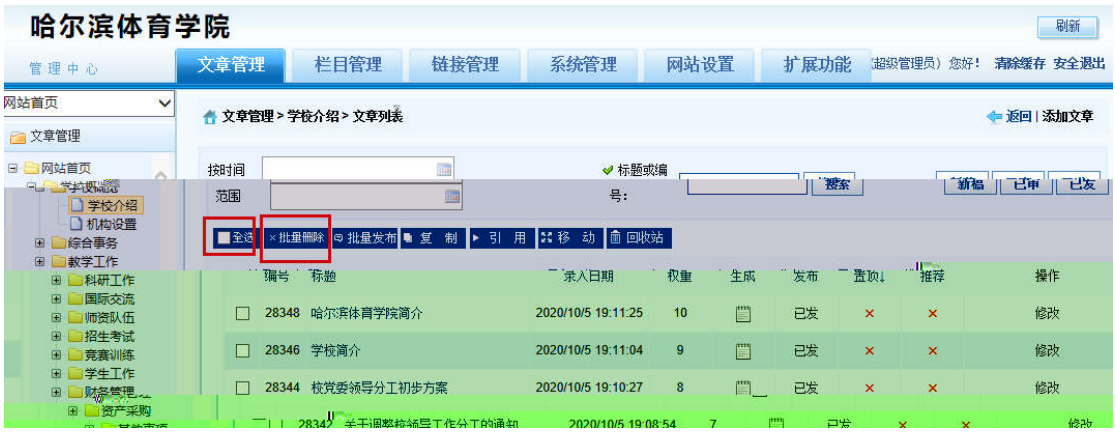

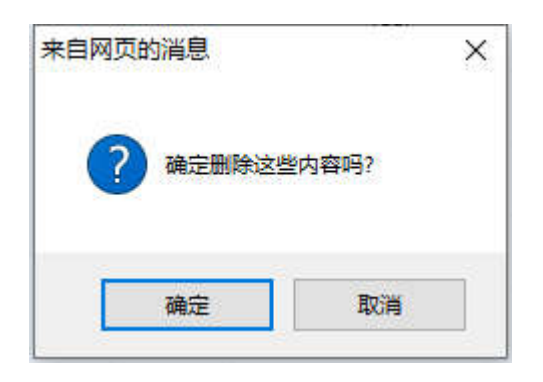

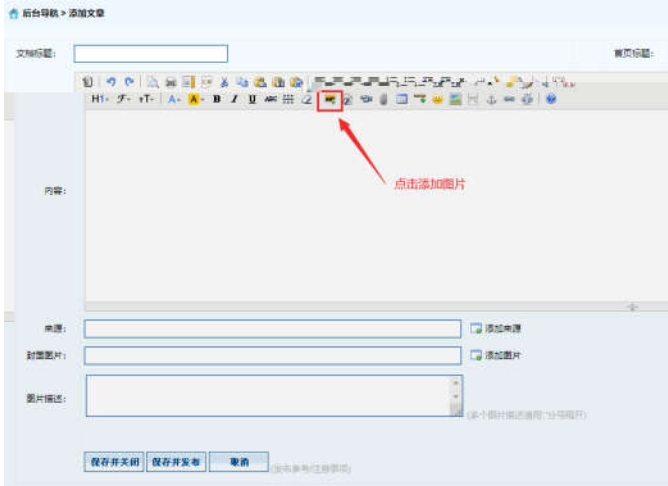

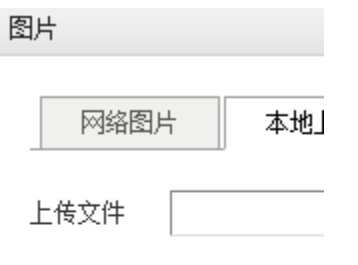

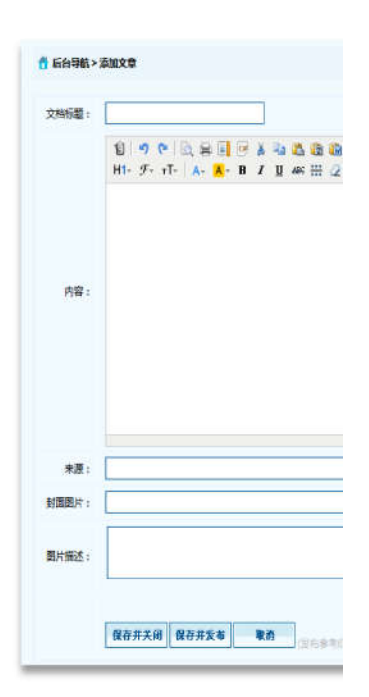

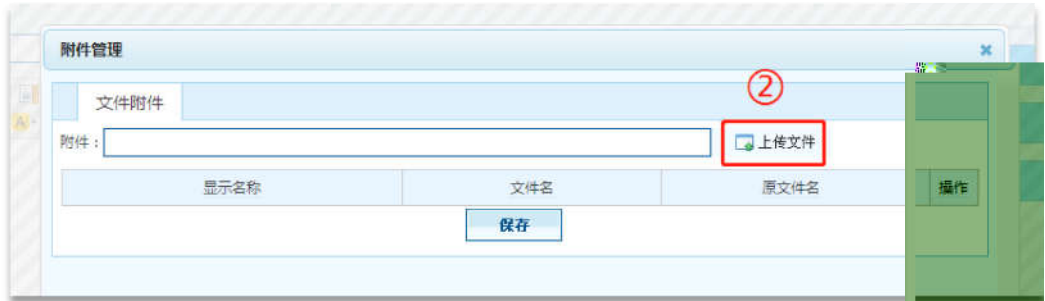

# $2.2.1$

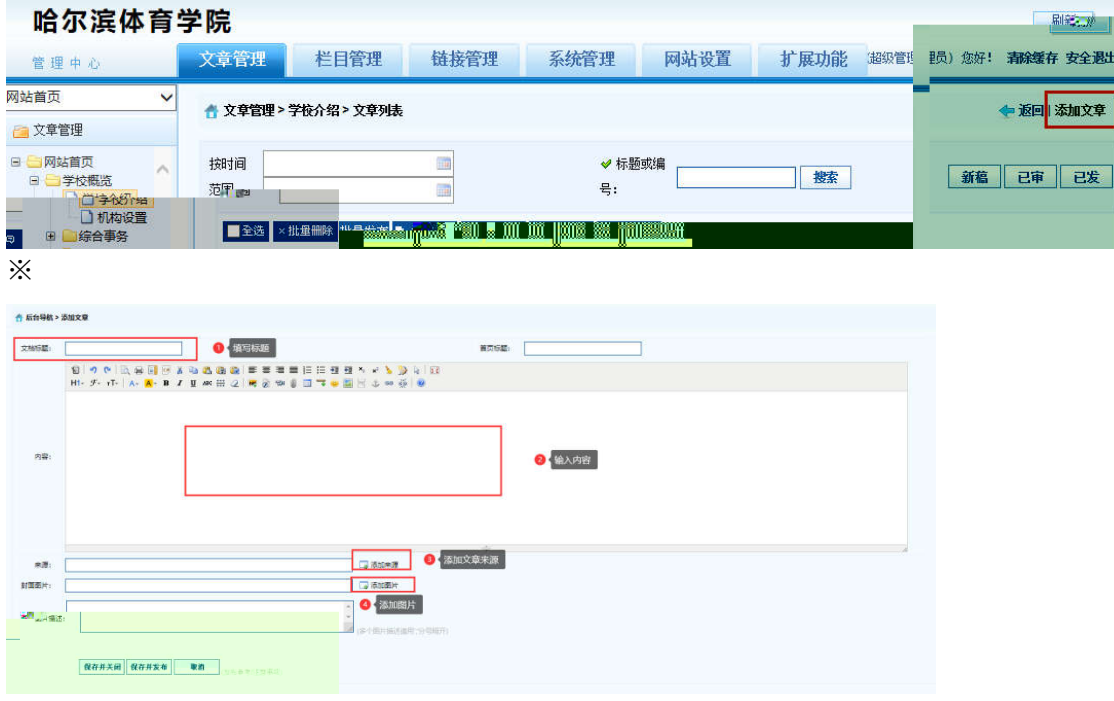

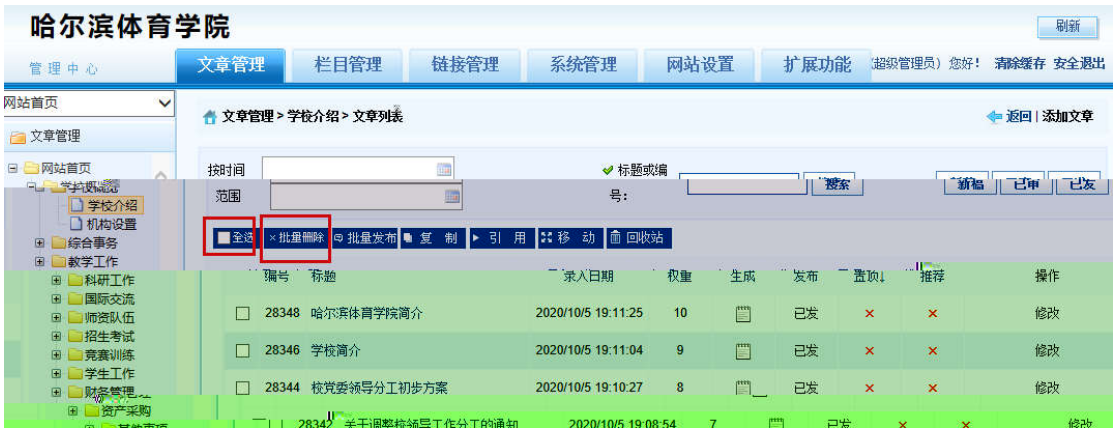

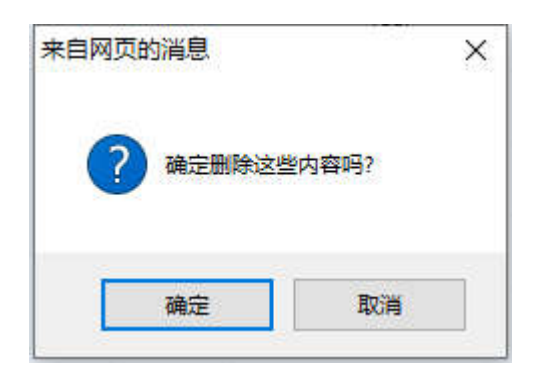

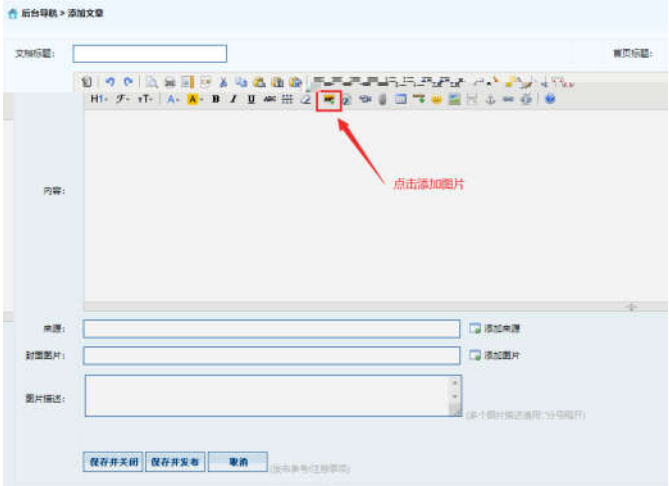

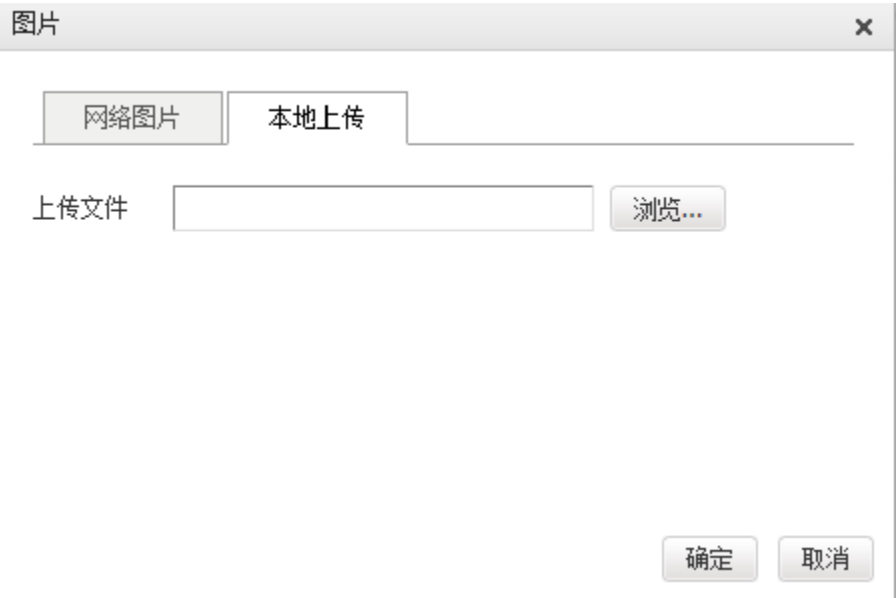

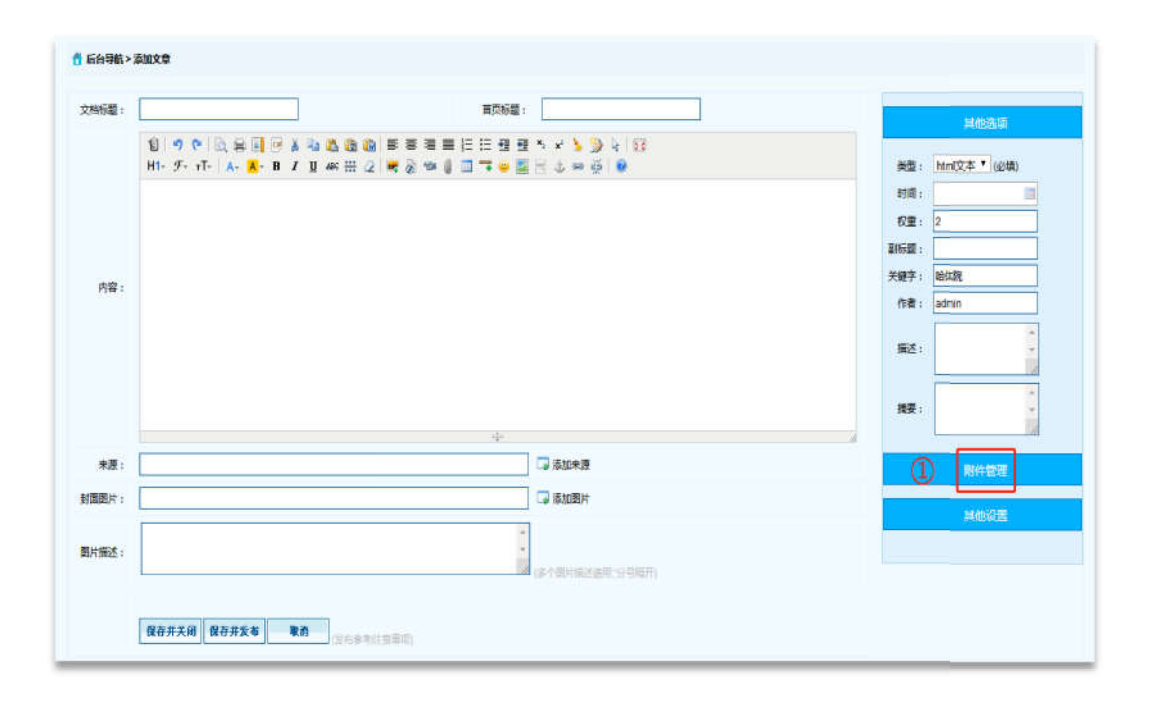

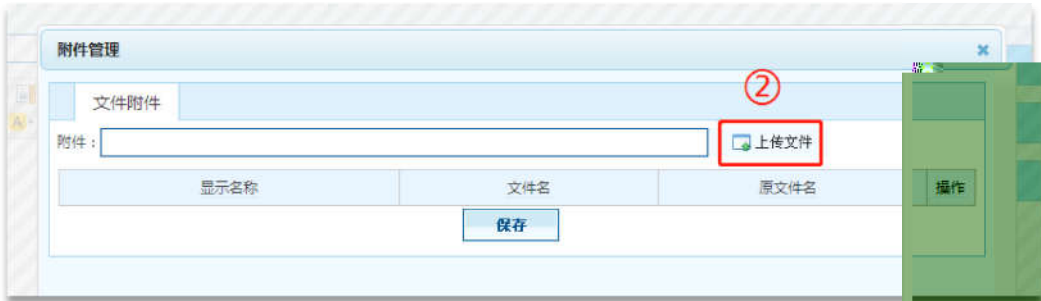

#### 1

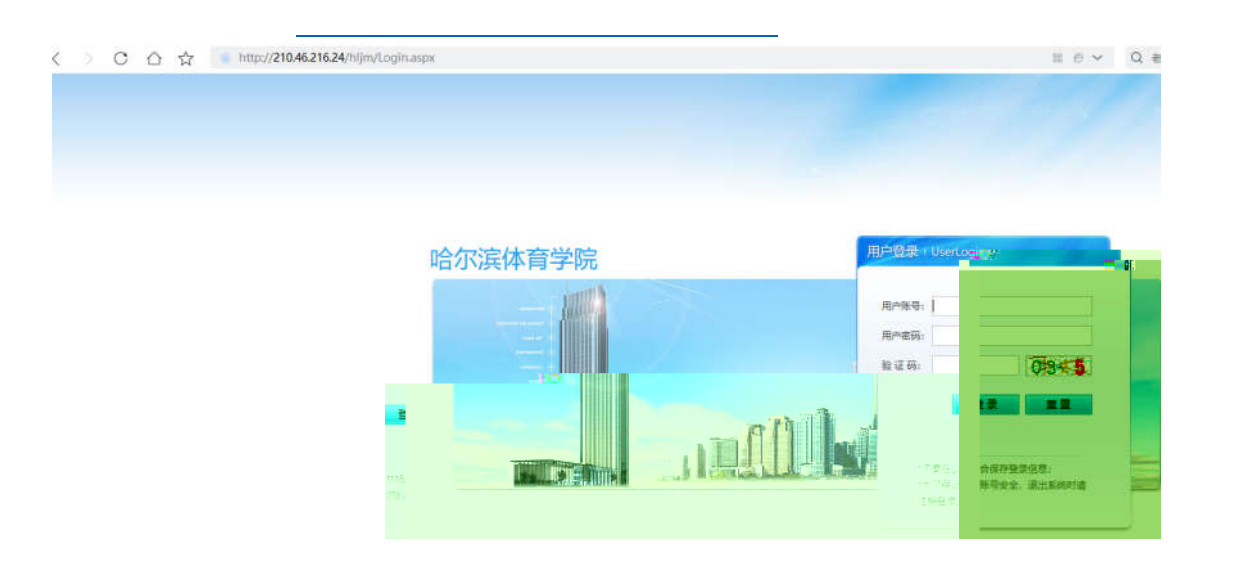

- $\overline{2}$
- $2.1$
- $2.1.1$

 $2.1.2$ 

 $\mathbb{X}$ 

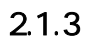

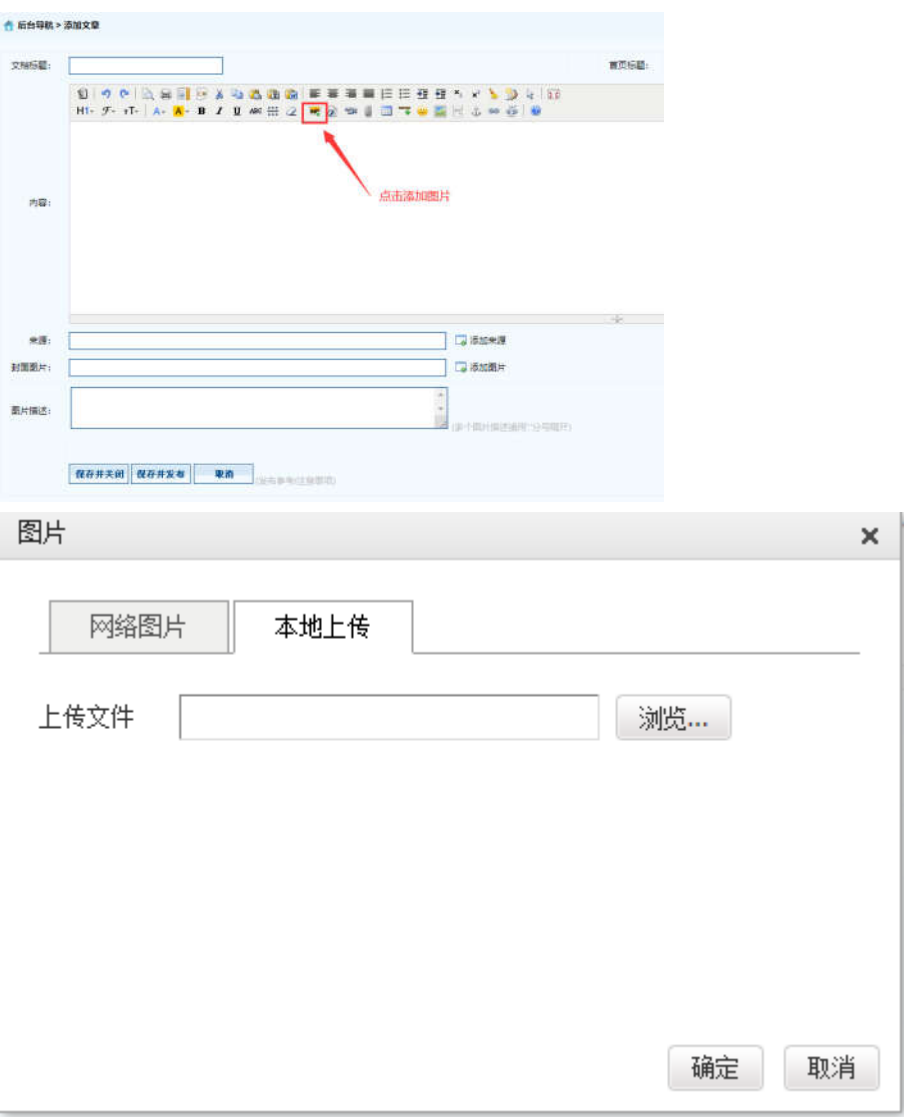

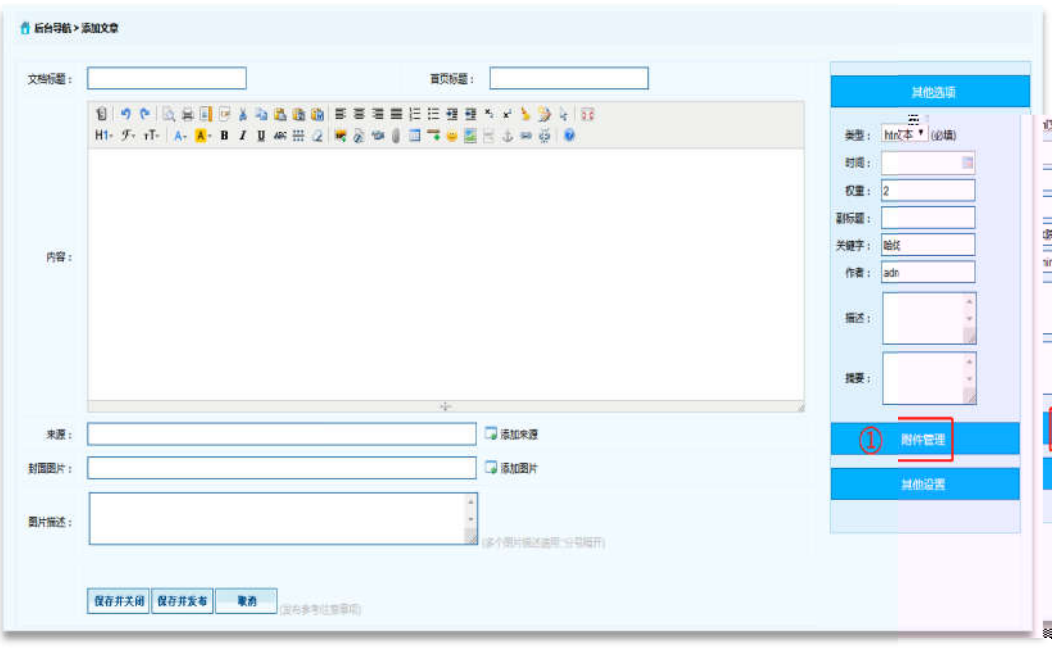

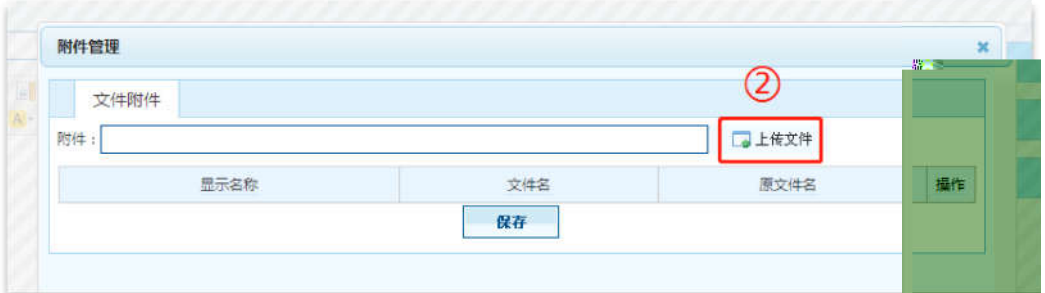

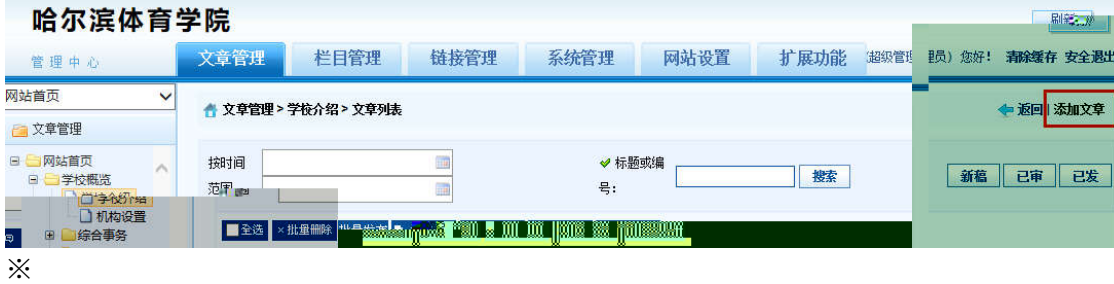

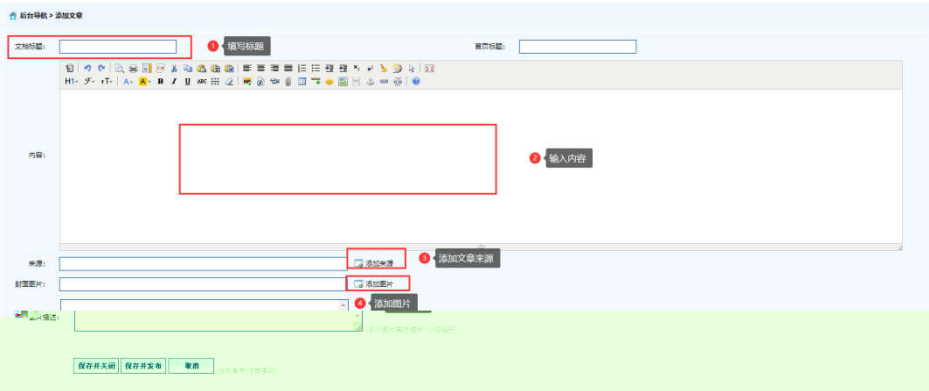

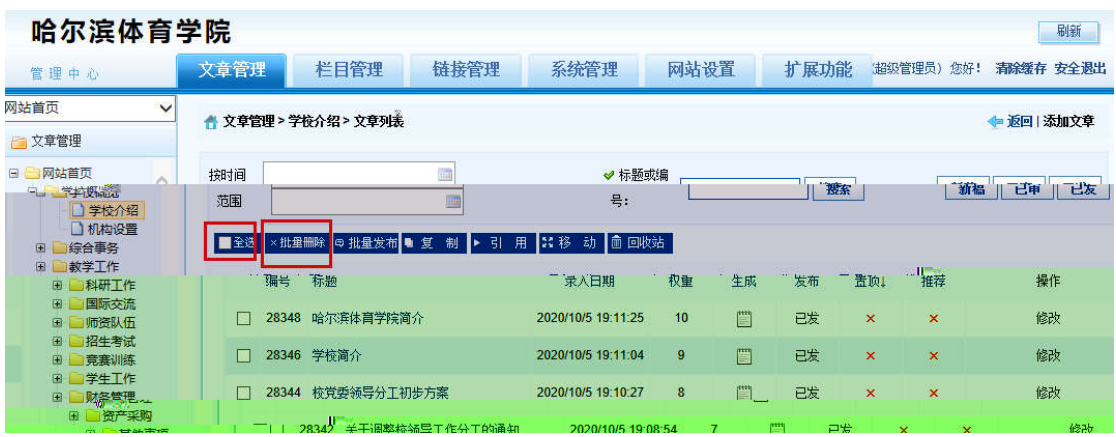

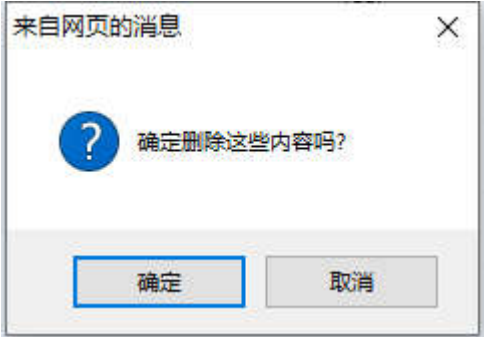

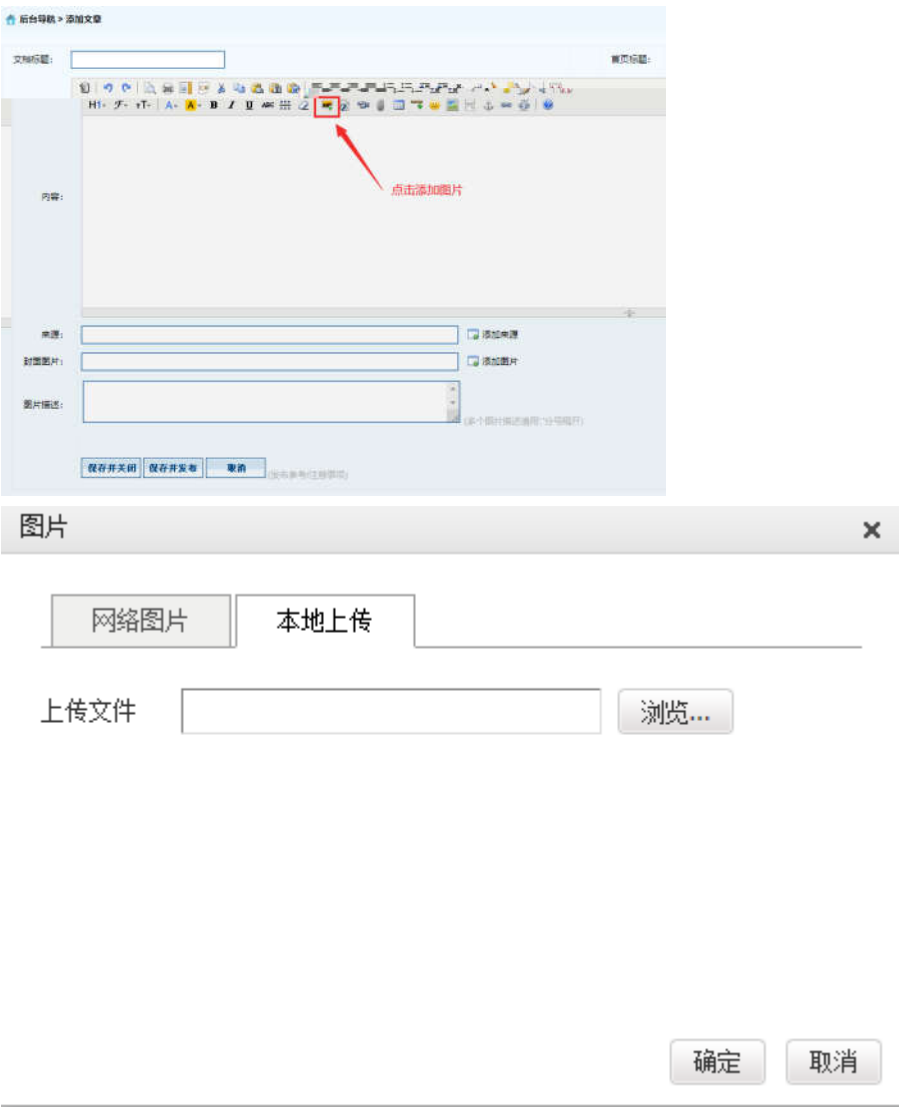

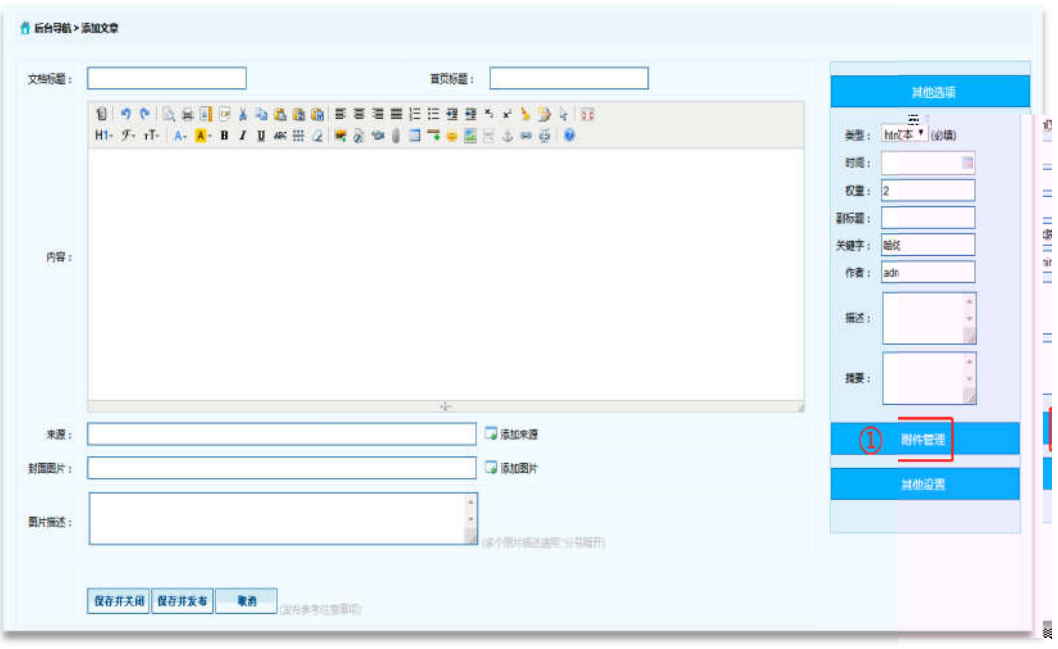

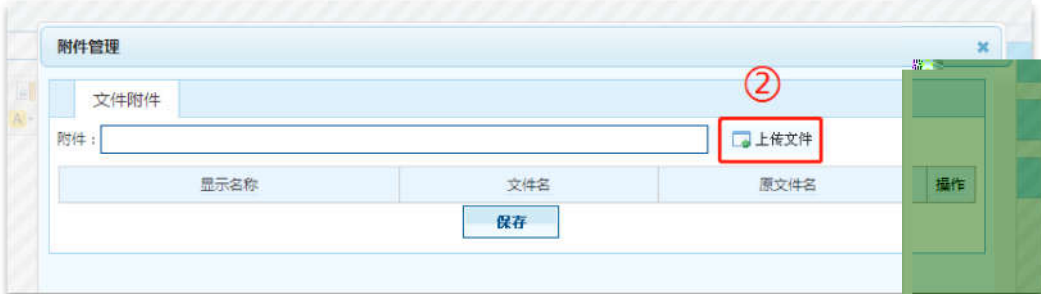

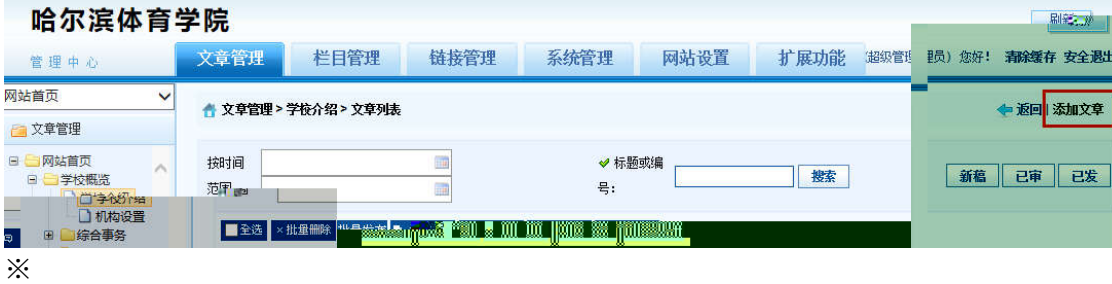

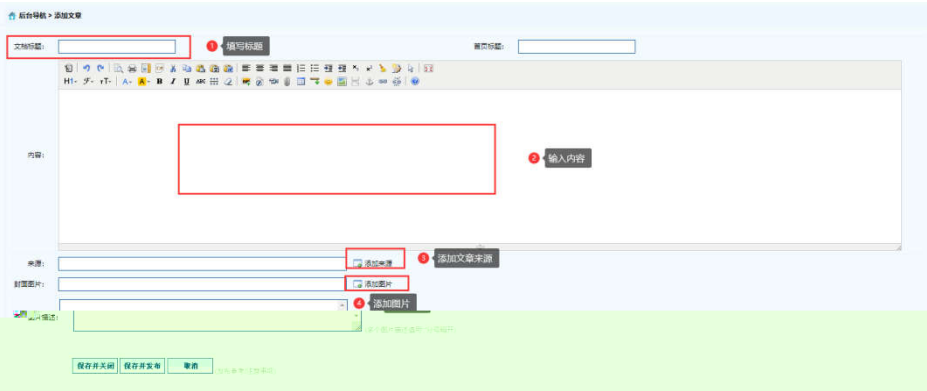

#### $2.3.2$

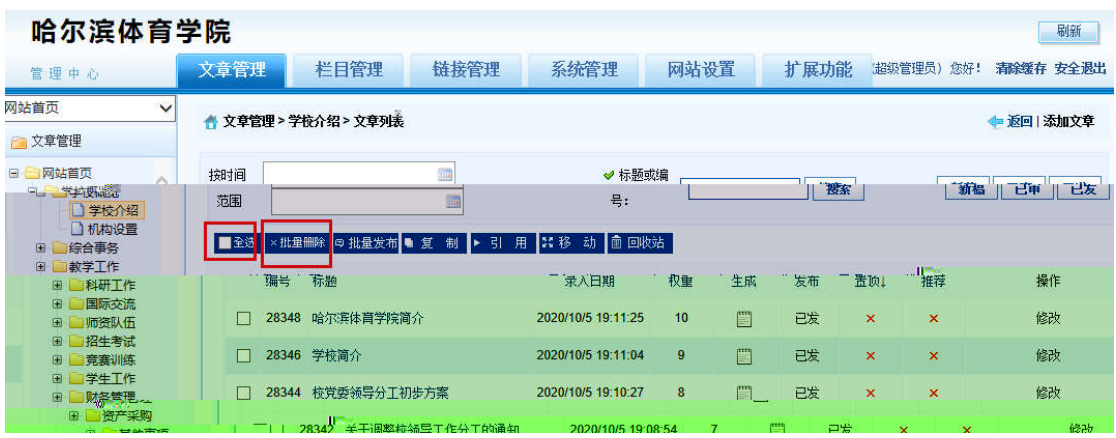

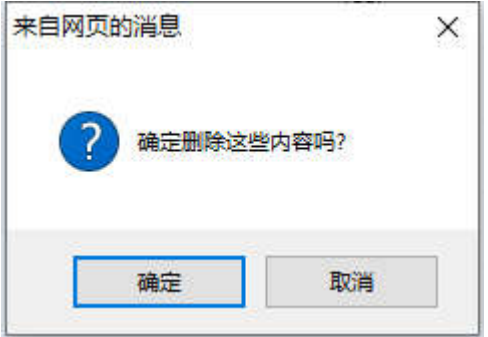

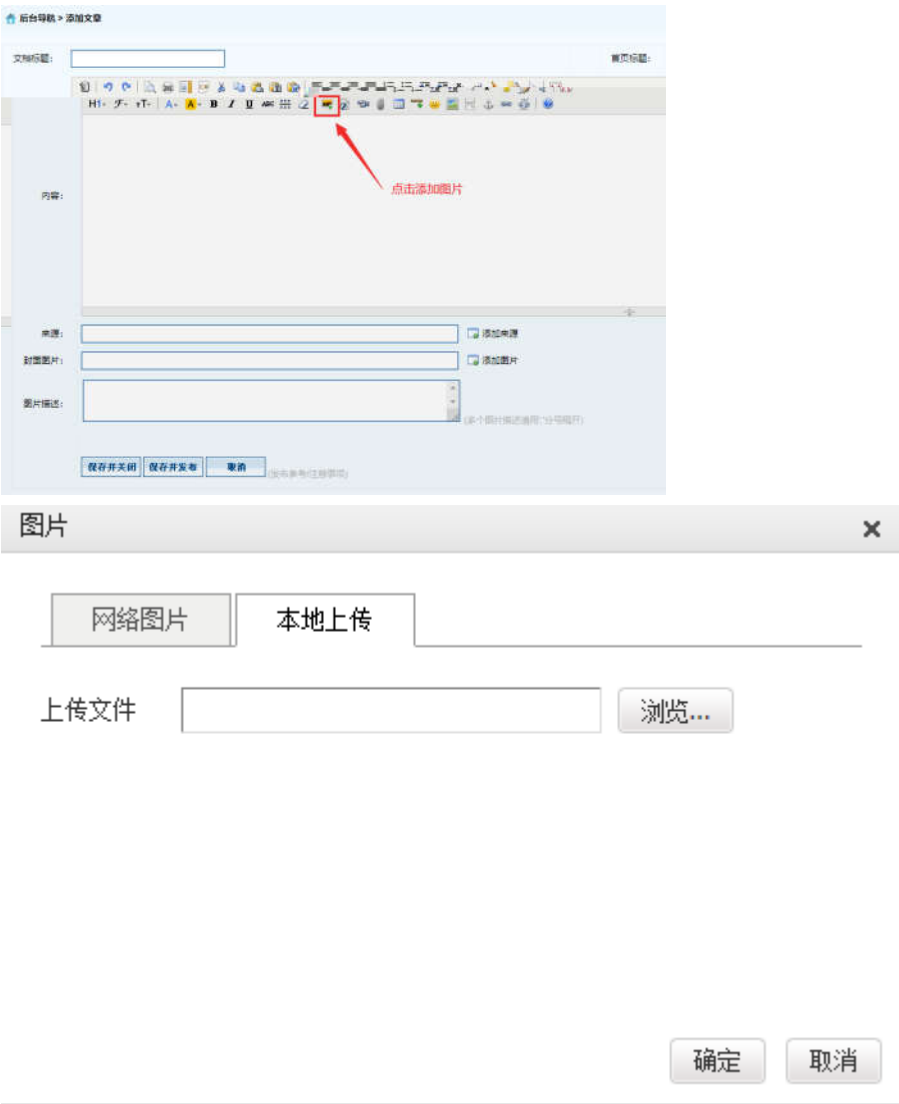

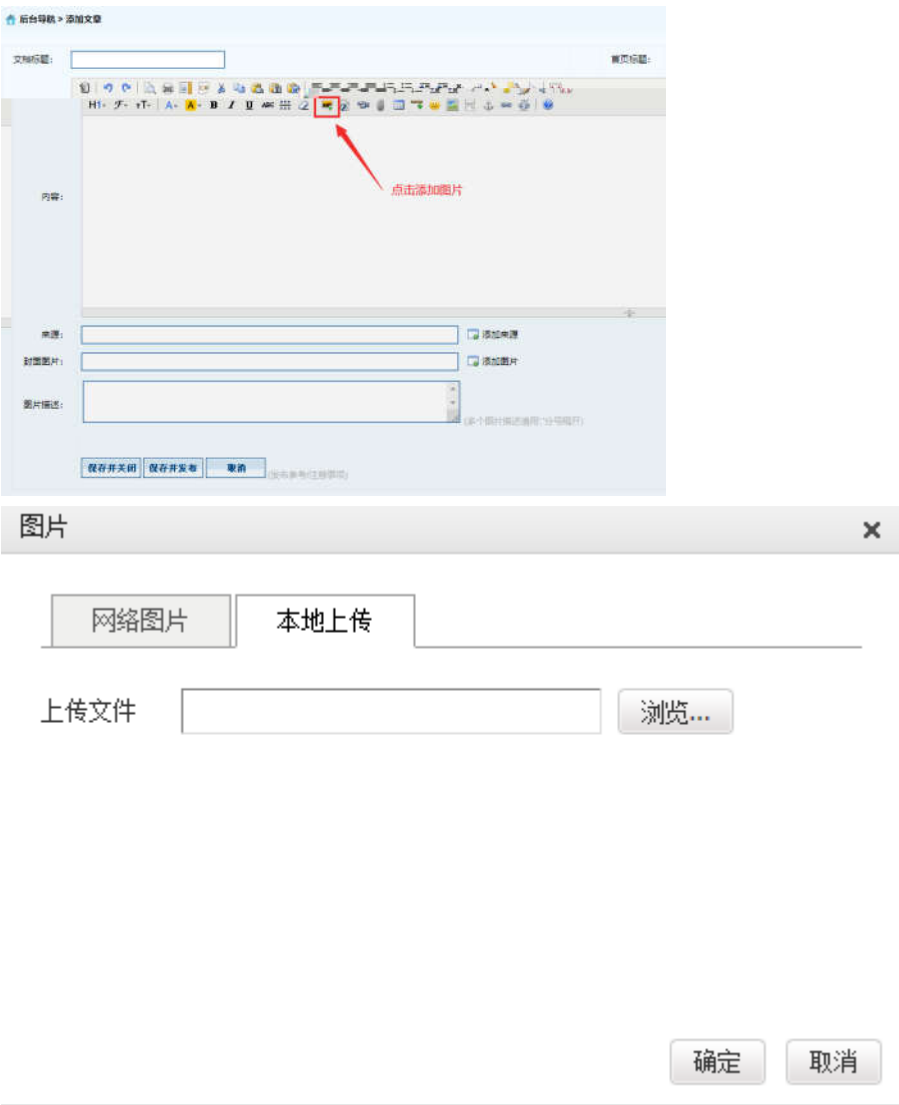

 $2.4.4$ 

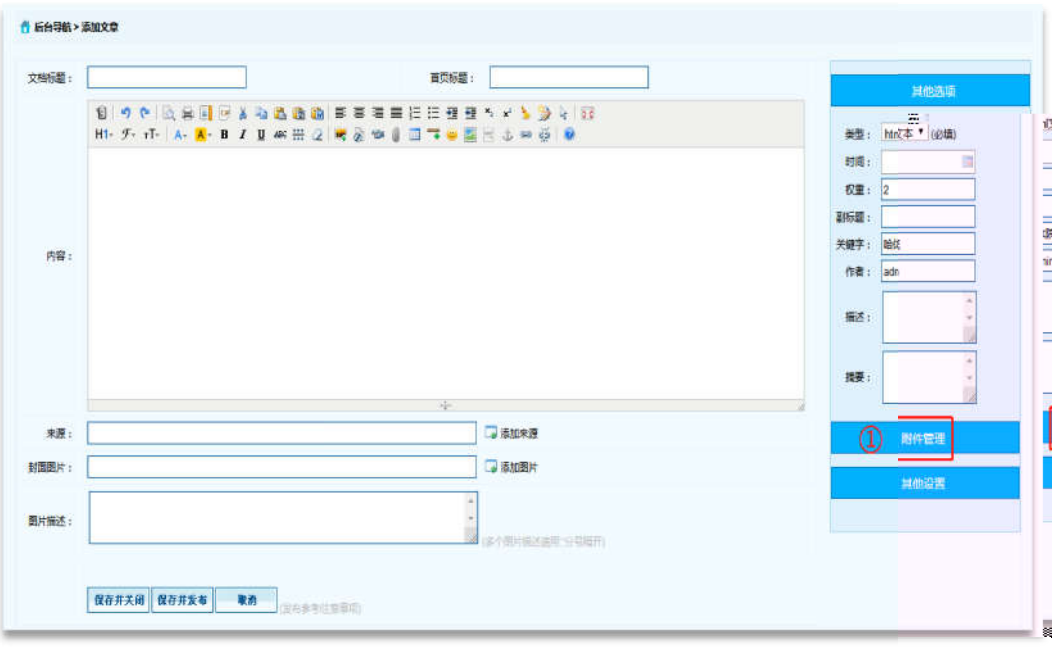

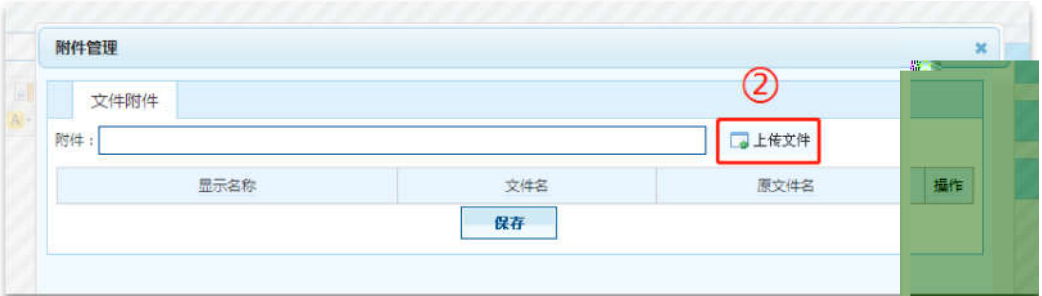

**1** 

临时登录地址 http://210.46.216.

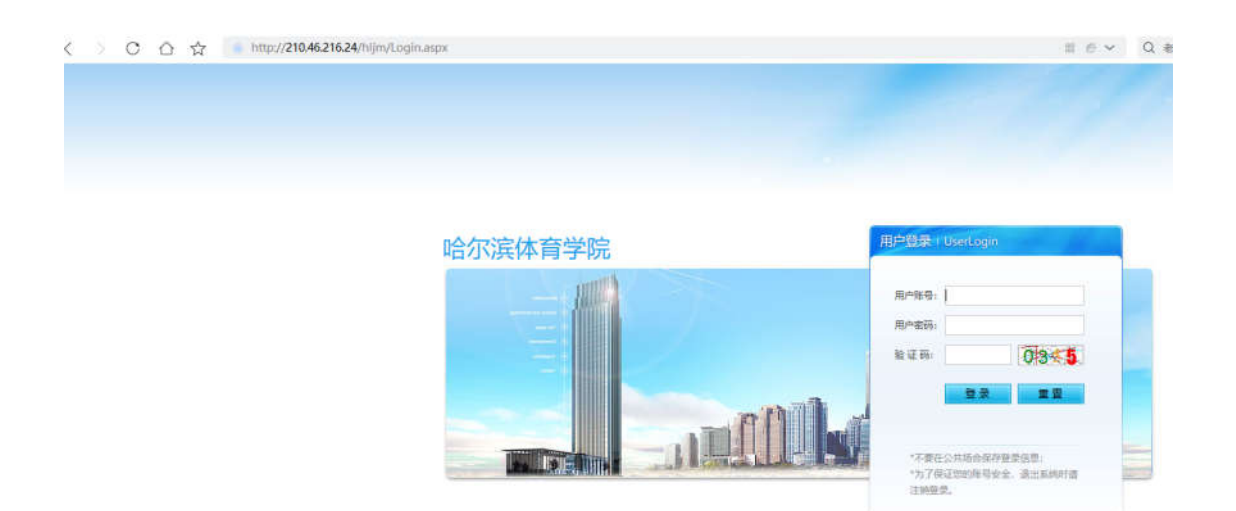

#### 2

# $2.1$

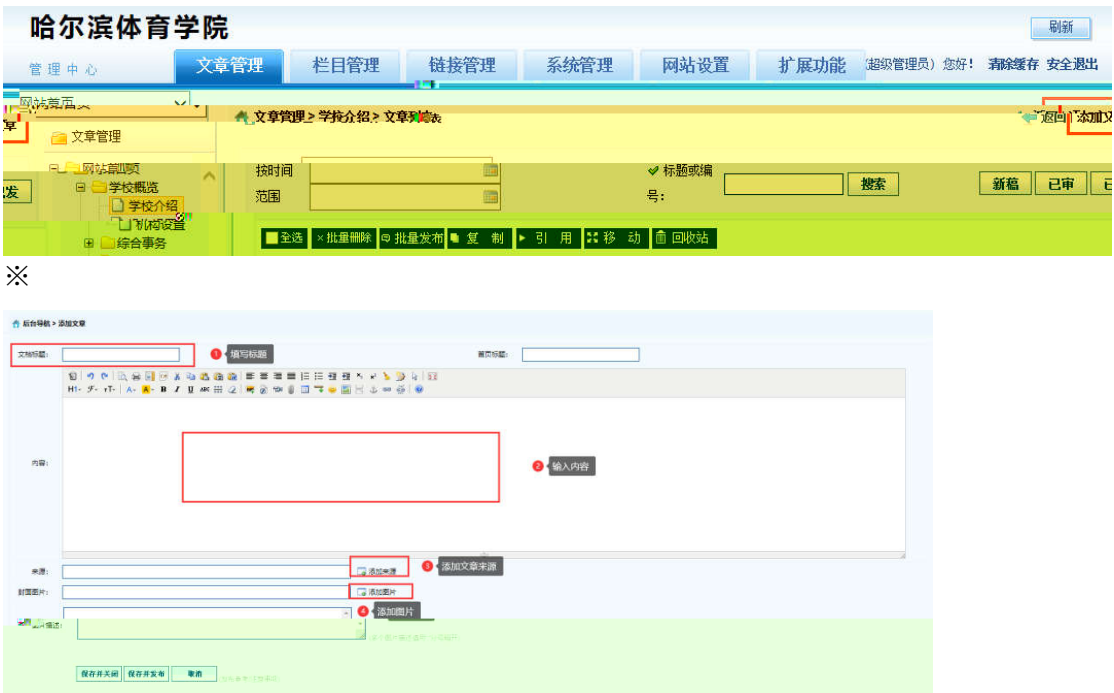

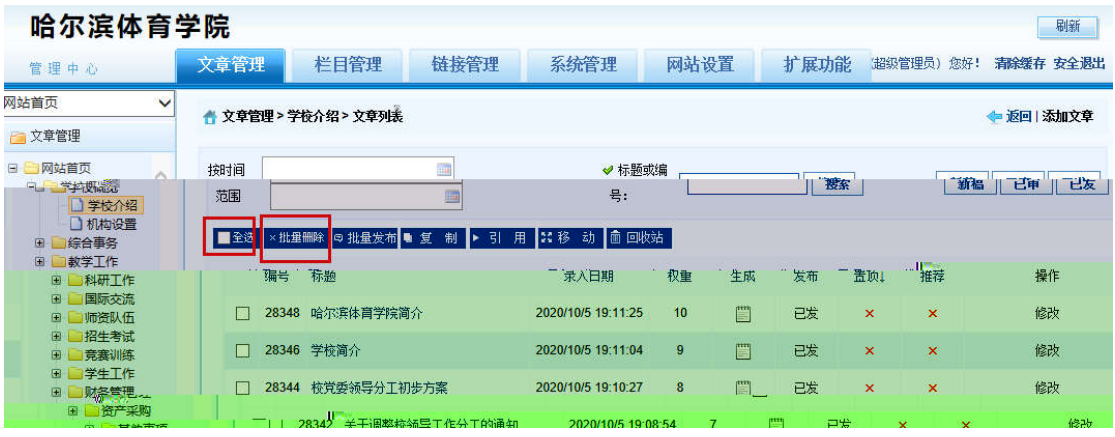

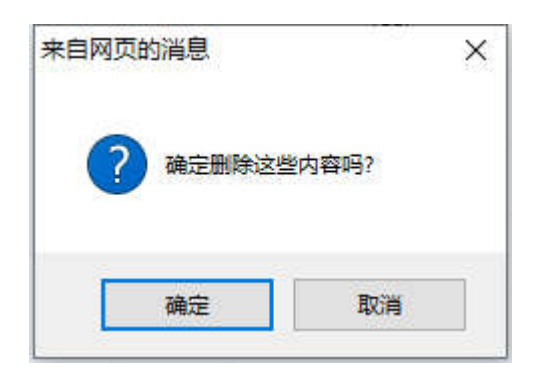

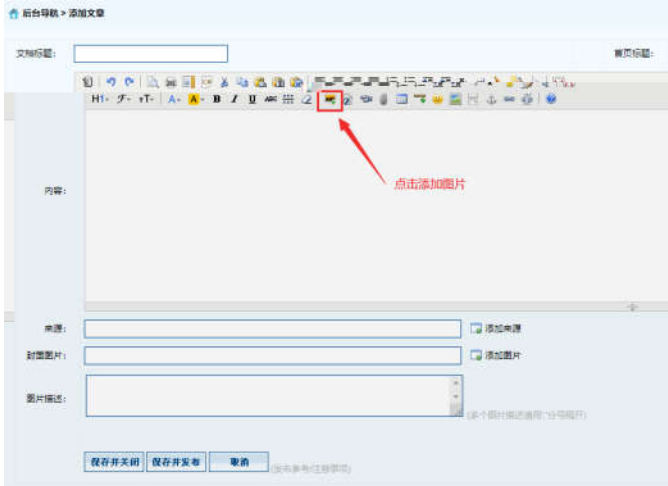

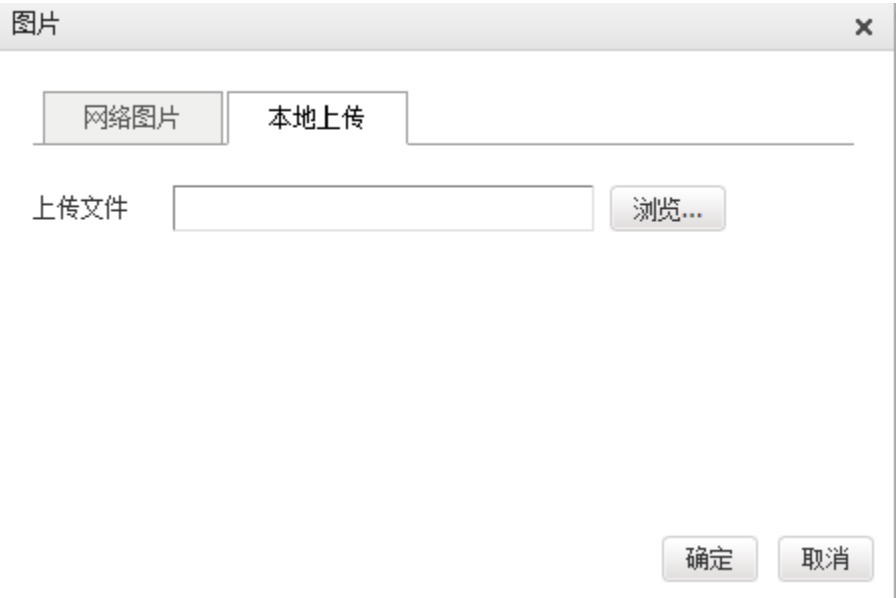

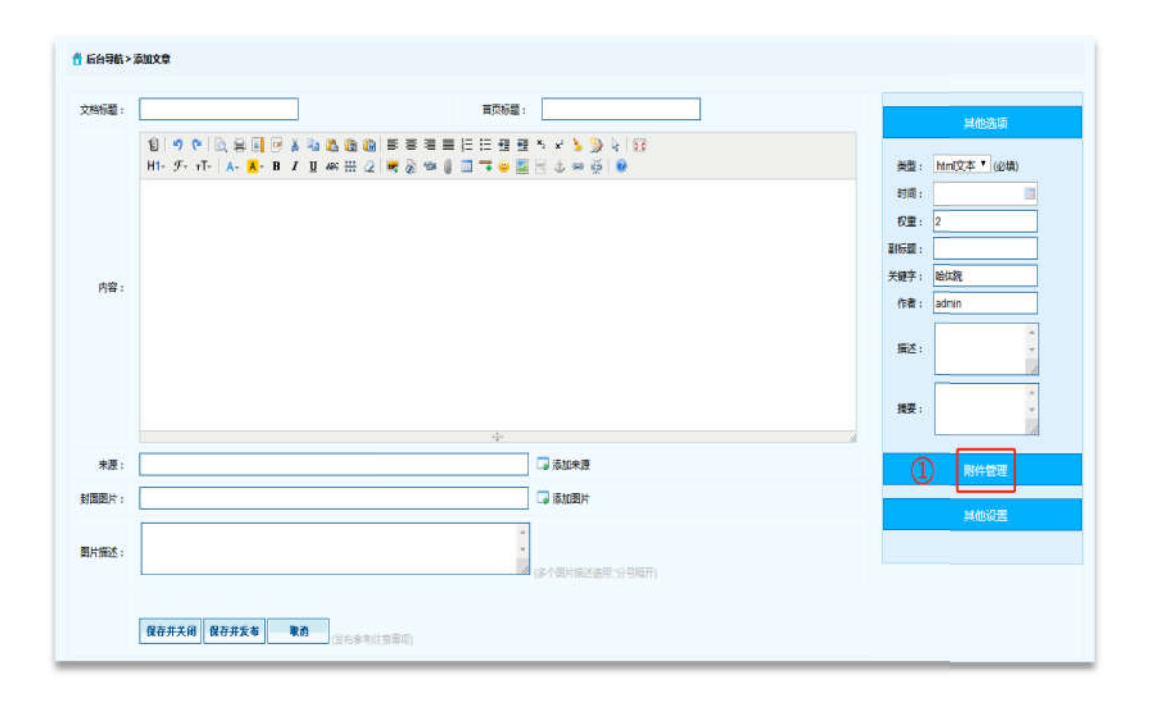

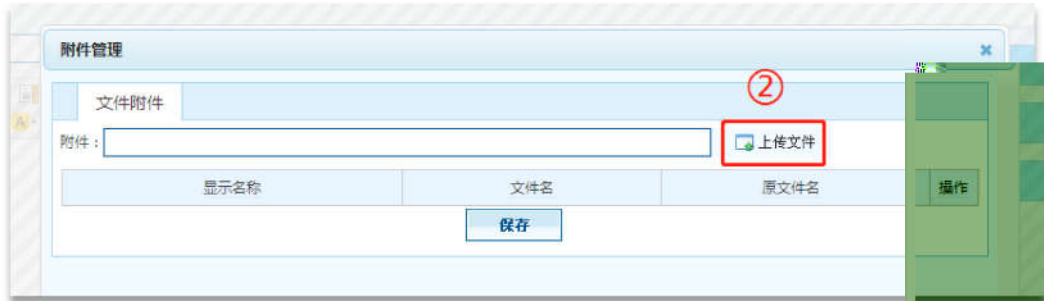

# $2.2.1$

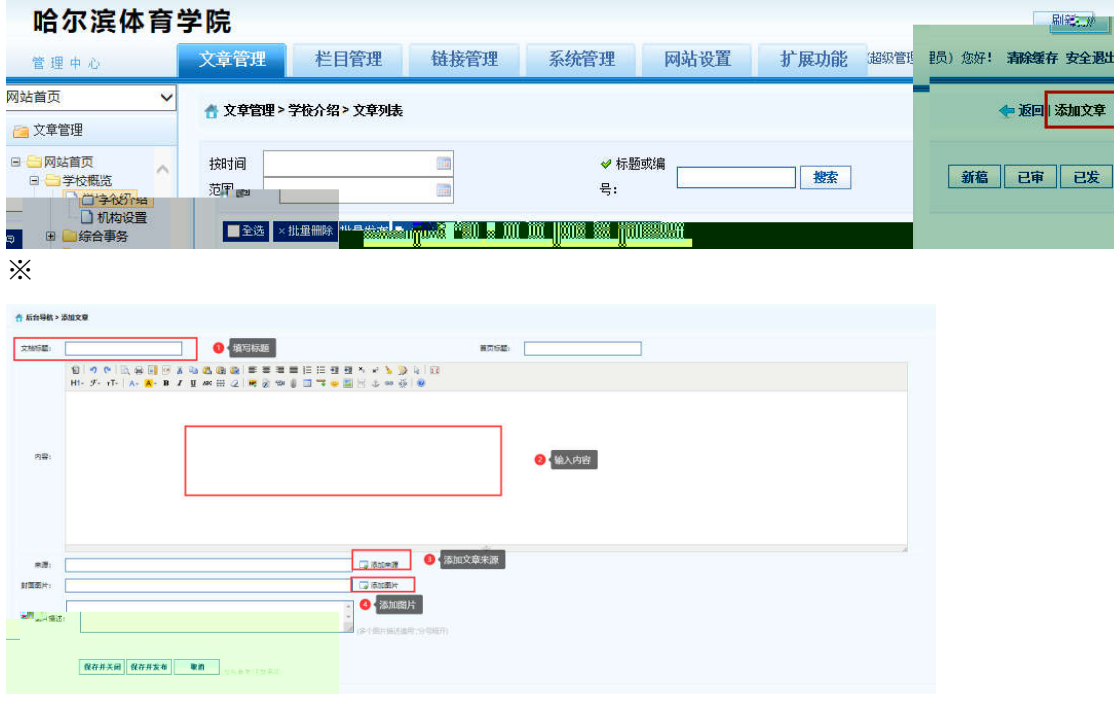

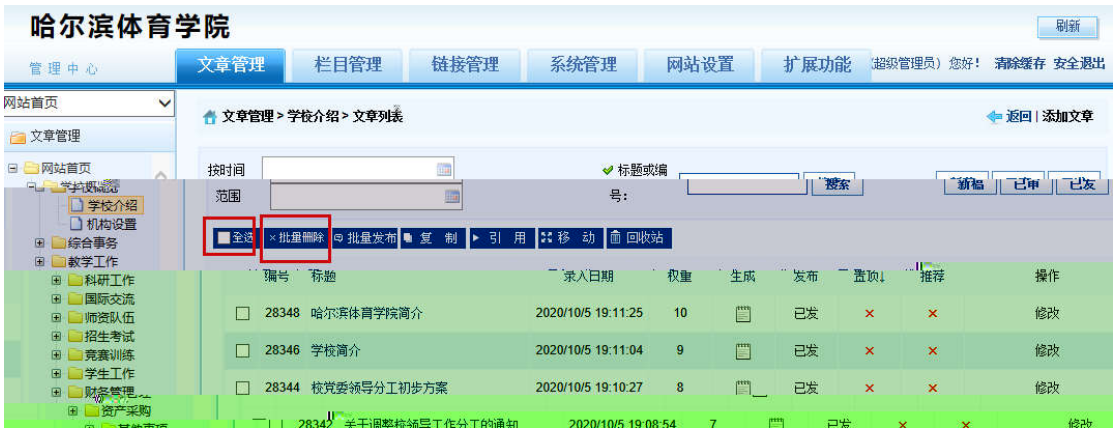

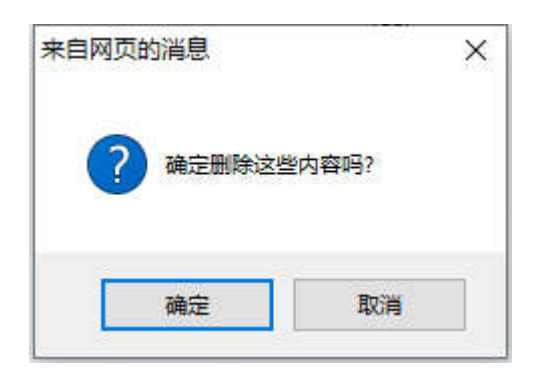

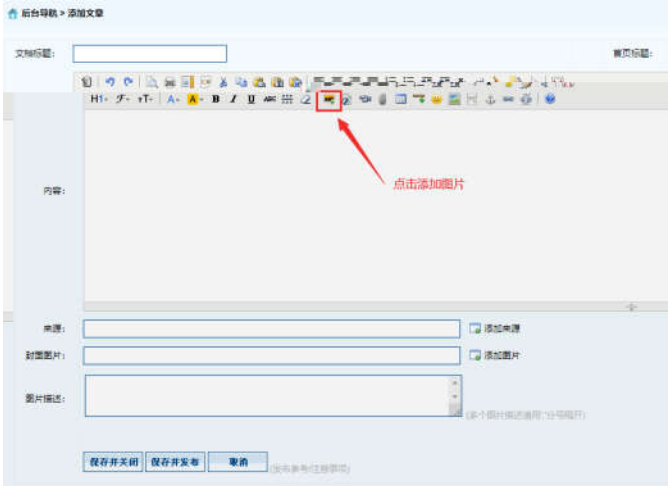

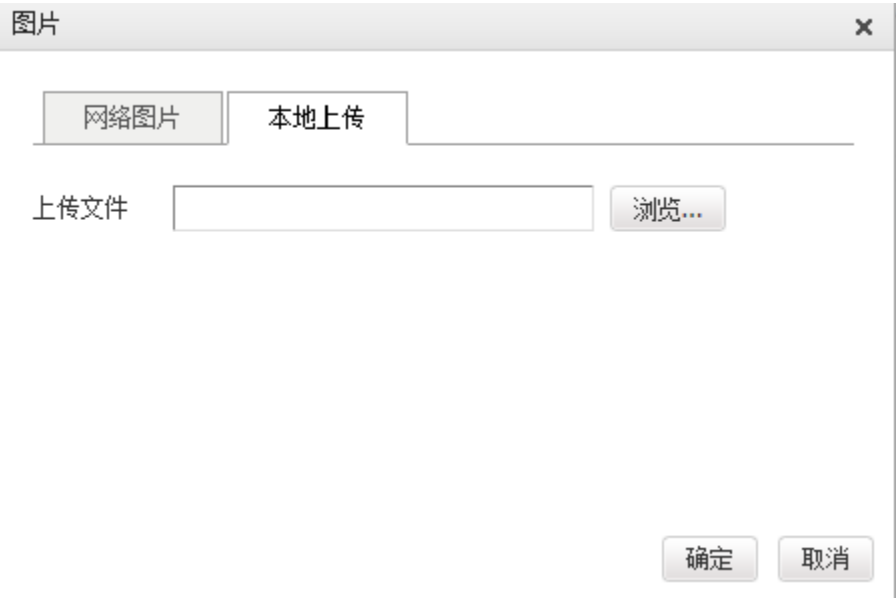

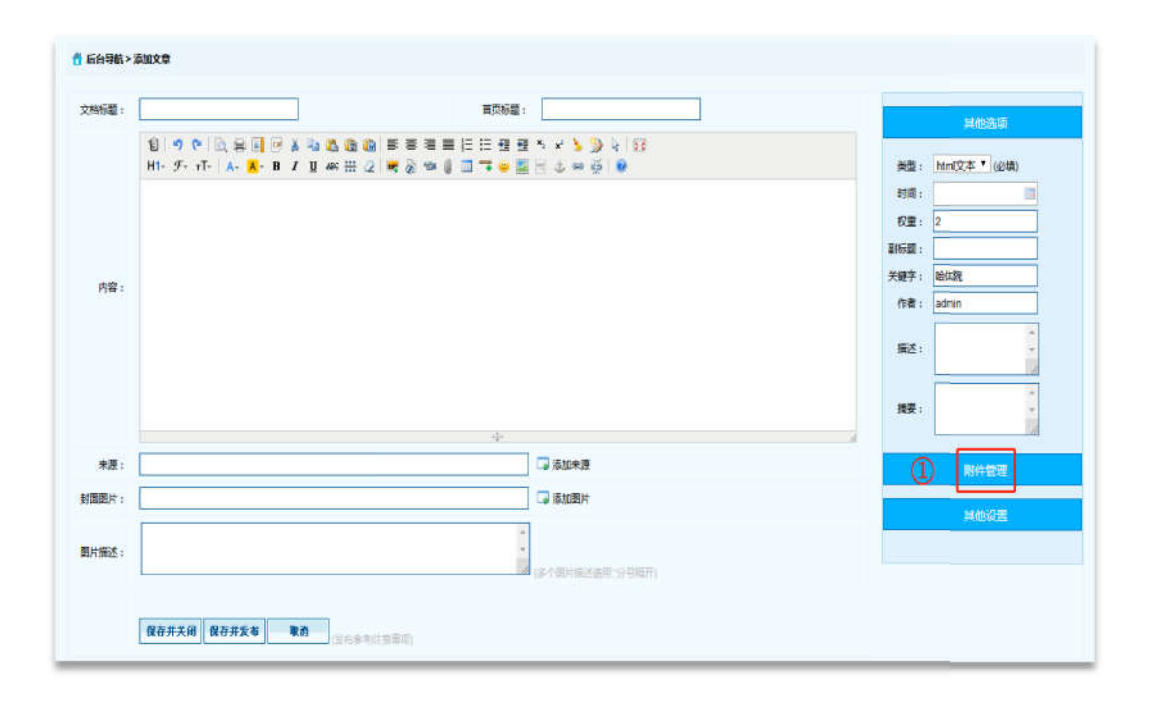

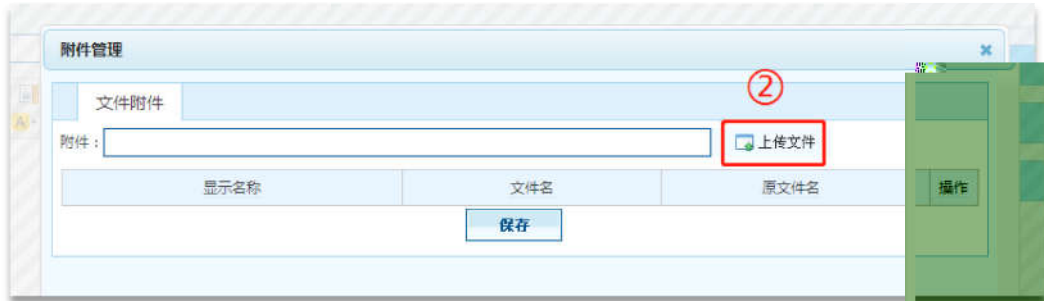

## $2.3.1$

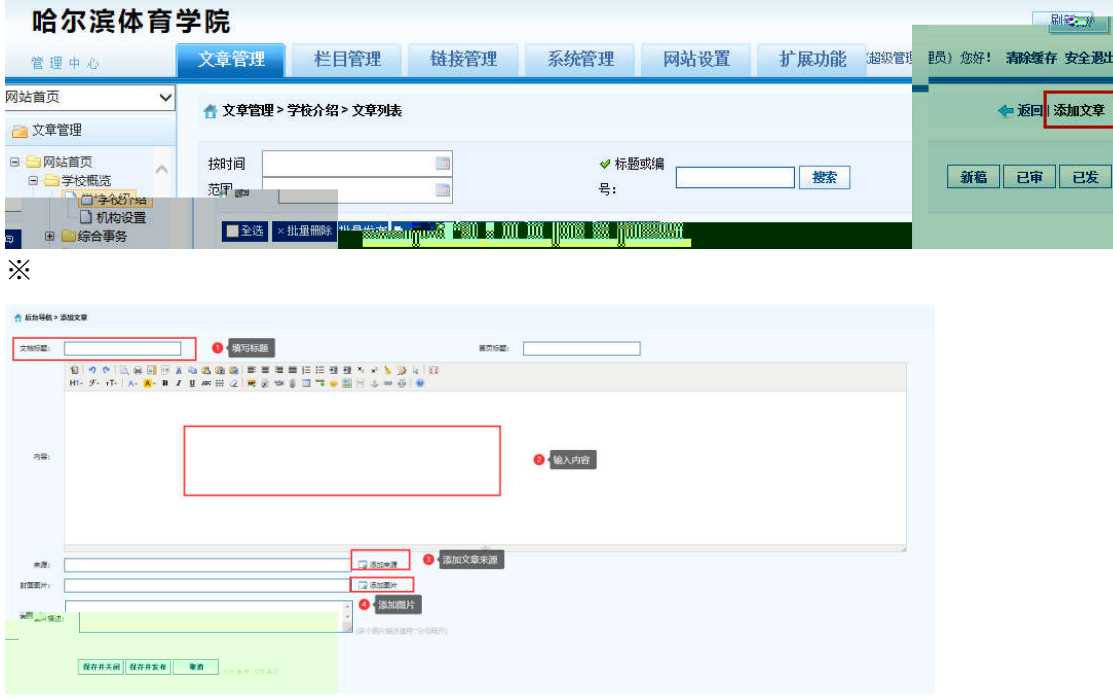

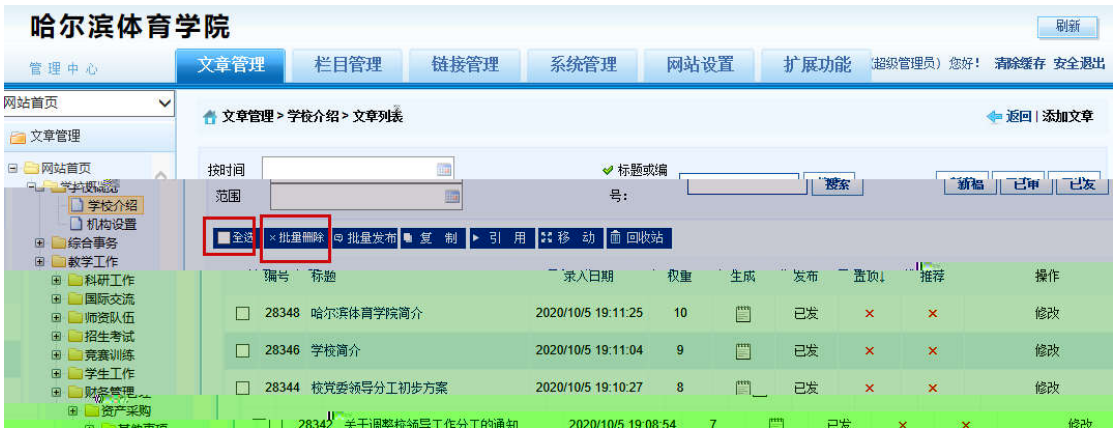

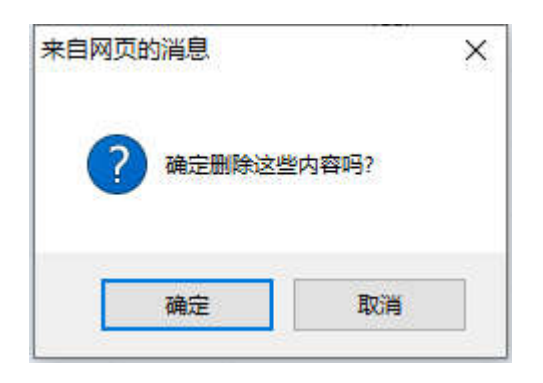

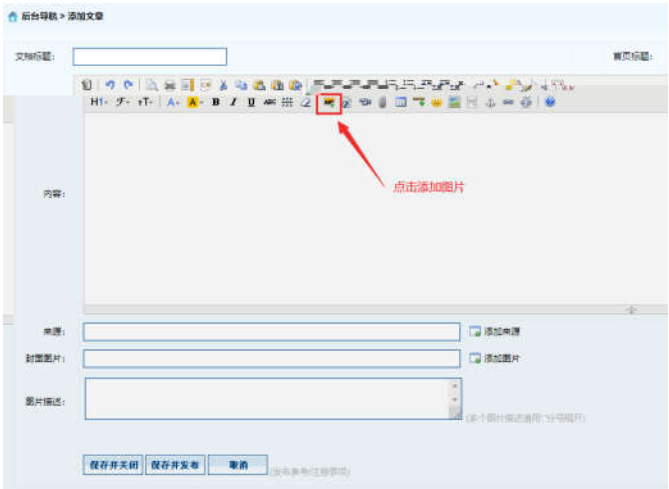

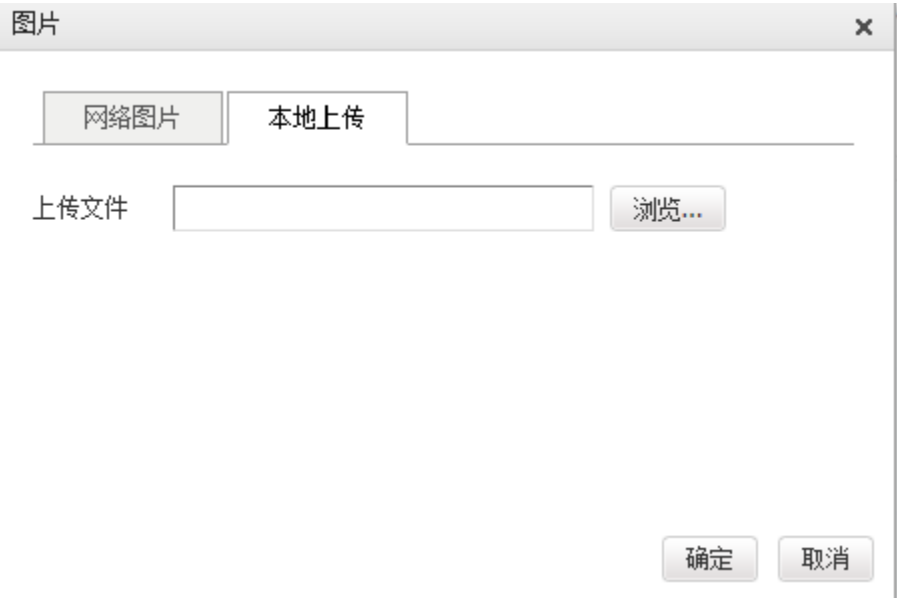

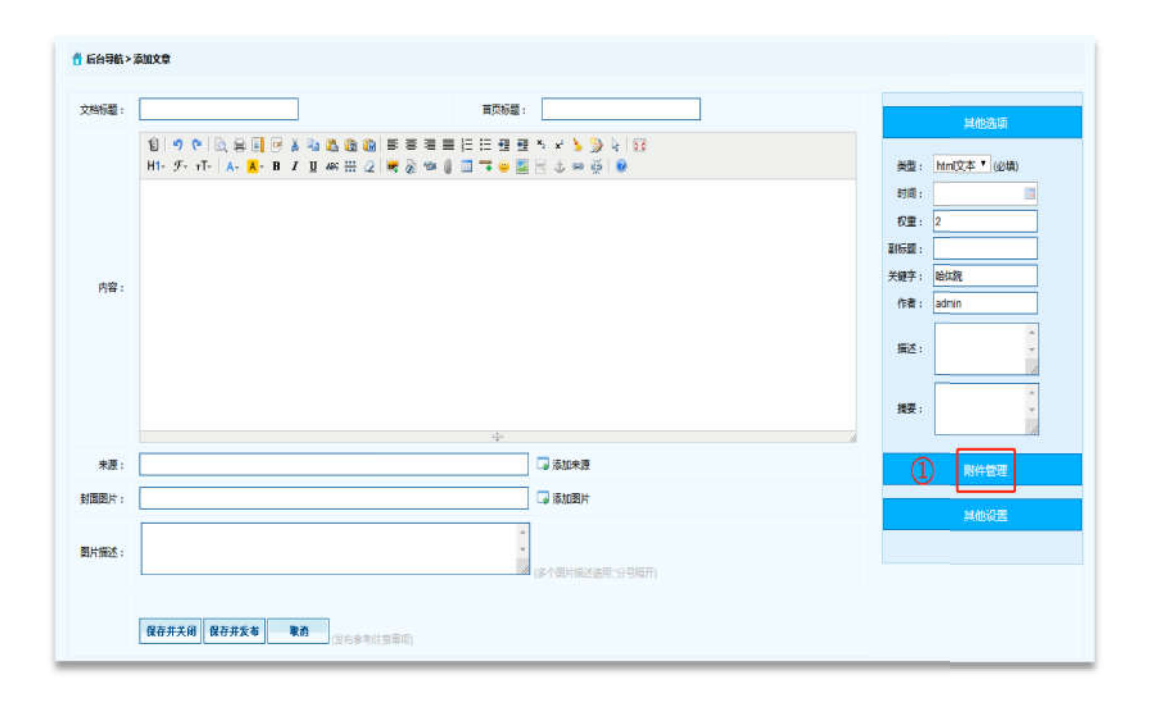

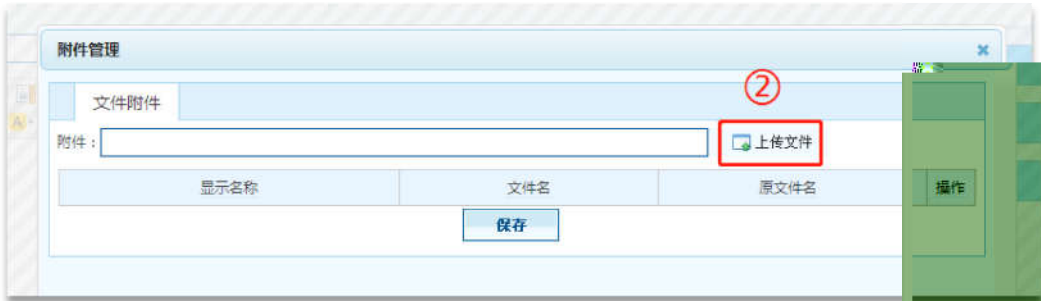

#### 1

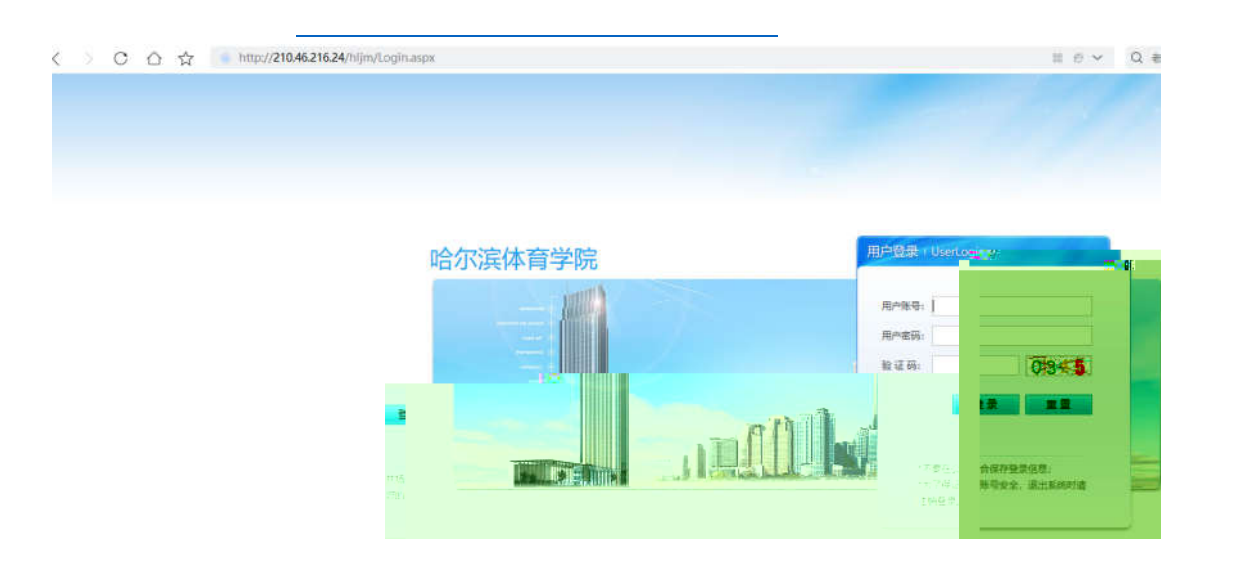

- **2**
- $2.1$
- $2.1.1$
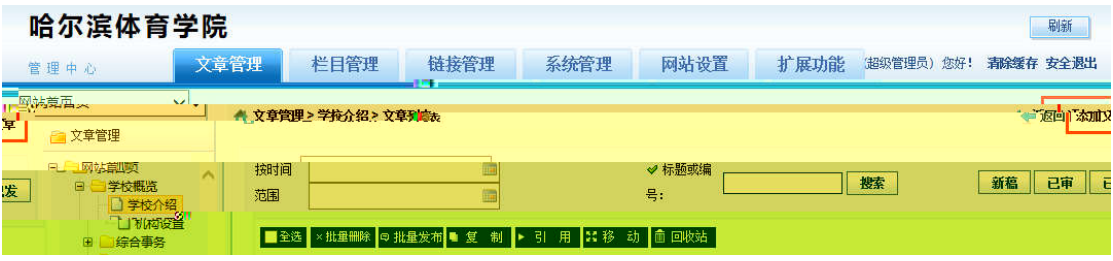

 $\mathbb X$ 

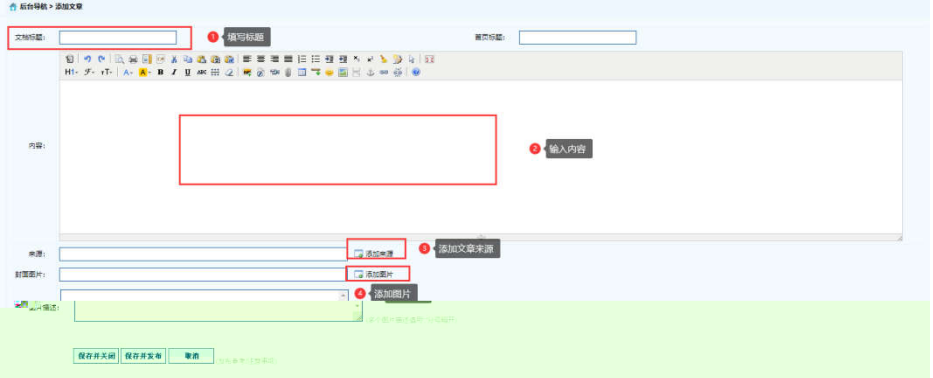

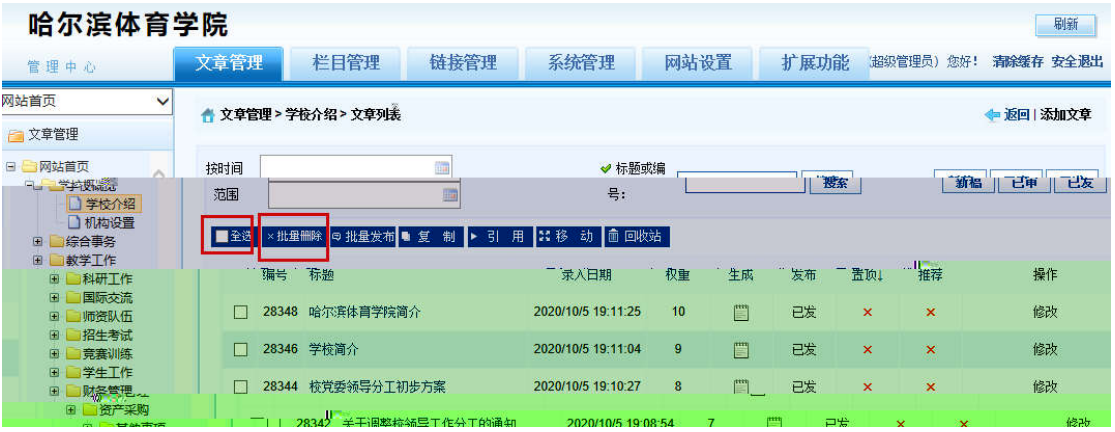

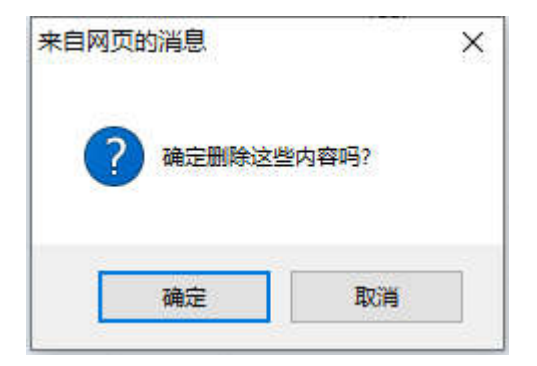

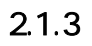

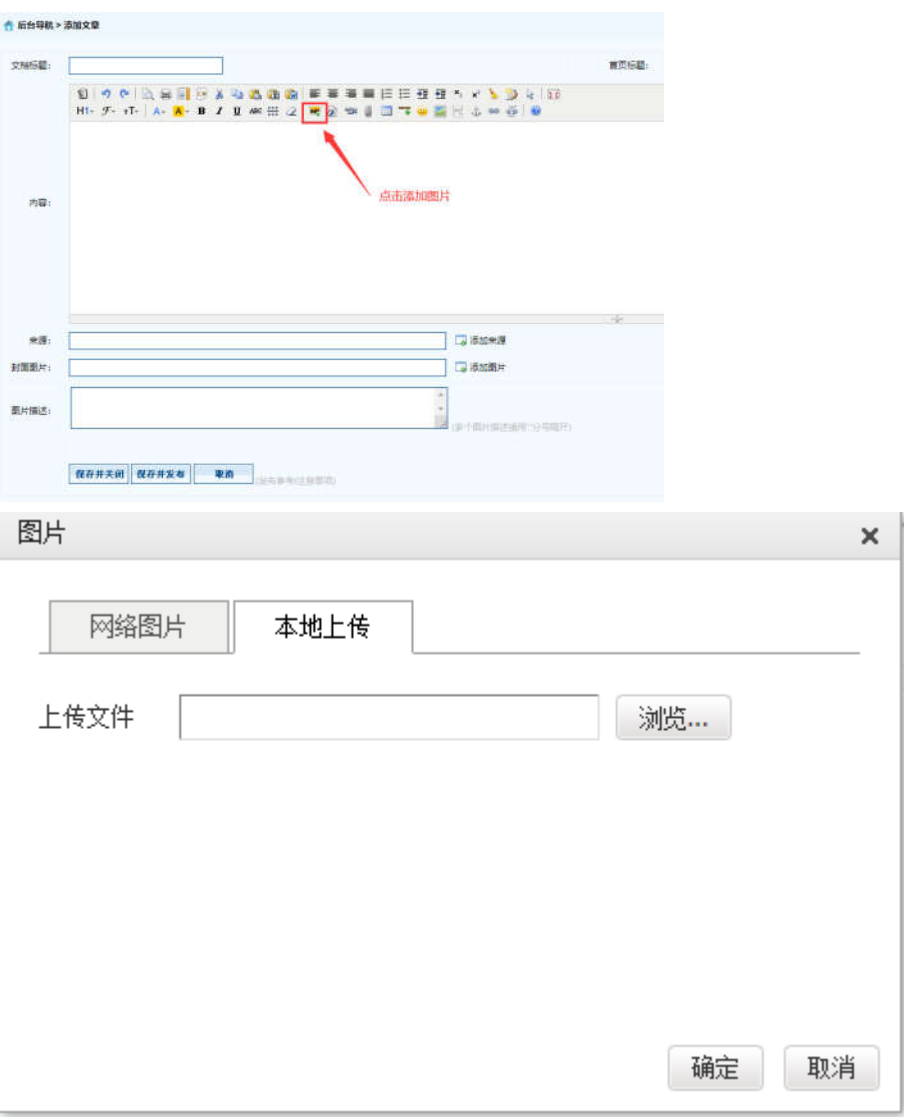

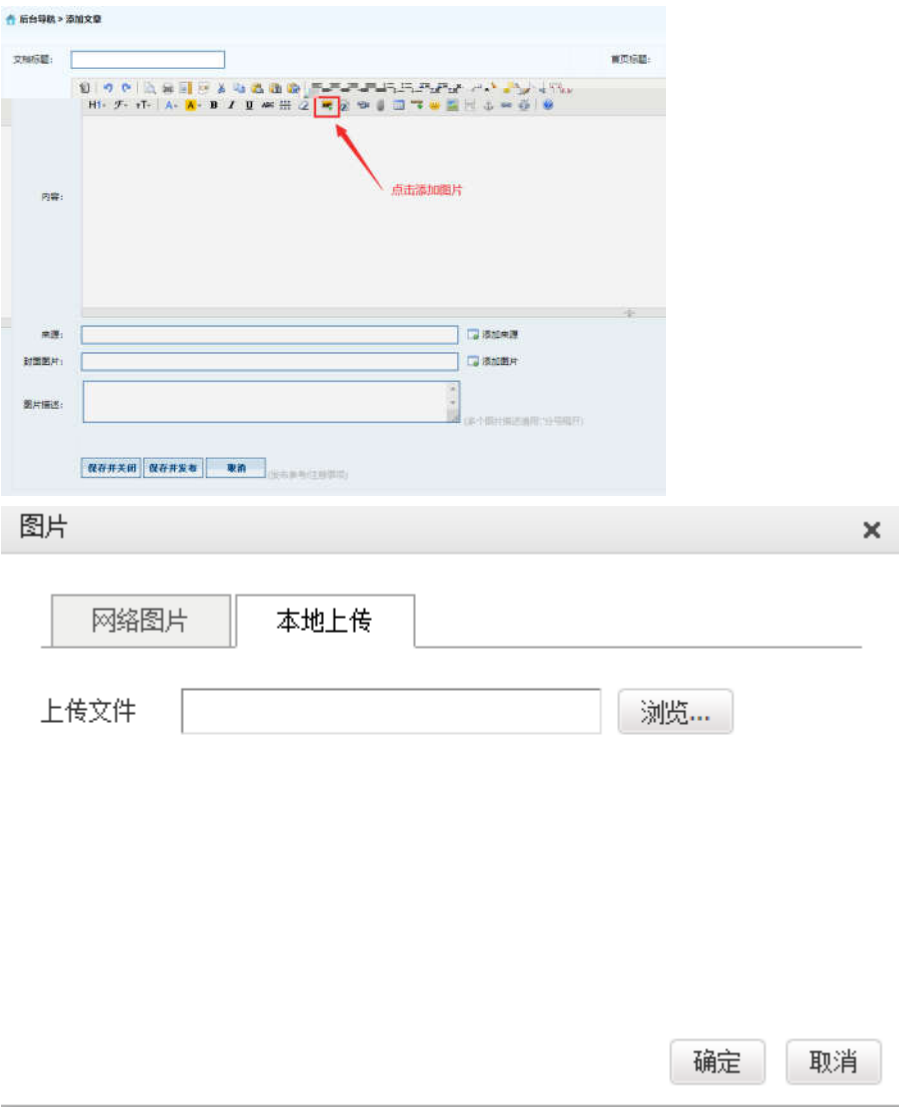

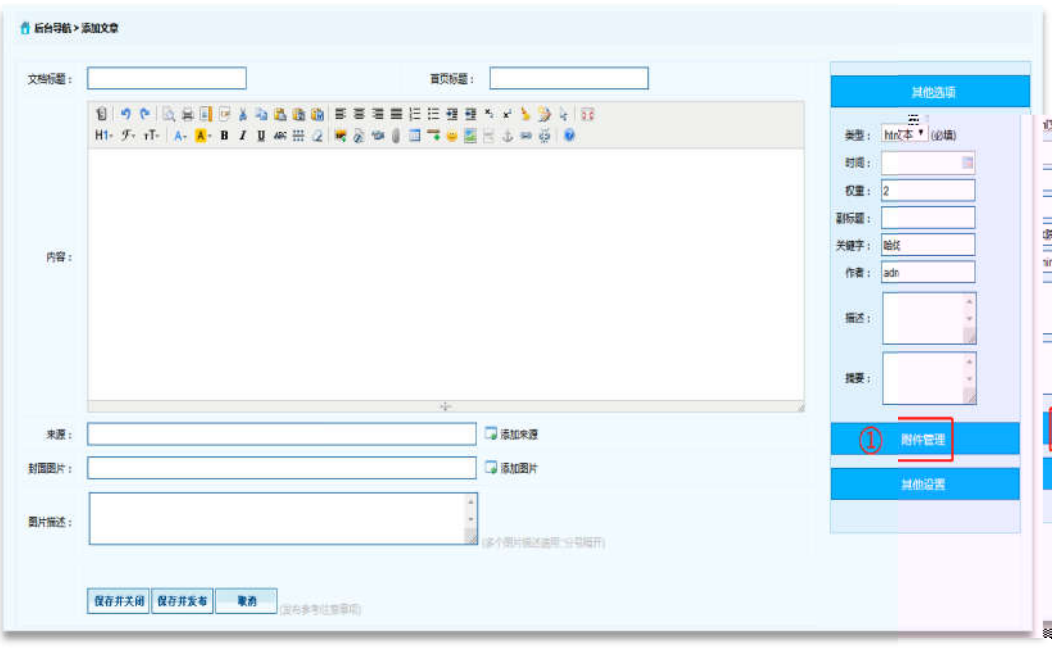

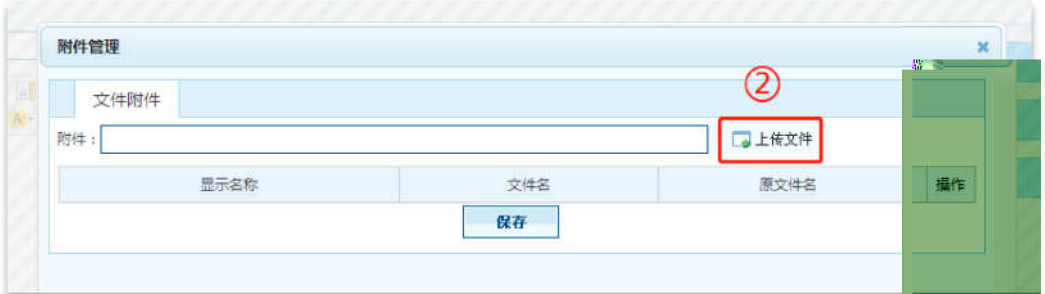

# $2.3$

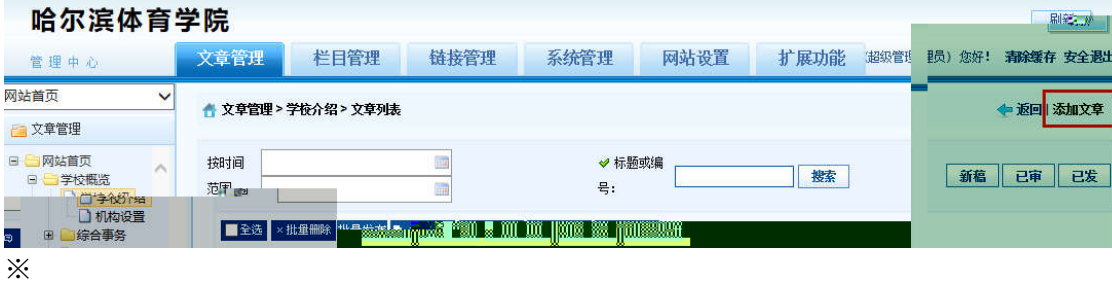

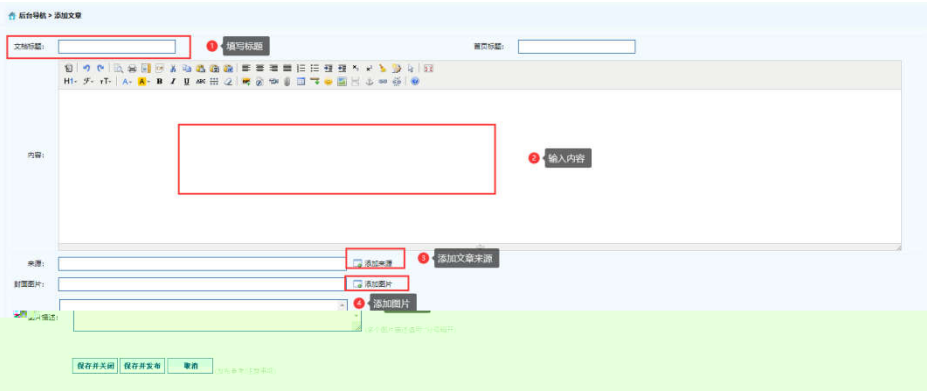

#### $2.3.2$

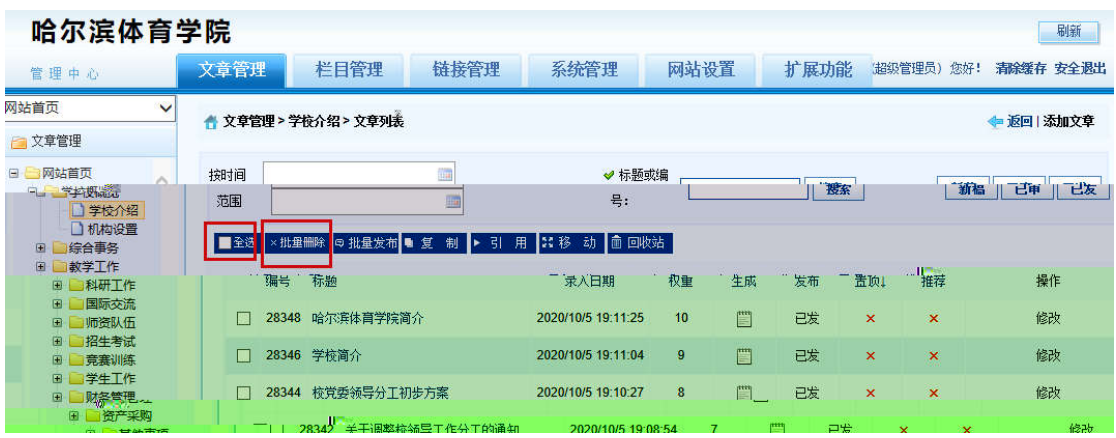

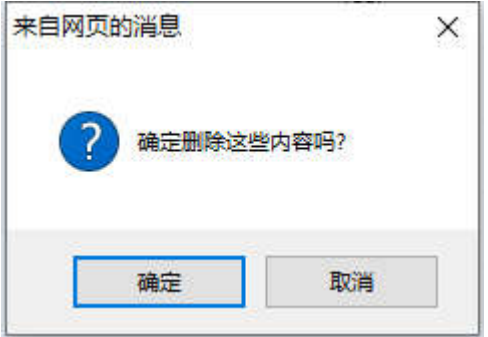

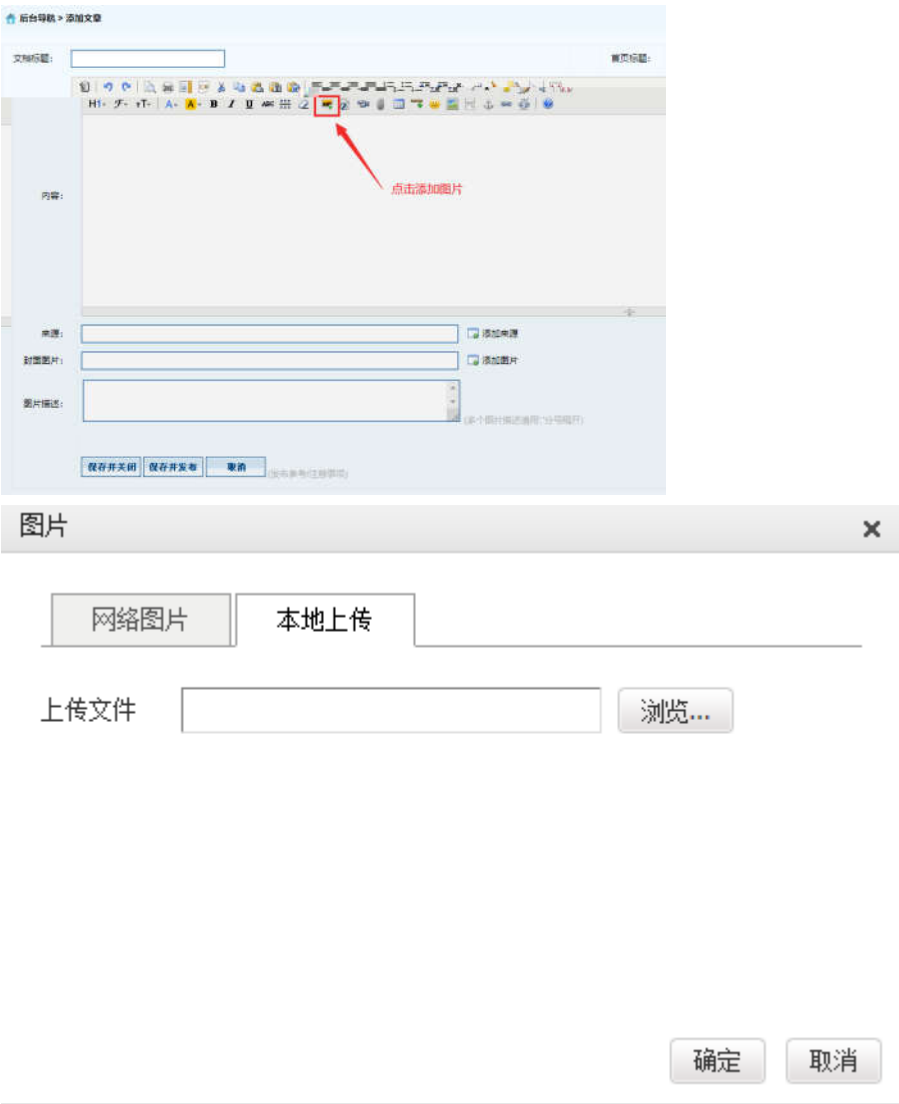

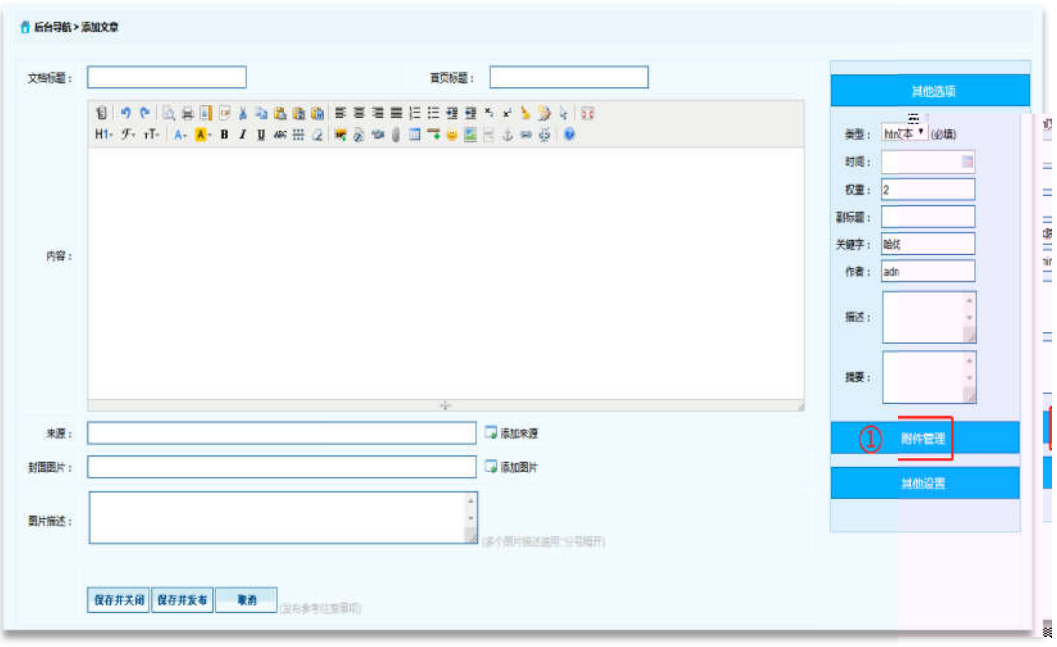

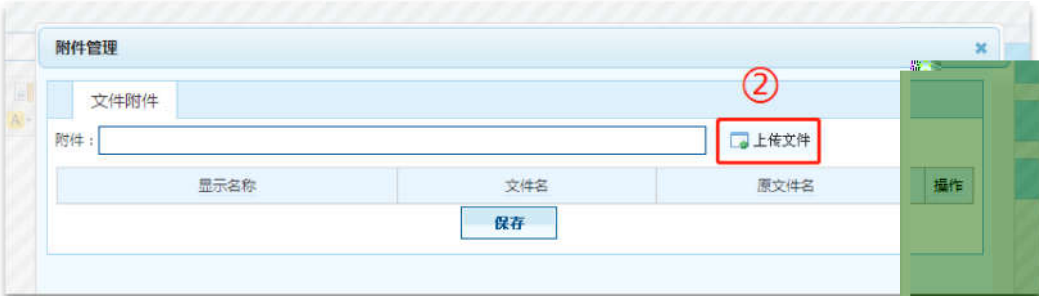

**1** 

临时登录地址 http://210.46.216.

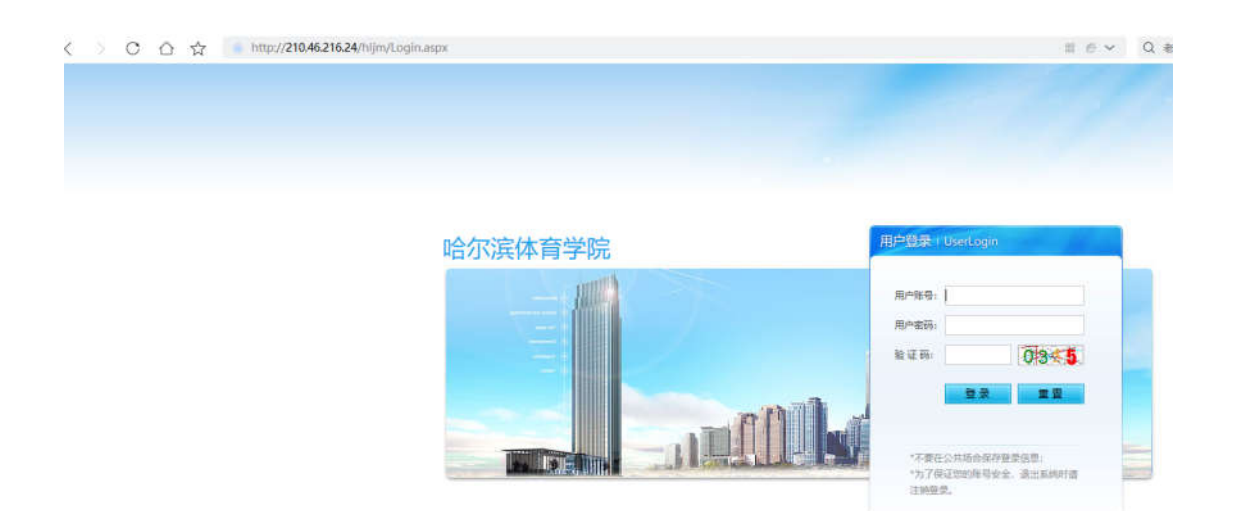

#### 2 竞赛训练

# $2.1$

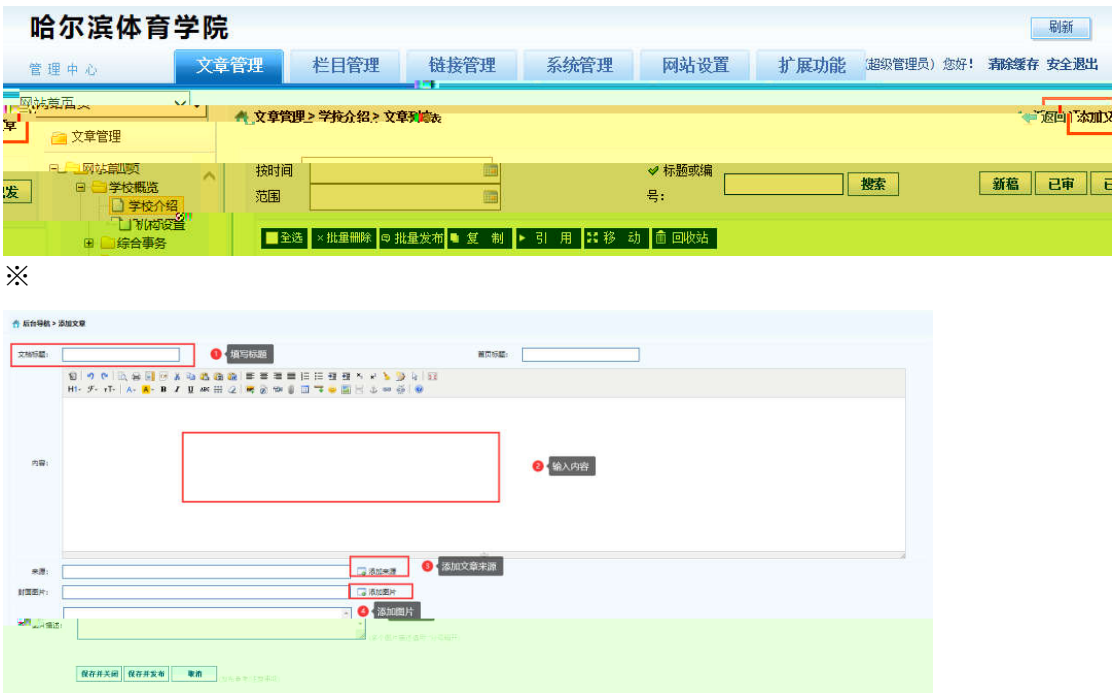

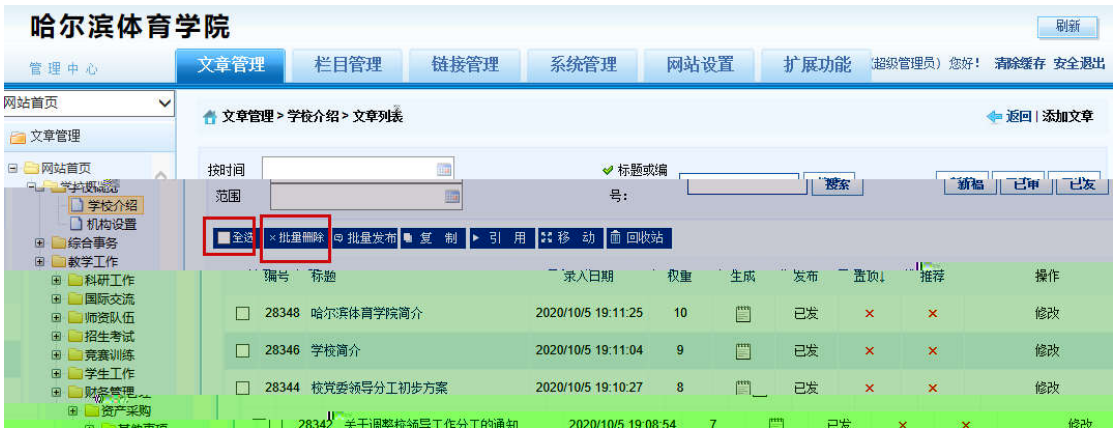

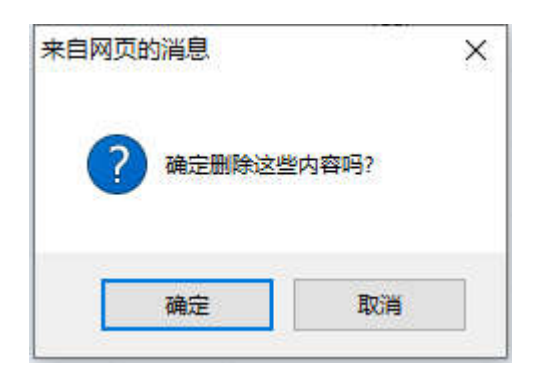

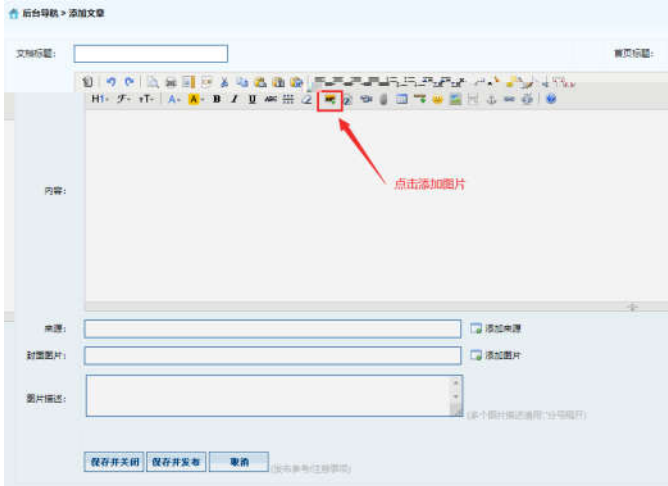

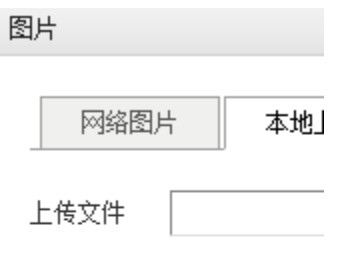

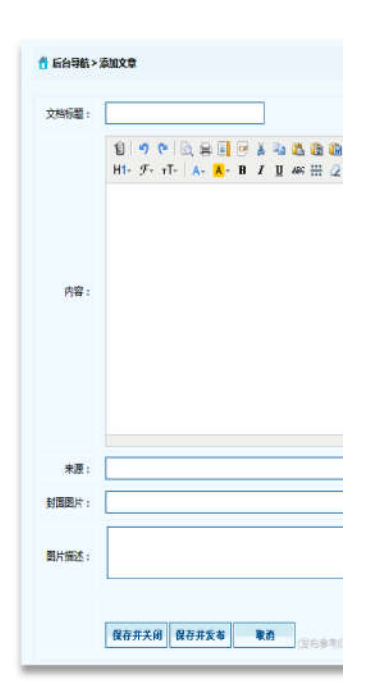

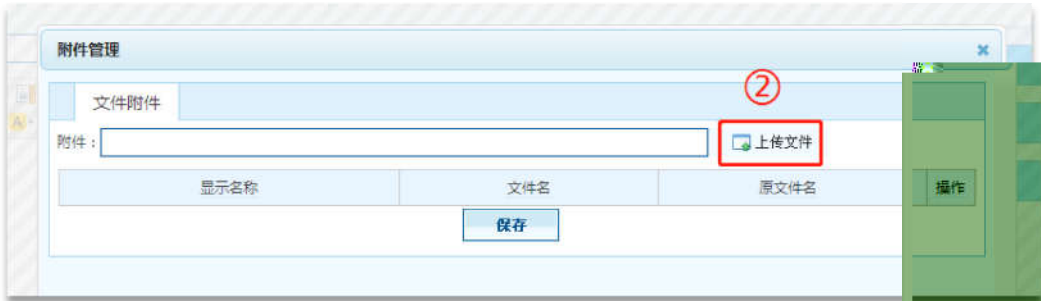

#### 1

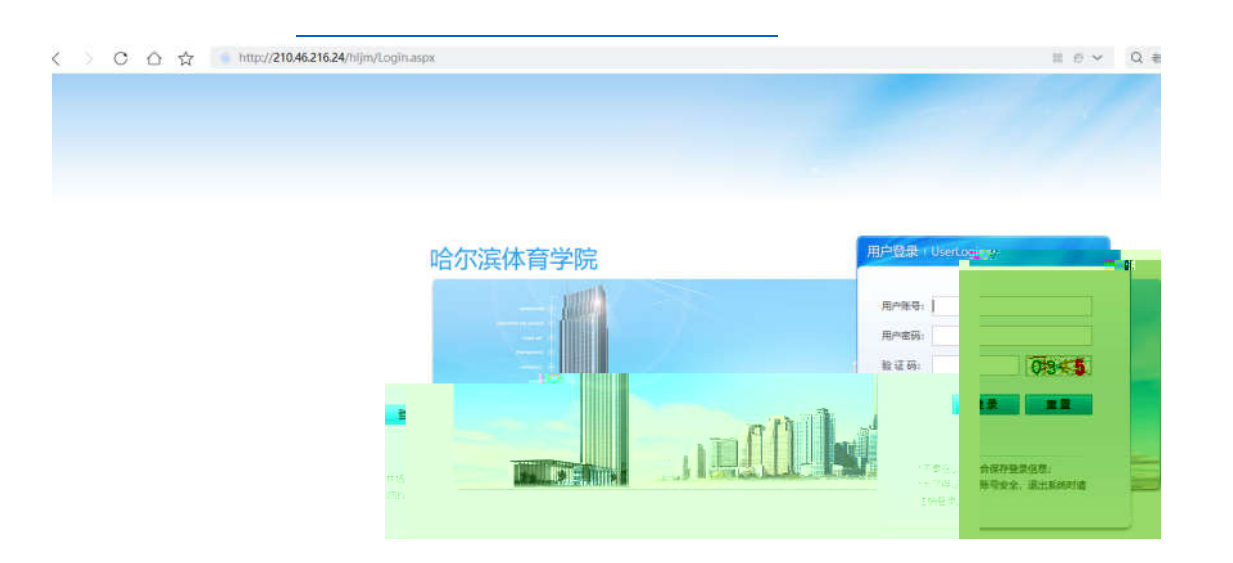

- $\overline{2}$
- $2.1$
- $2.1.1$

 $\mathbb{X}$ 

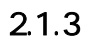

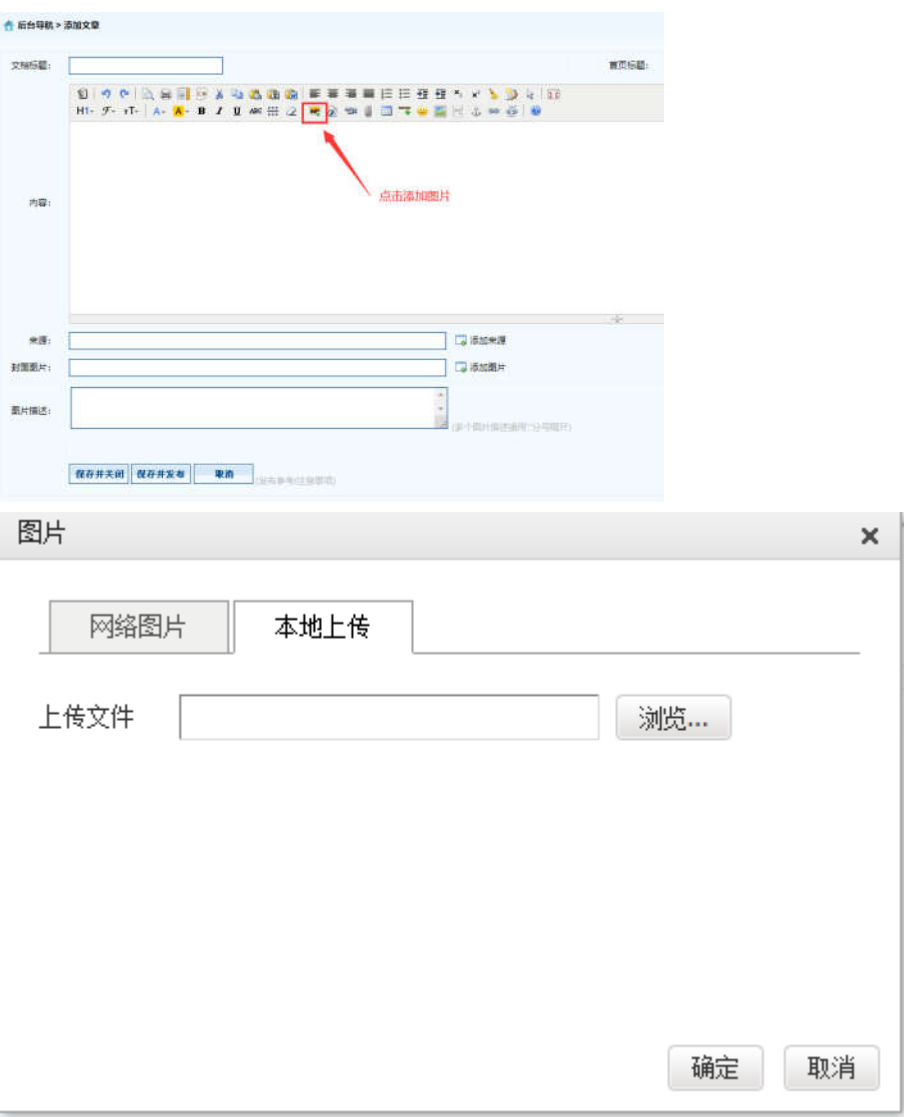

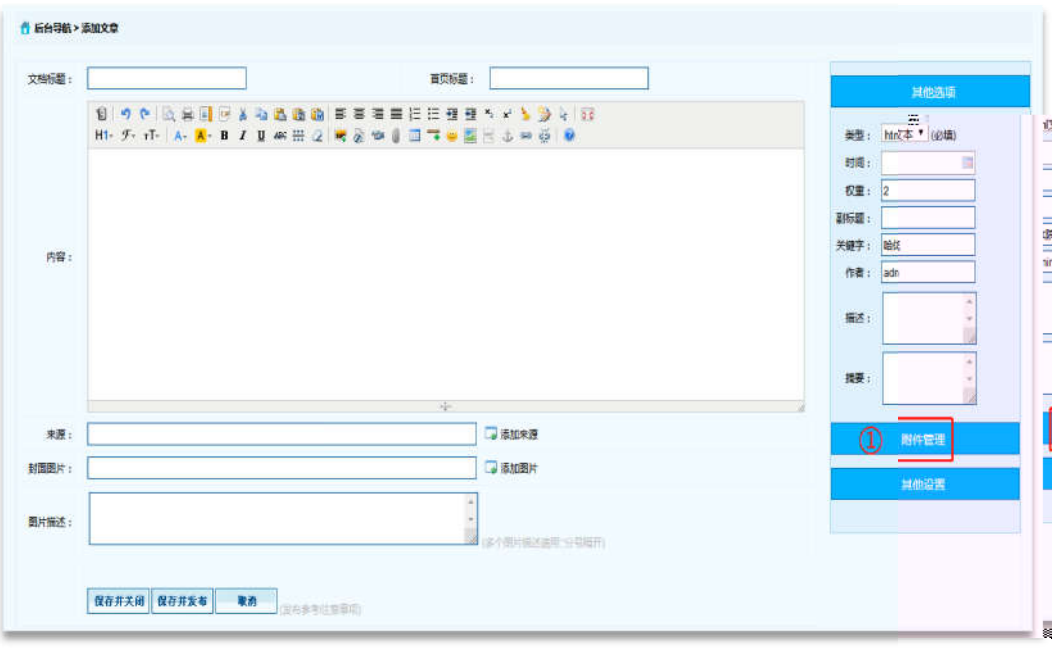

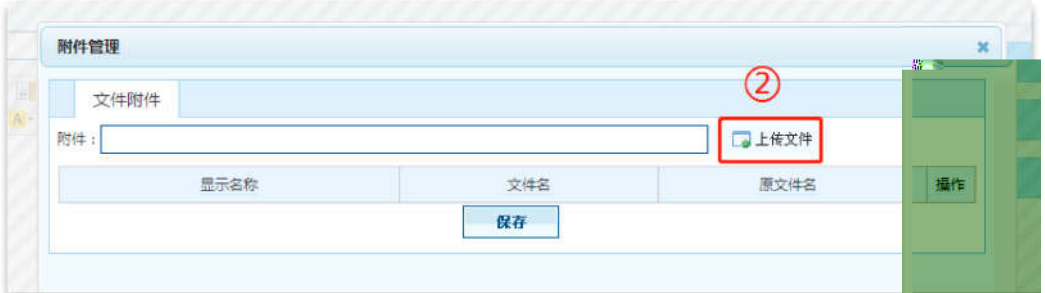

## $2.2$

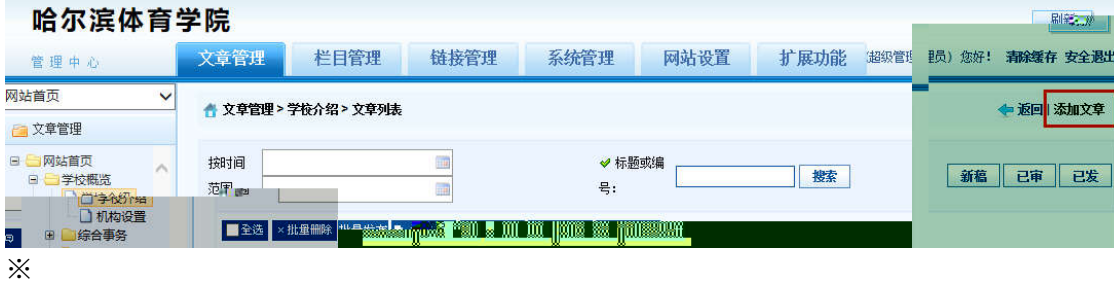

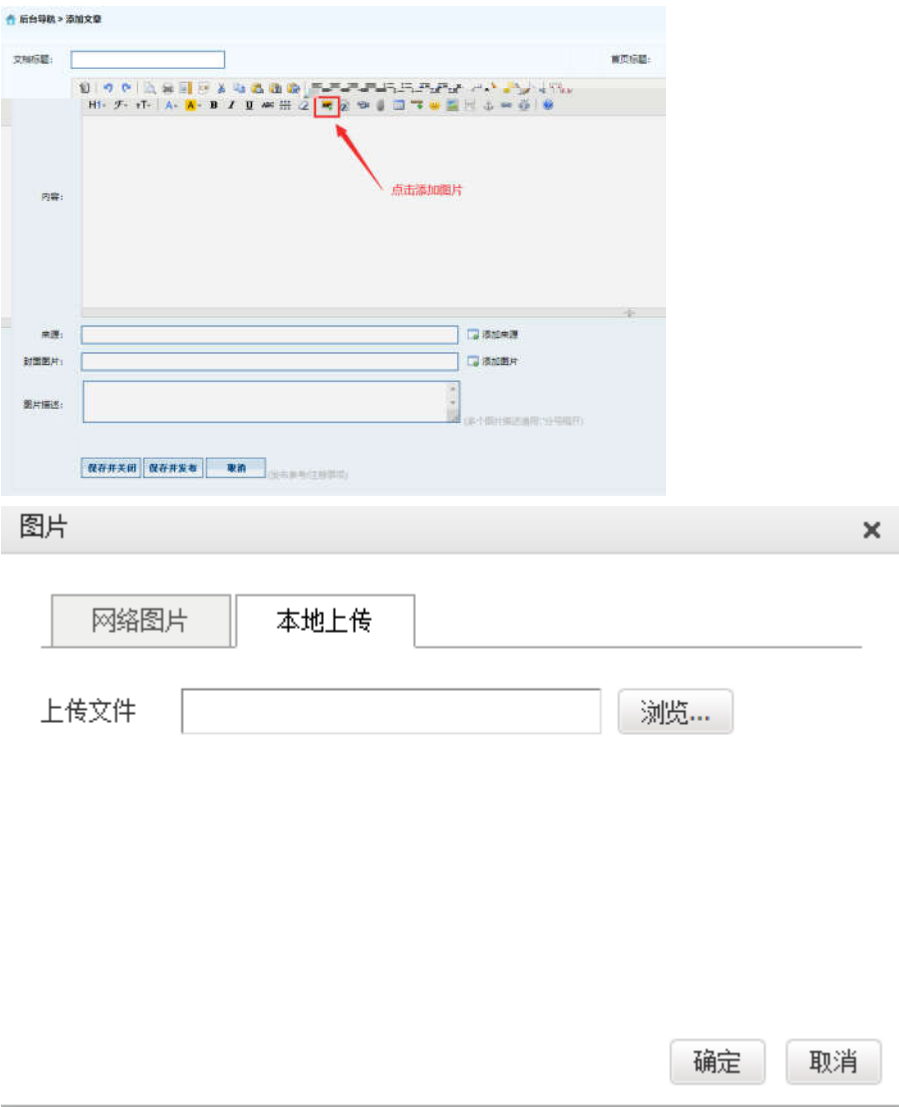

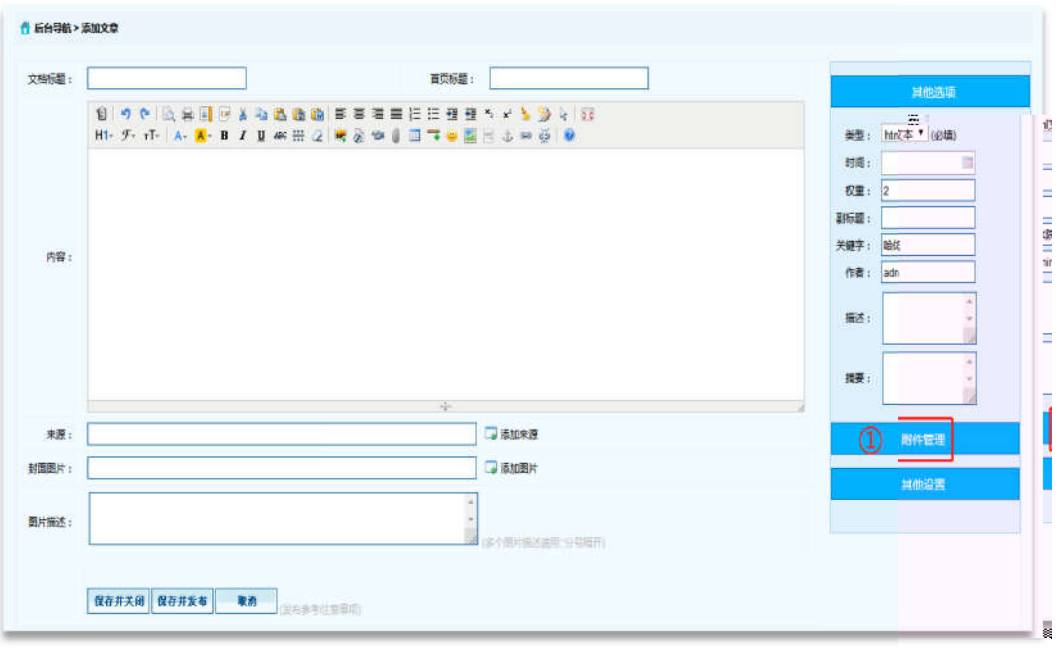

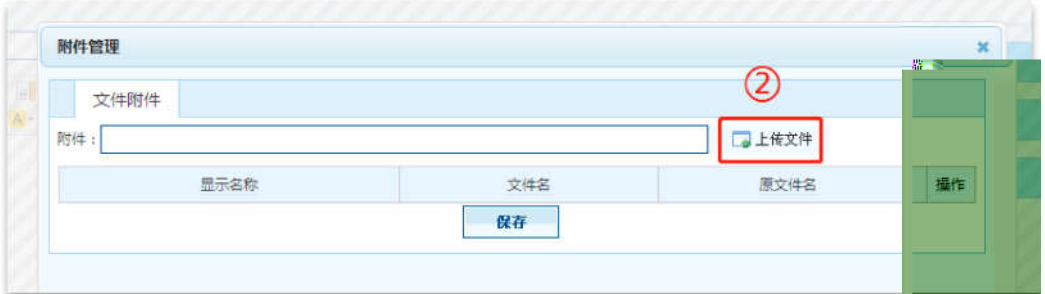

# $2.3$

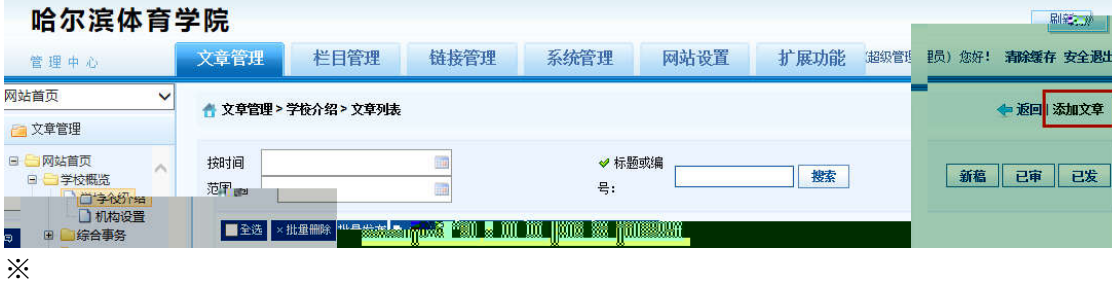

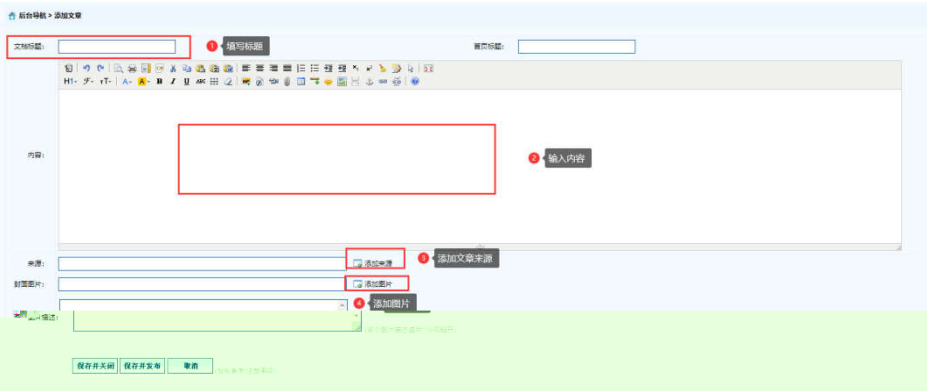

#### $2.3.2$

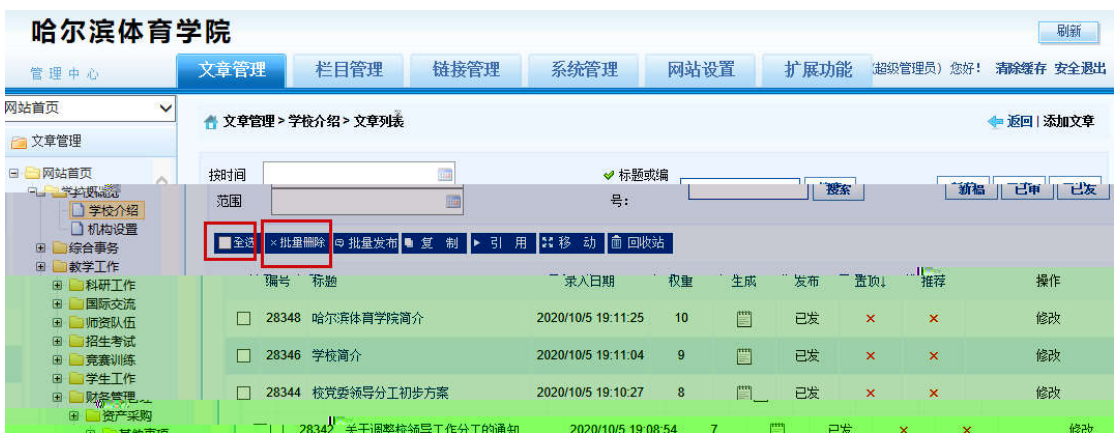

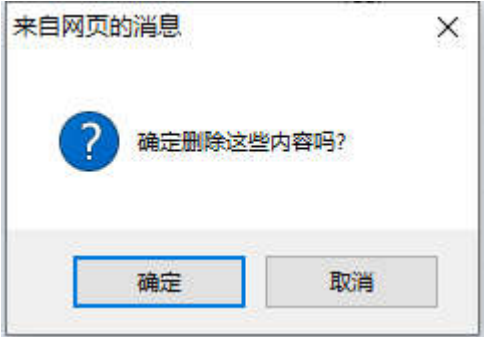

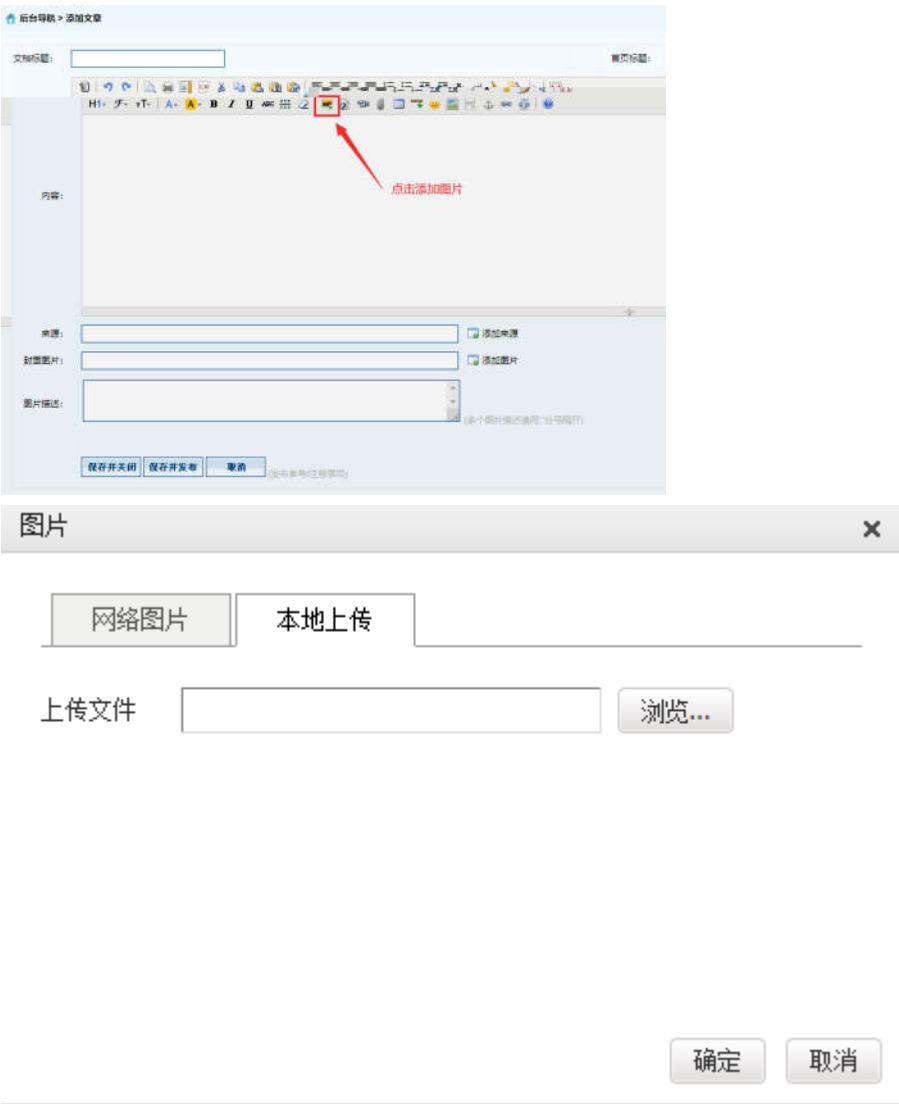

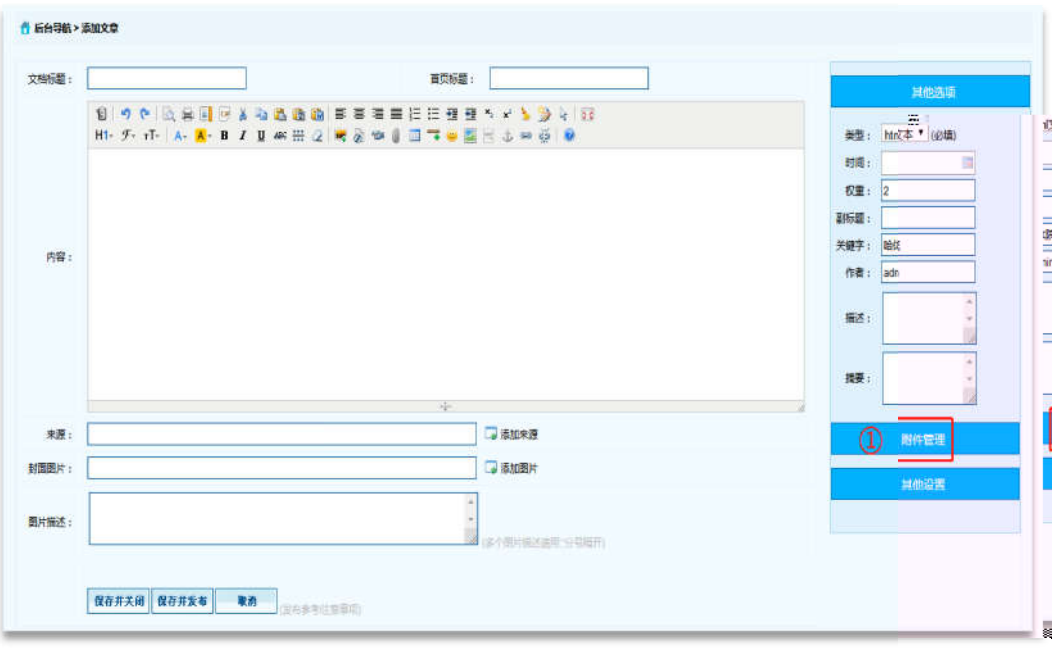

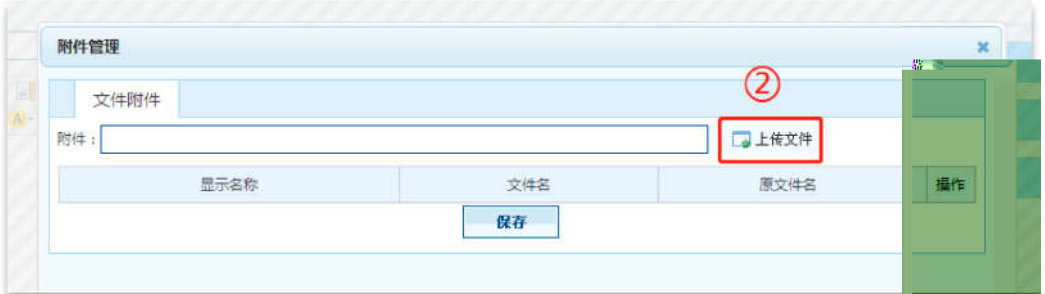

# $2.4$

# $2.4.1$

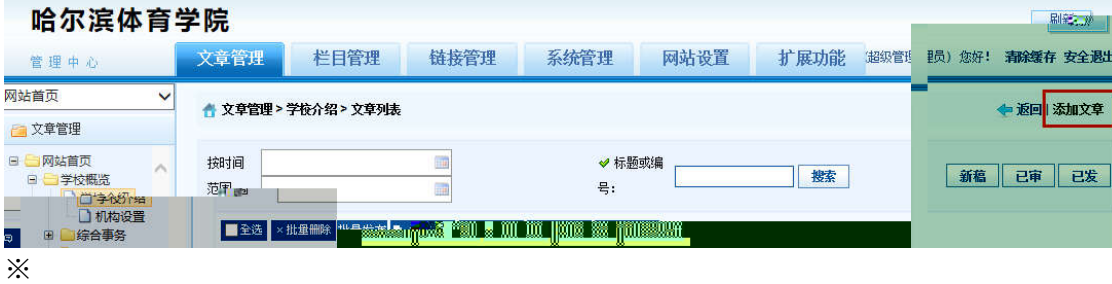

 $2.4.2$ 

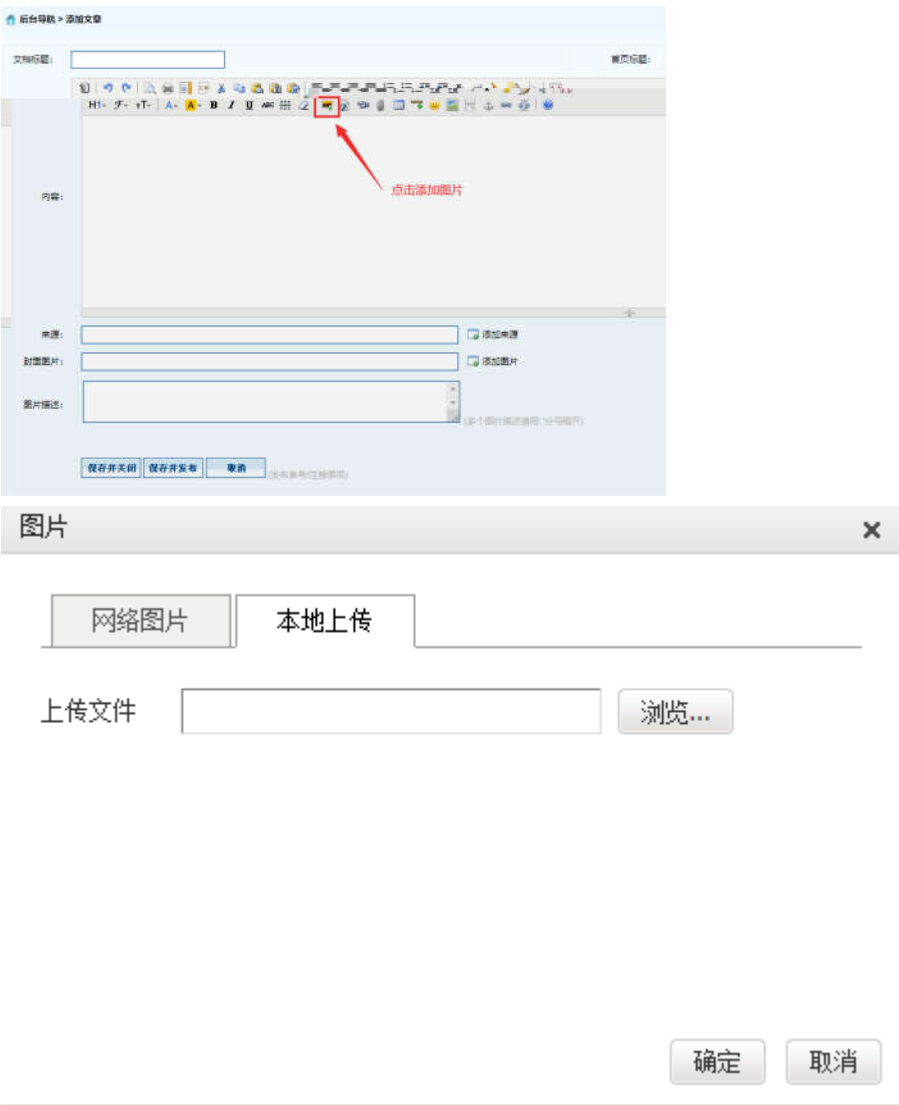

 $2.4.4$ 

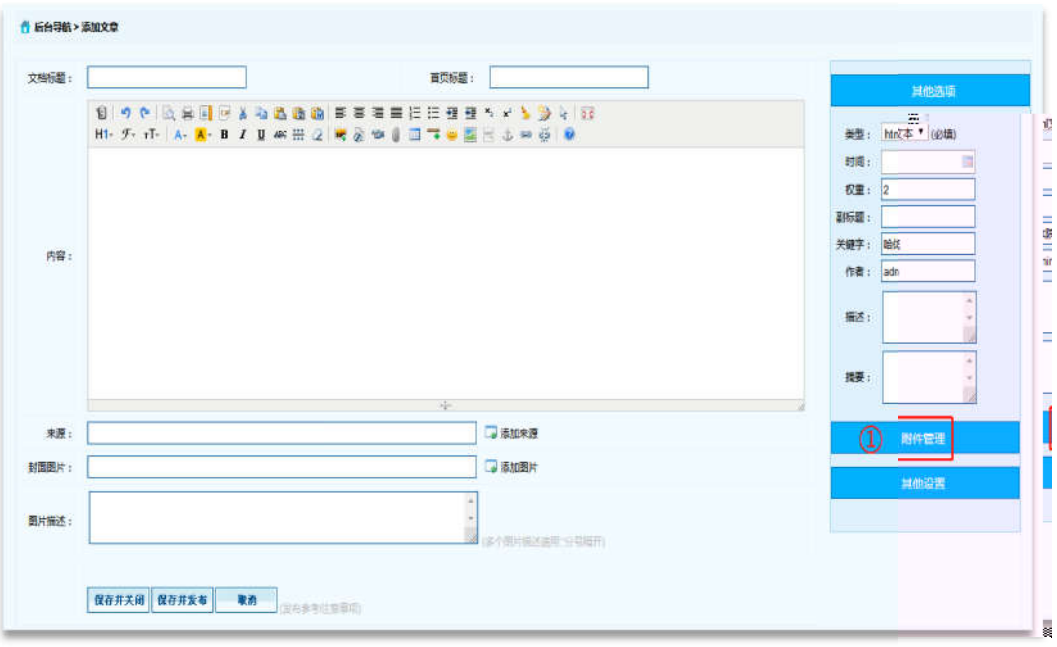

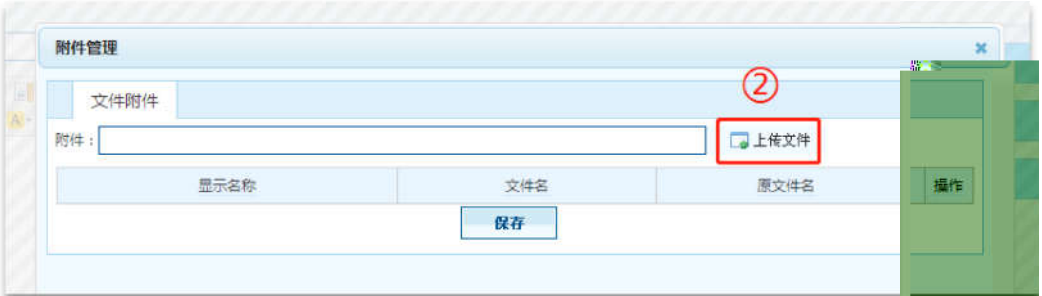

**1** 

临时登录地址 http://210.46.216.

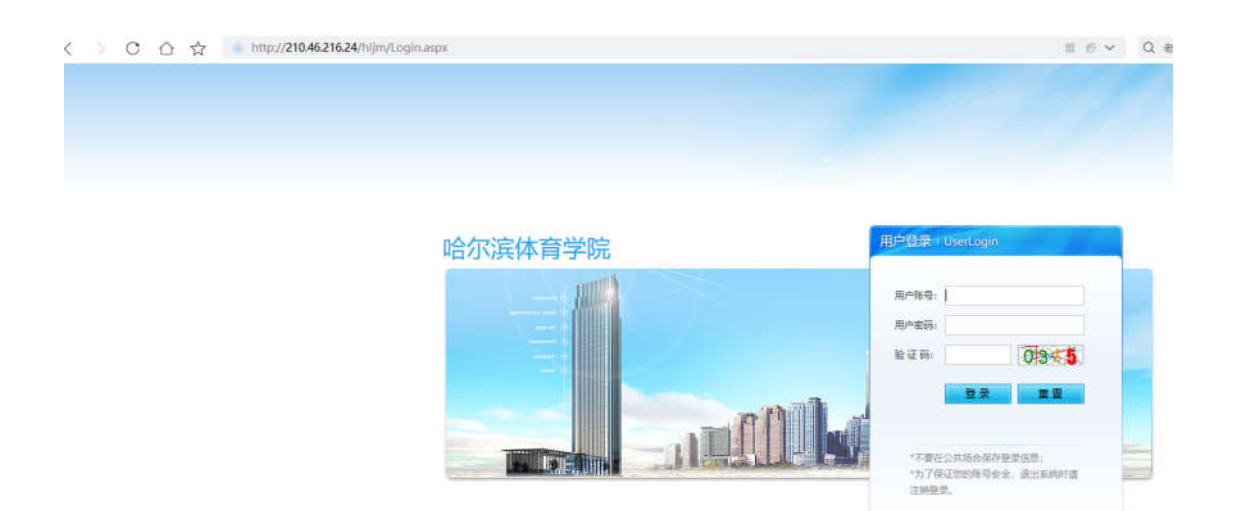

#### $\overline{2}$

# $2.1$

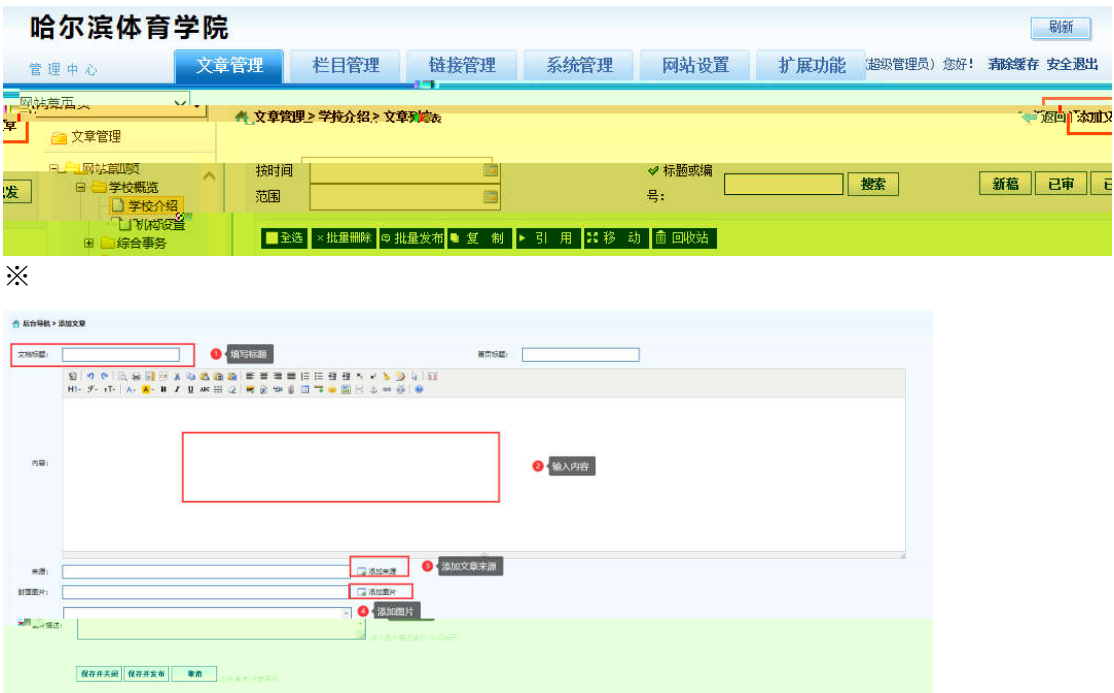

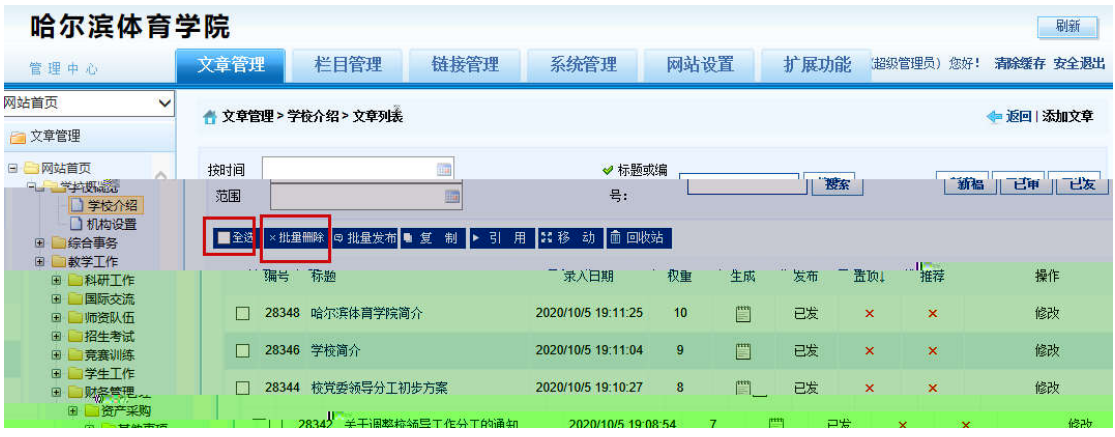

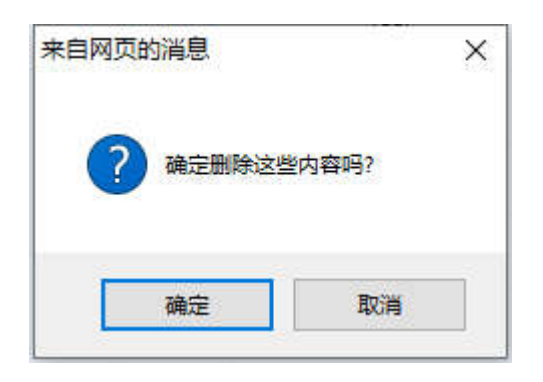

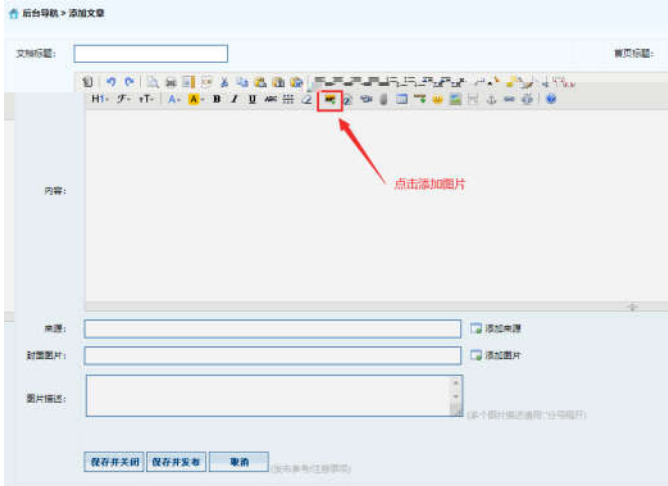

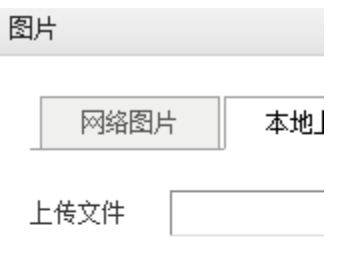

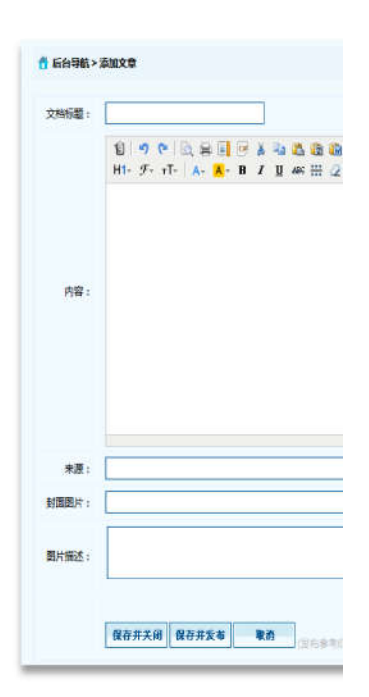

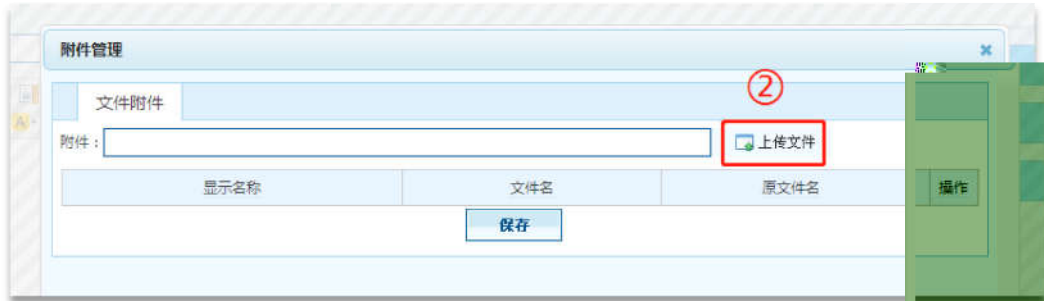

## $2.2$

## $2.2.1$

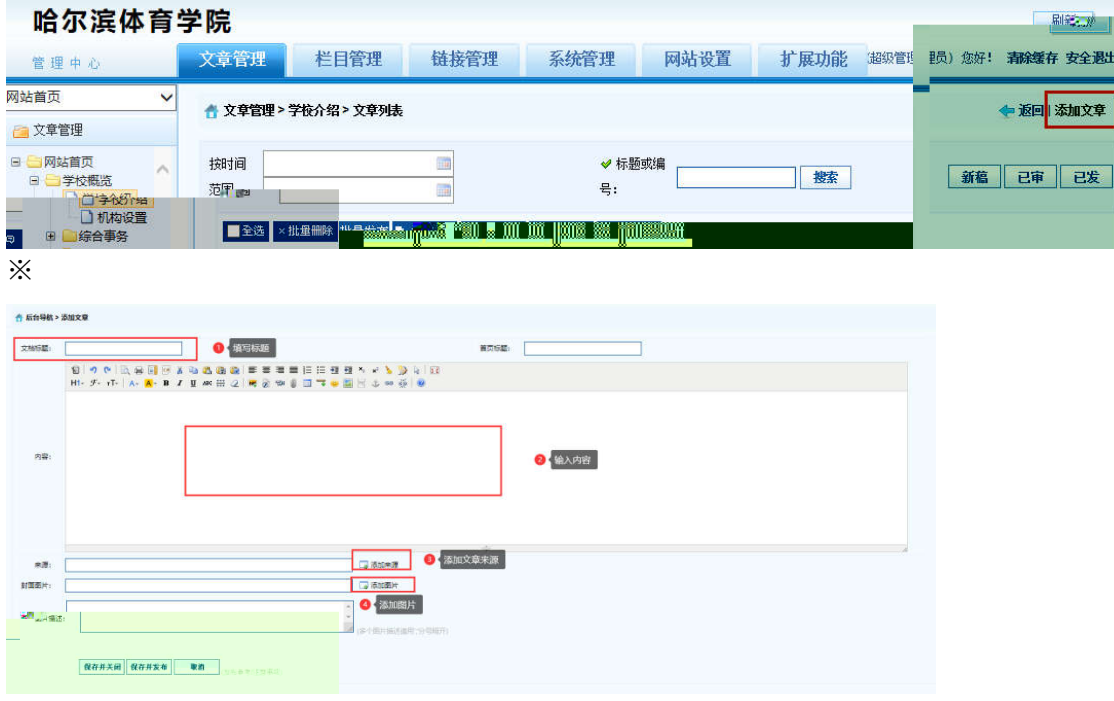

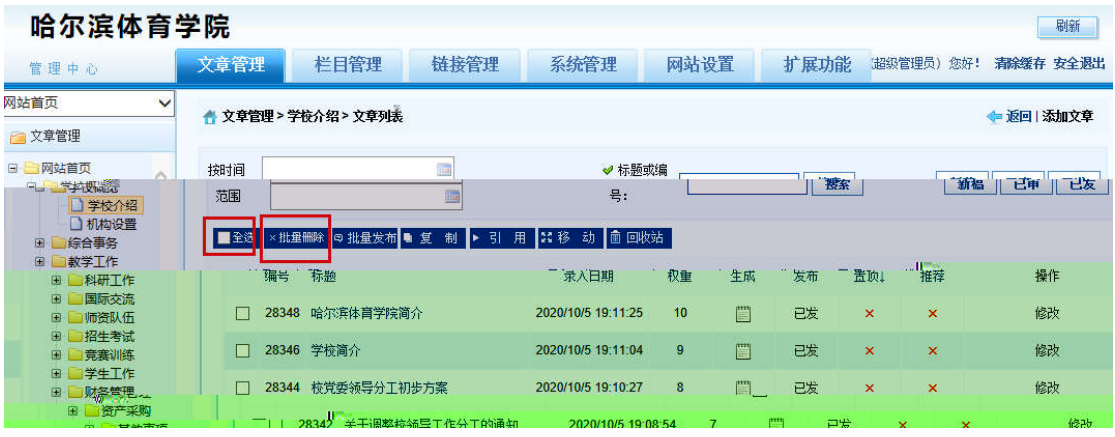

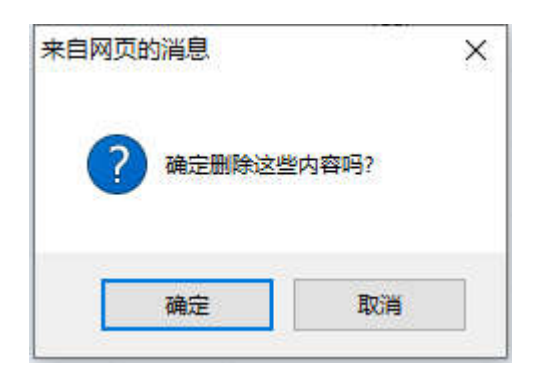

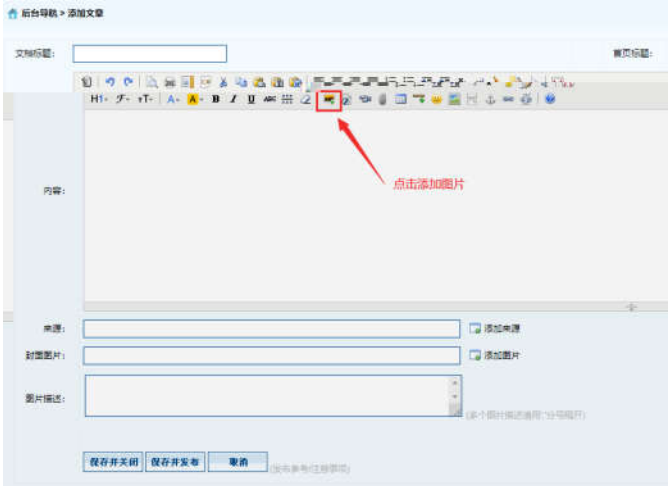

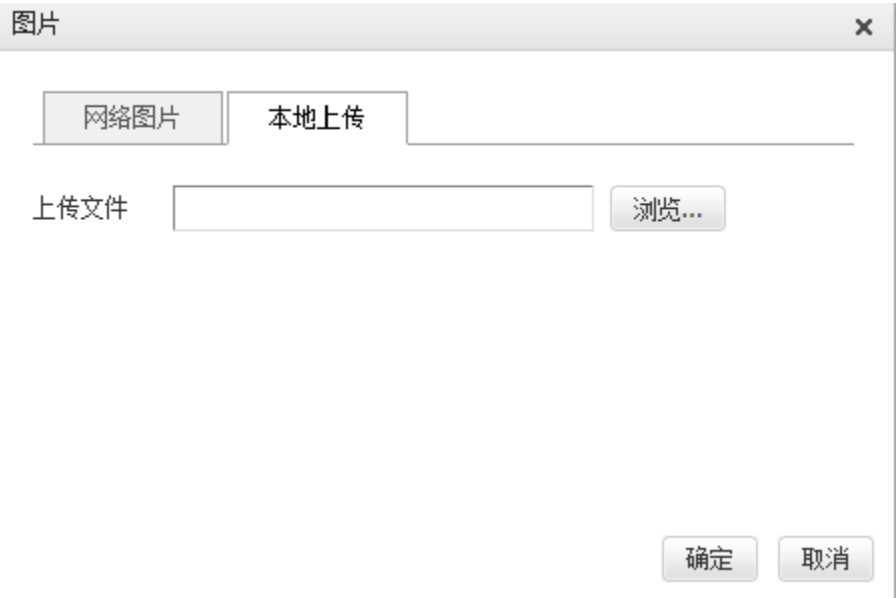

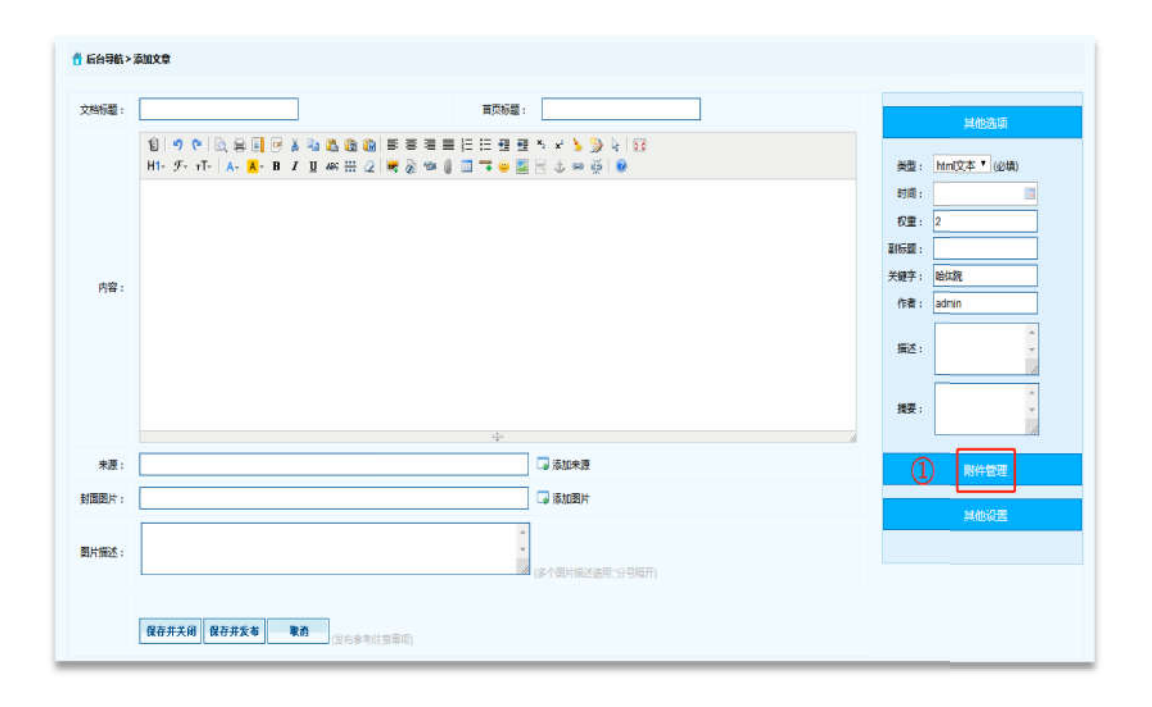

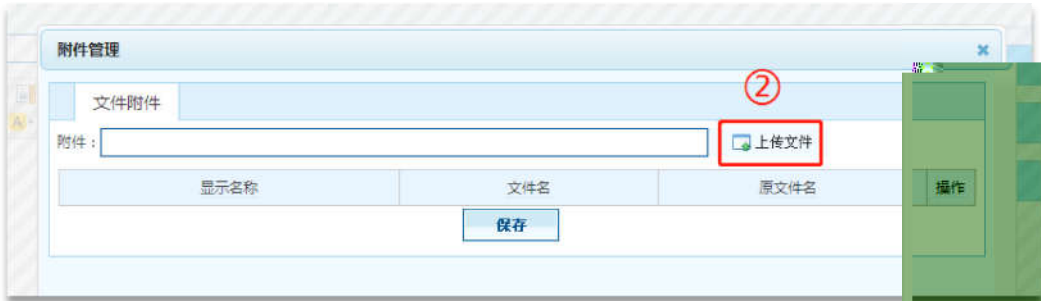

#### 1

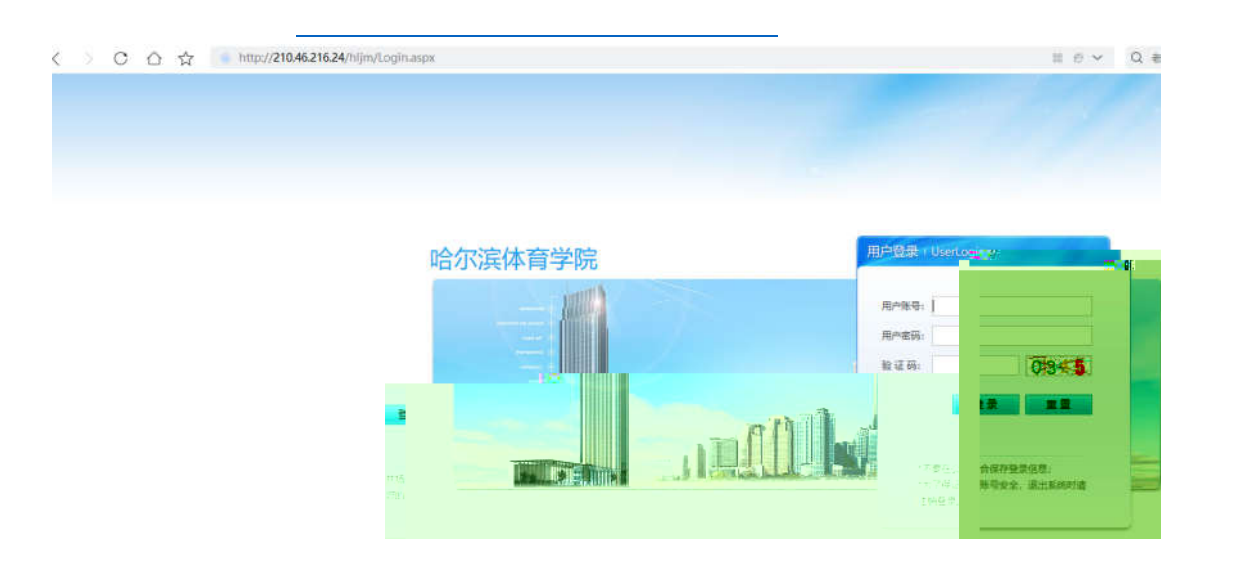

- $\overline{2}$
- $2.1$
- $2.1.1$

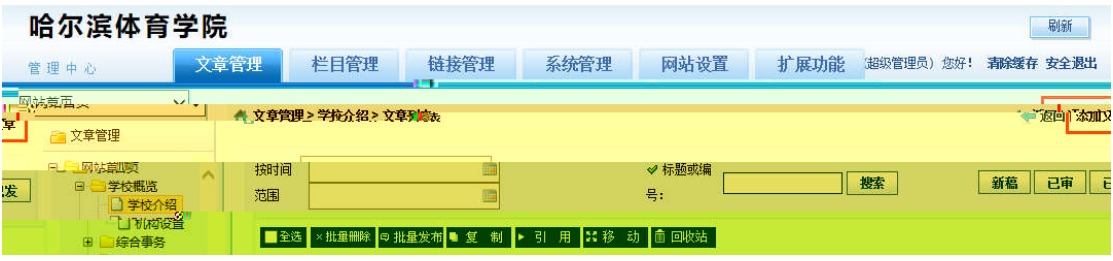

 $\mathbb{X}$ 

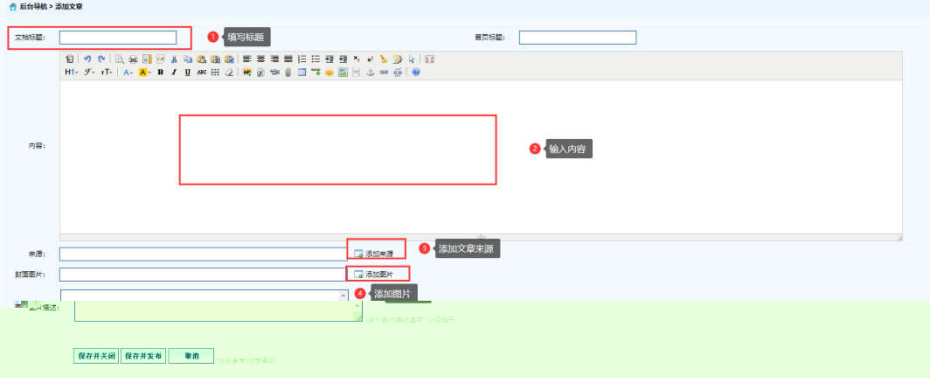

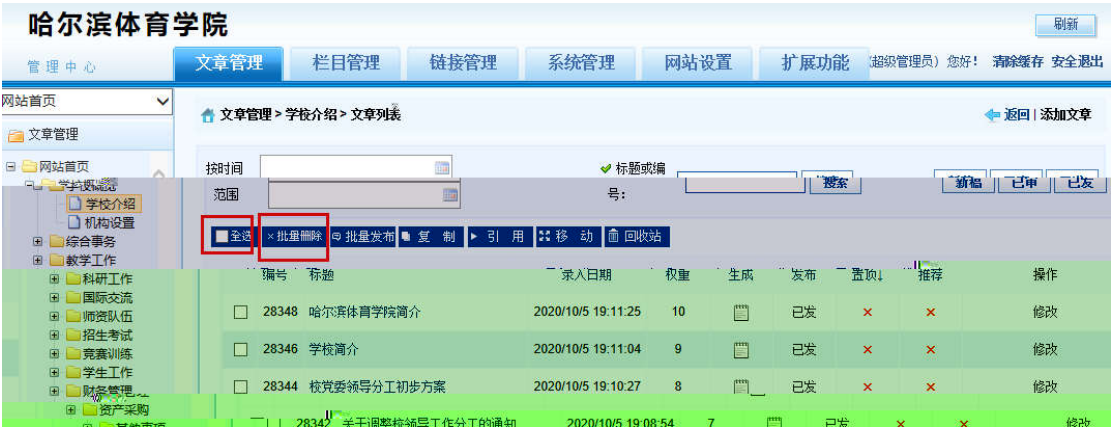

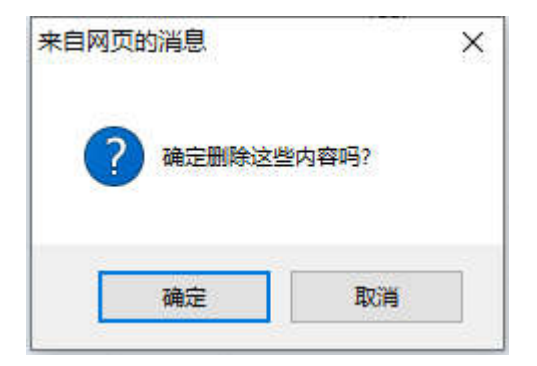

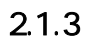

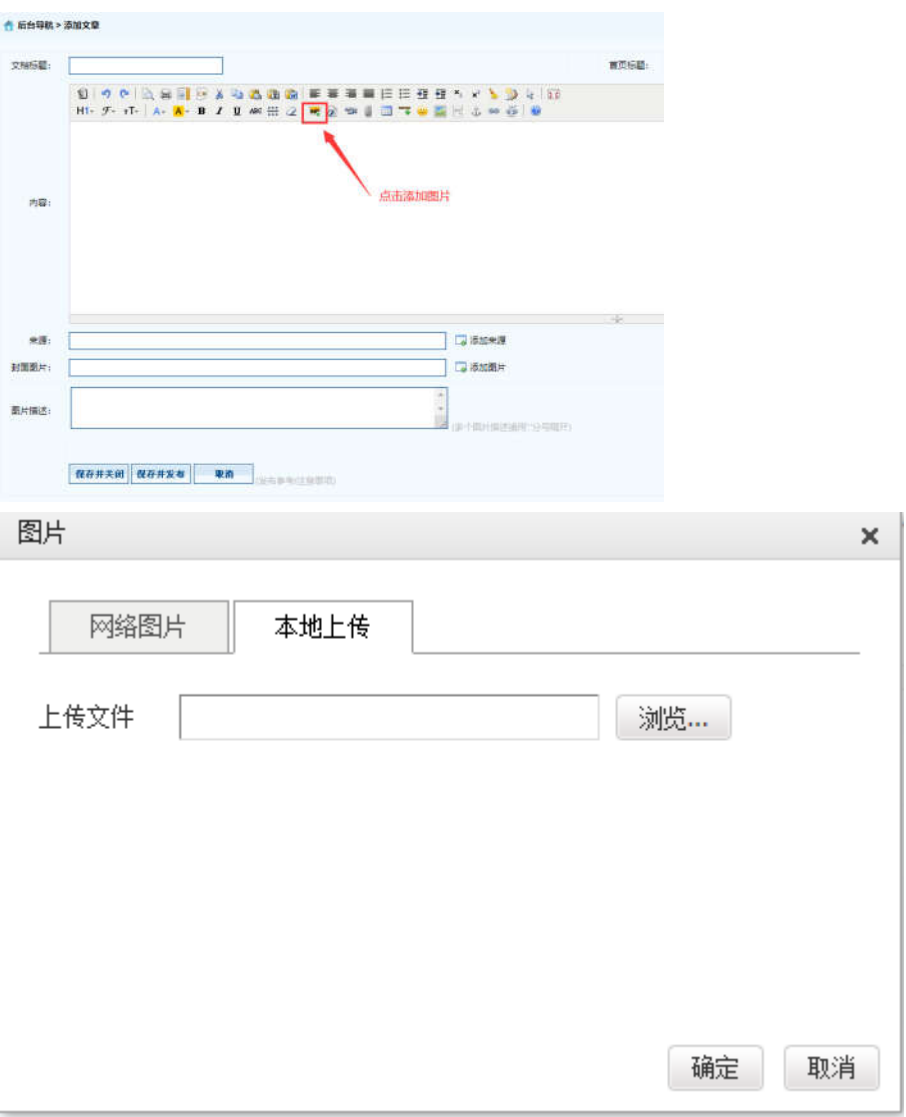

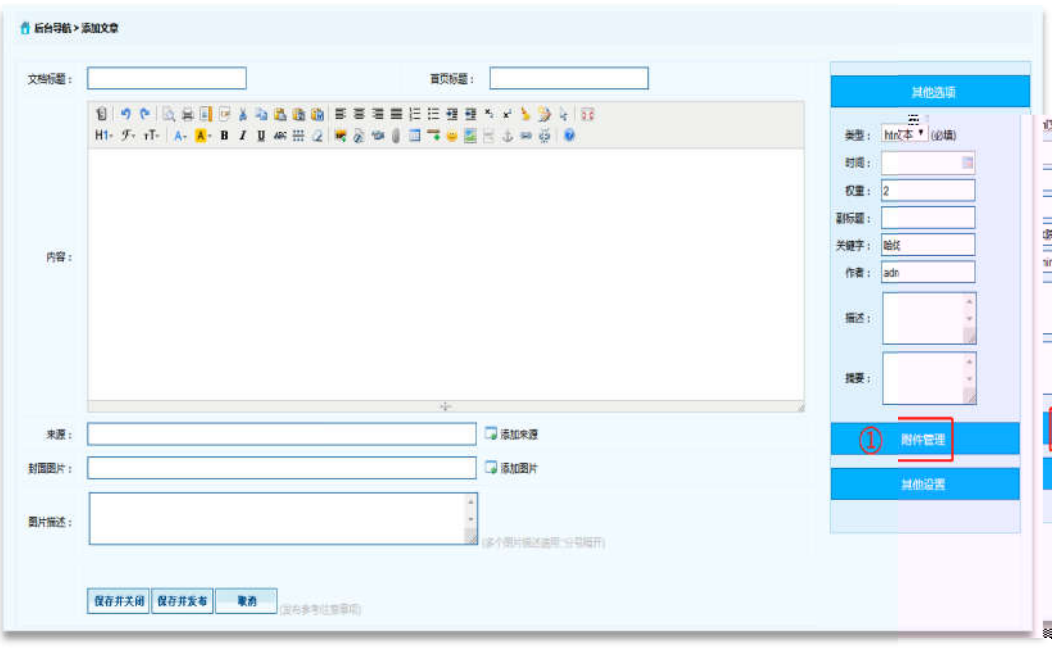

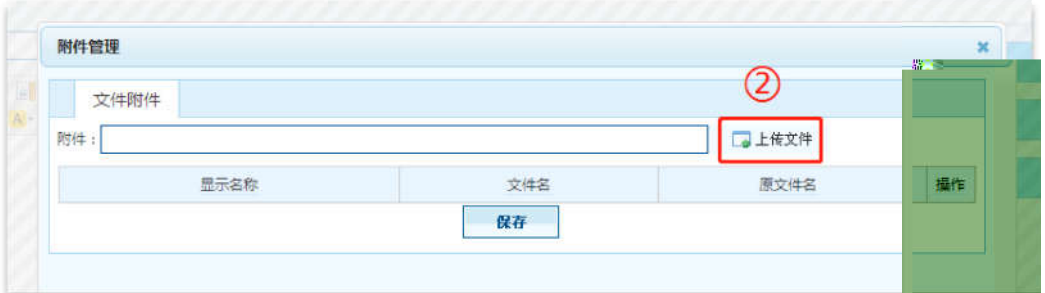

## $2.2$

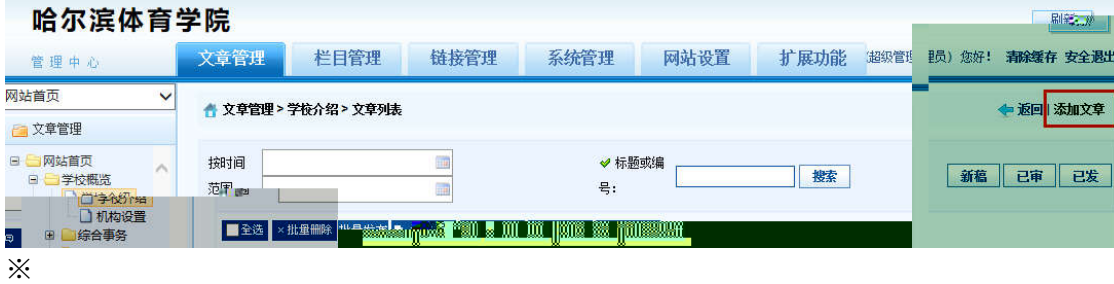

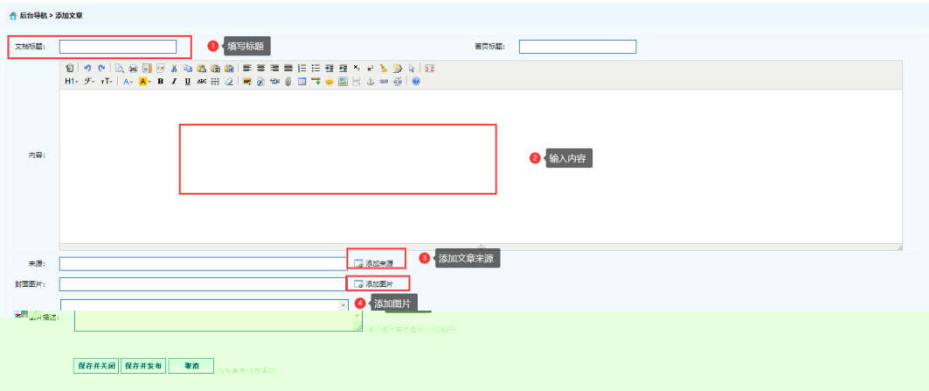

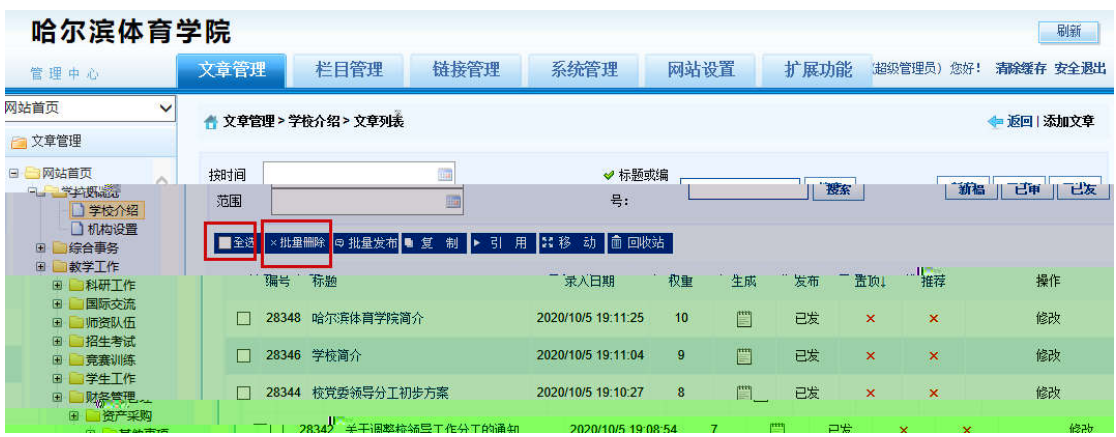

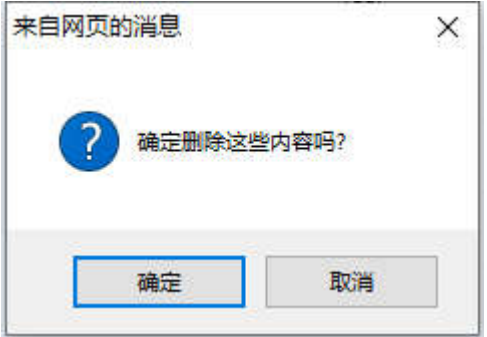
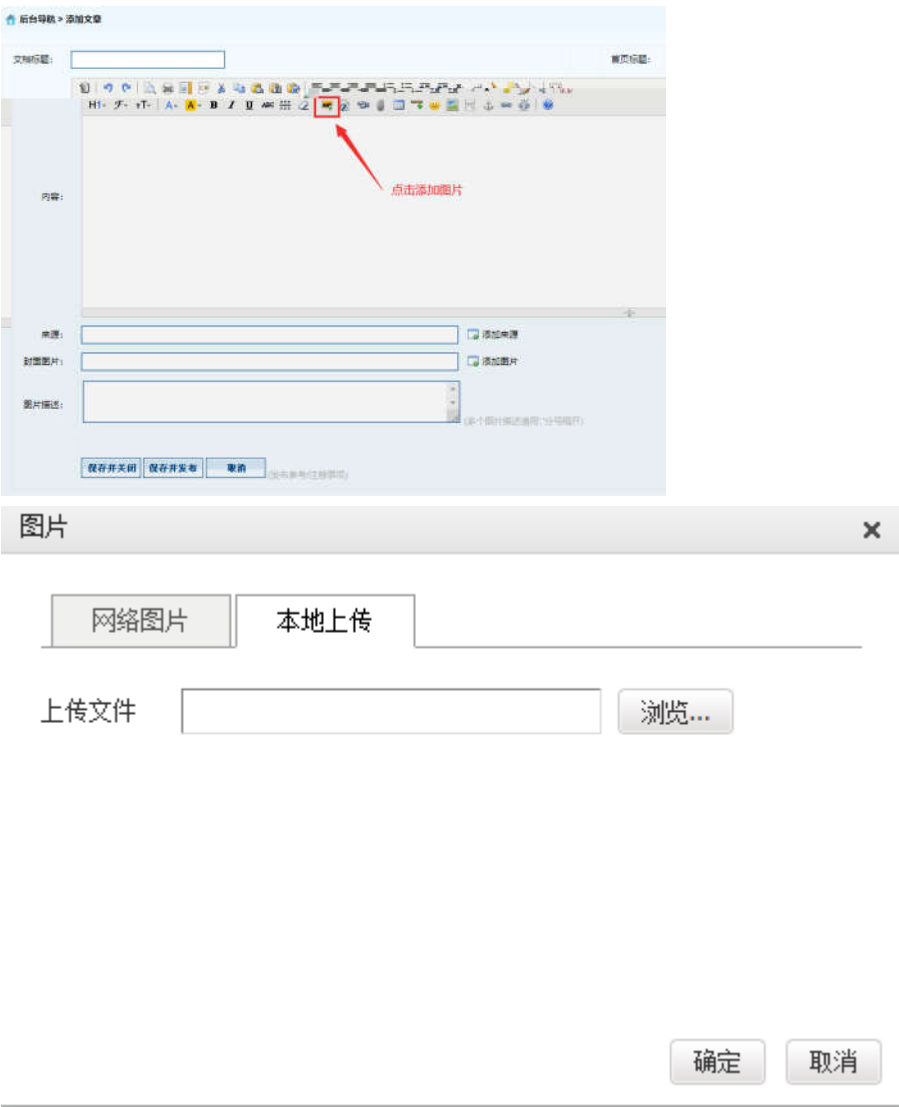

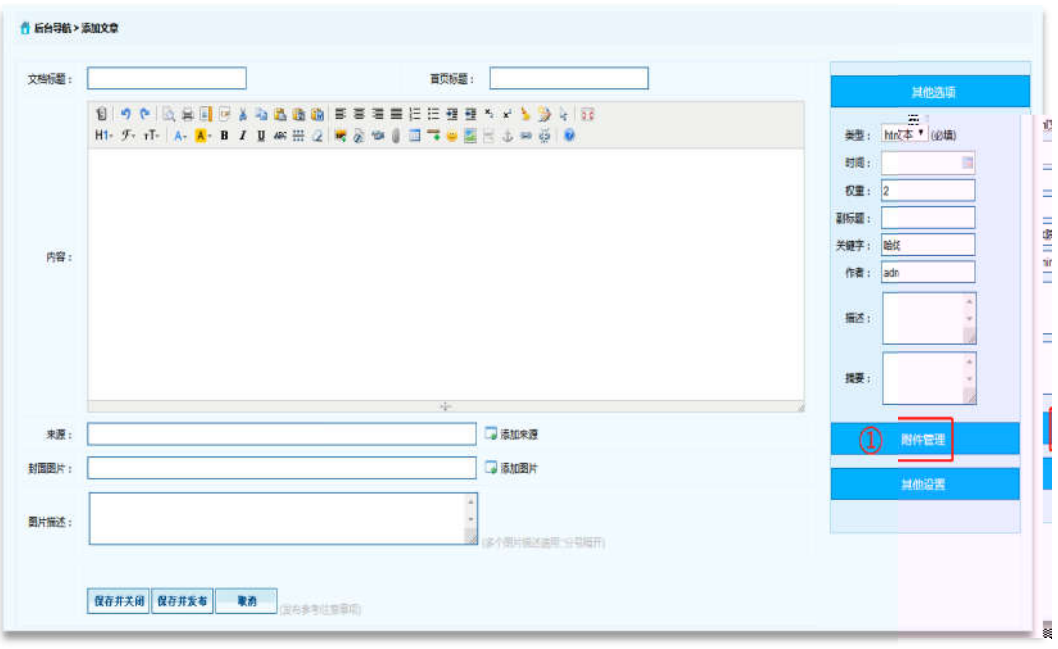

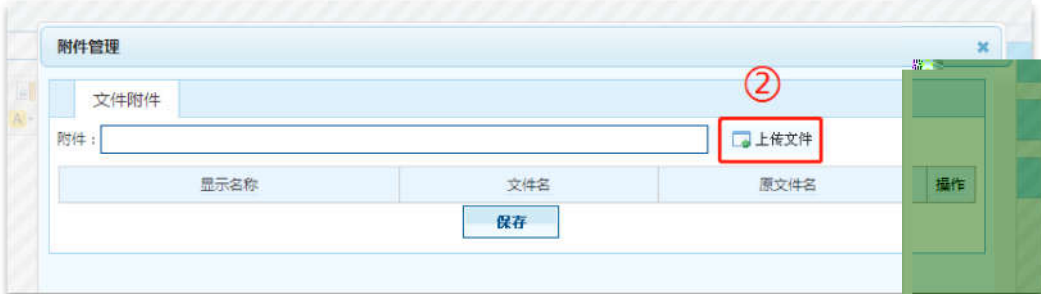

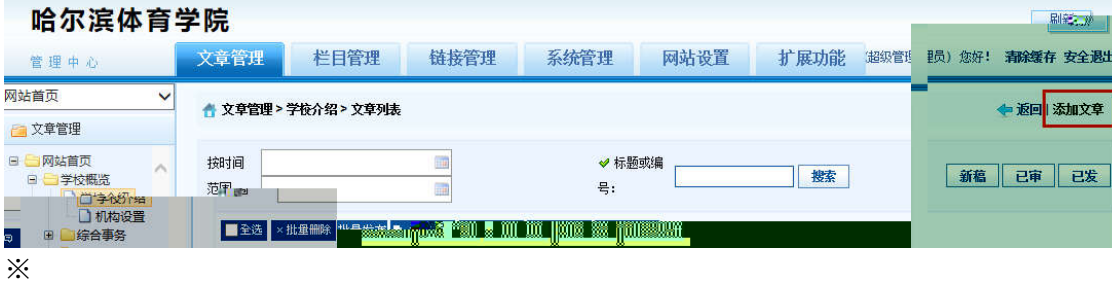

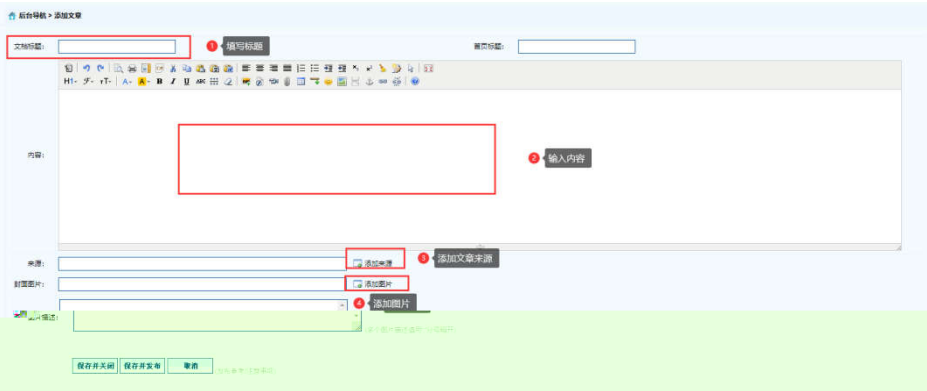

## $2.3.2$

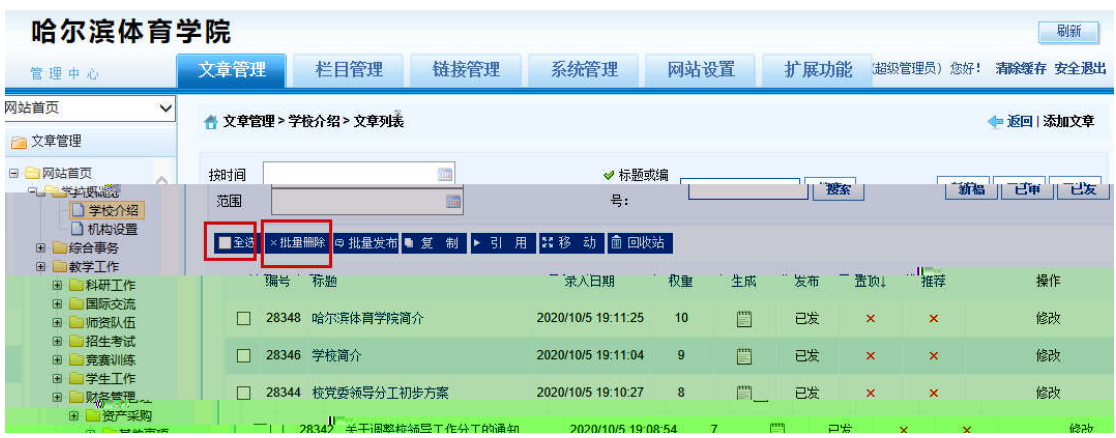

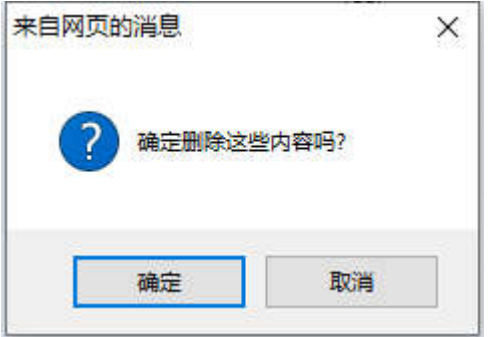

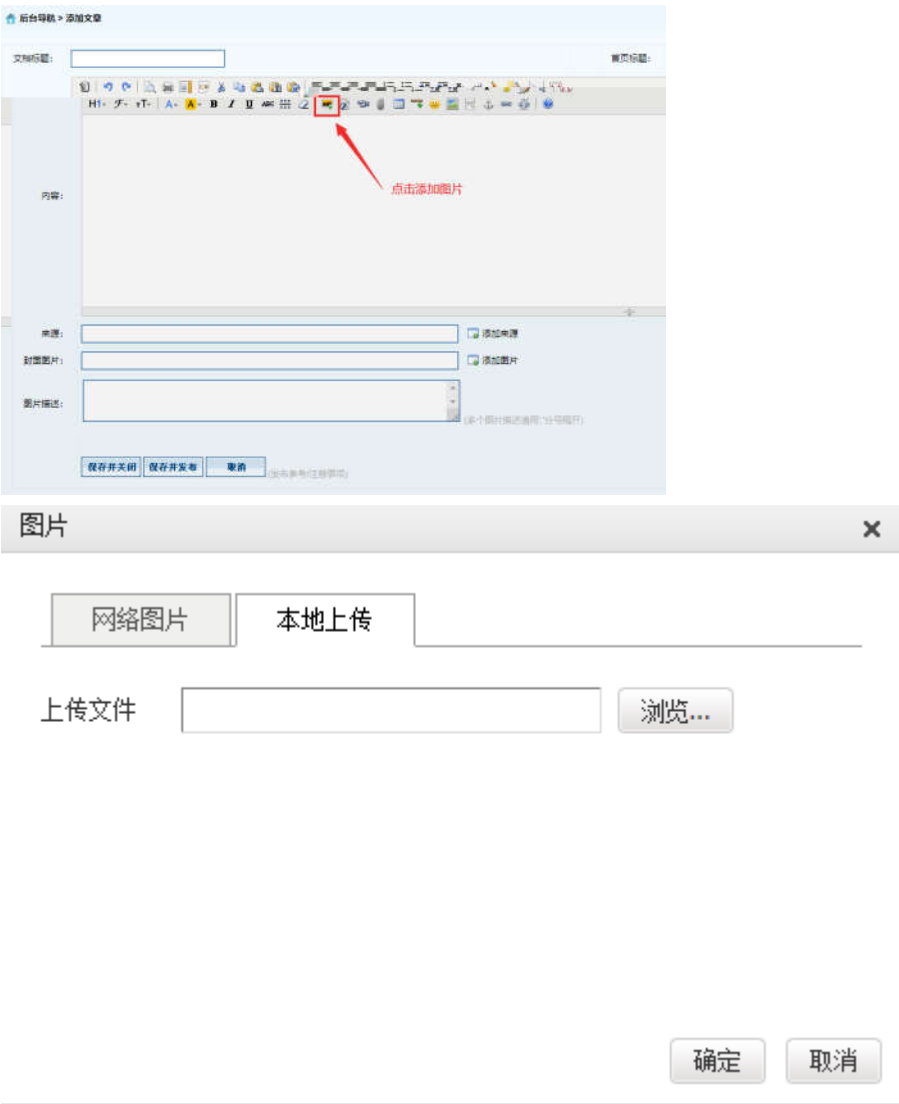

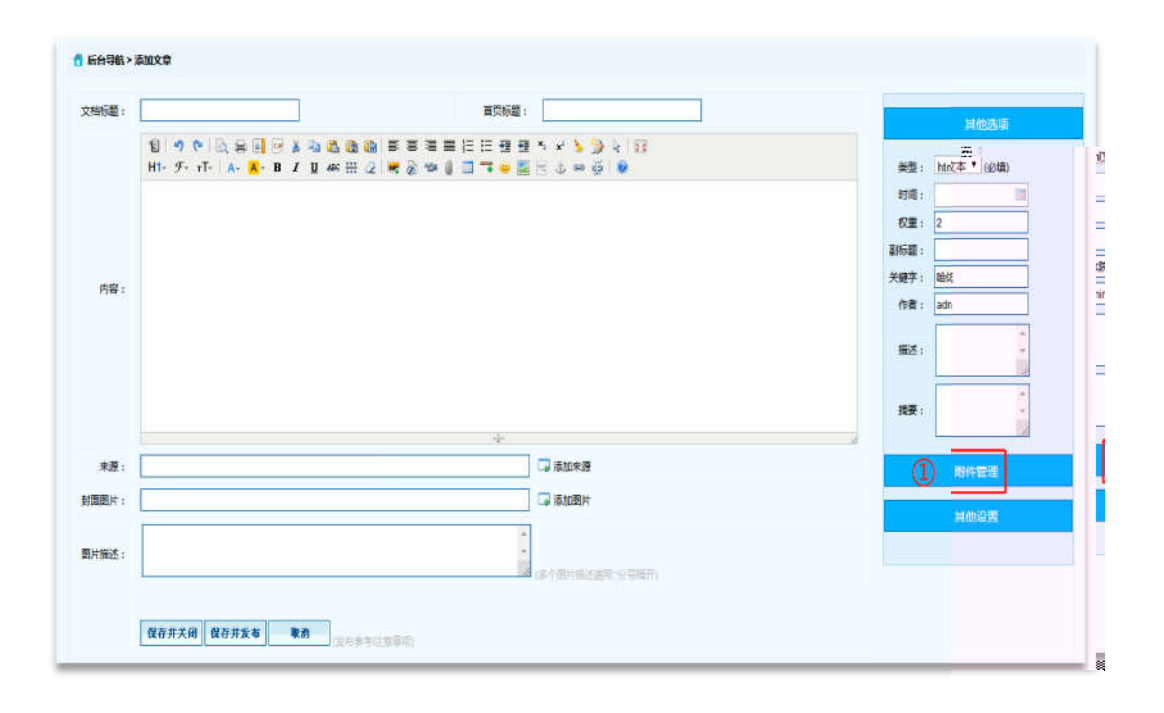

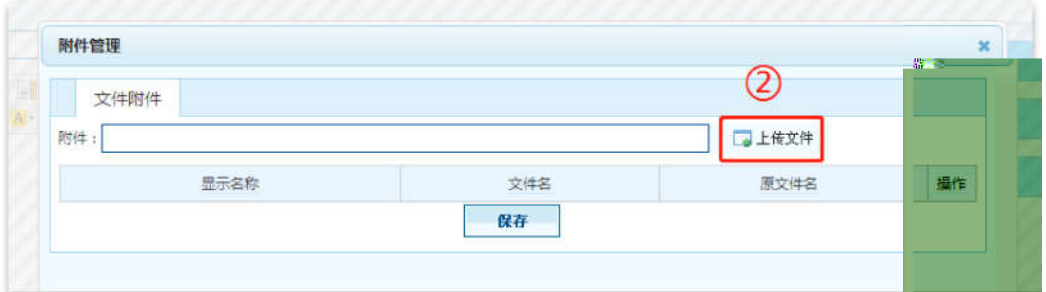

### $\overline{3}$

#### $3.1$

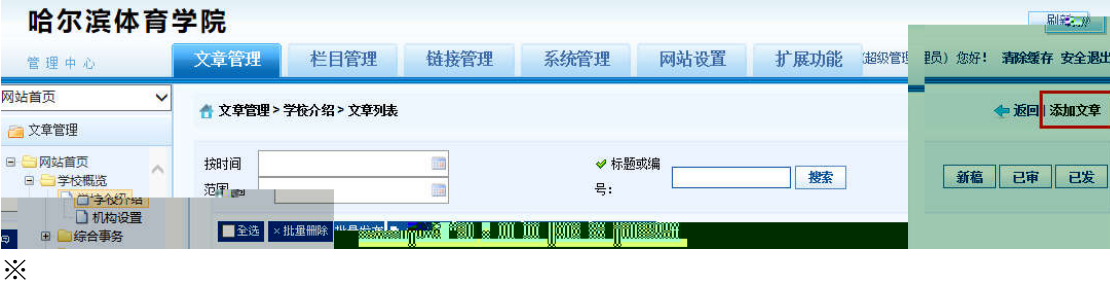

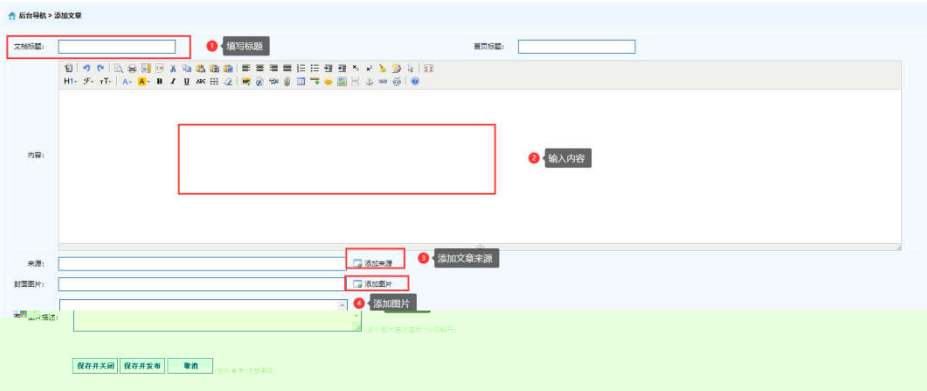

## $3.1.2$

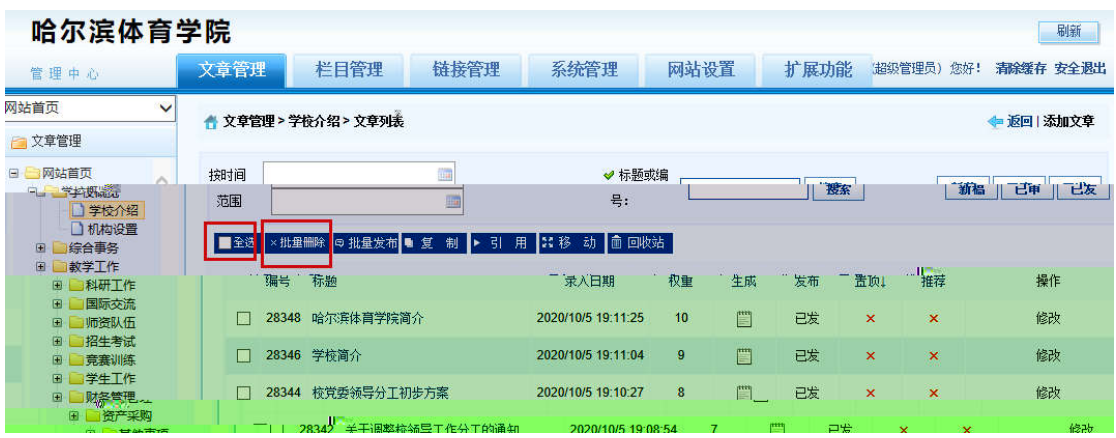

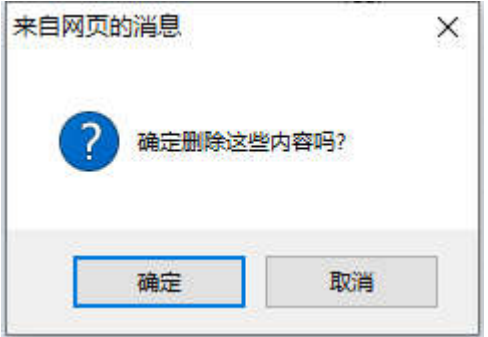

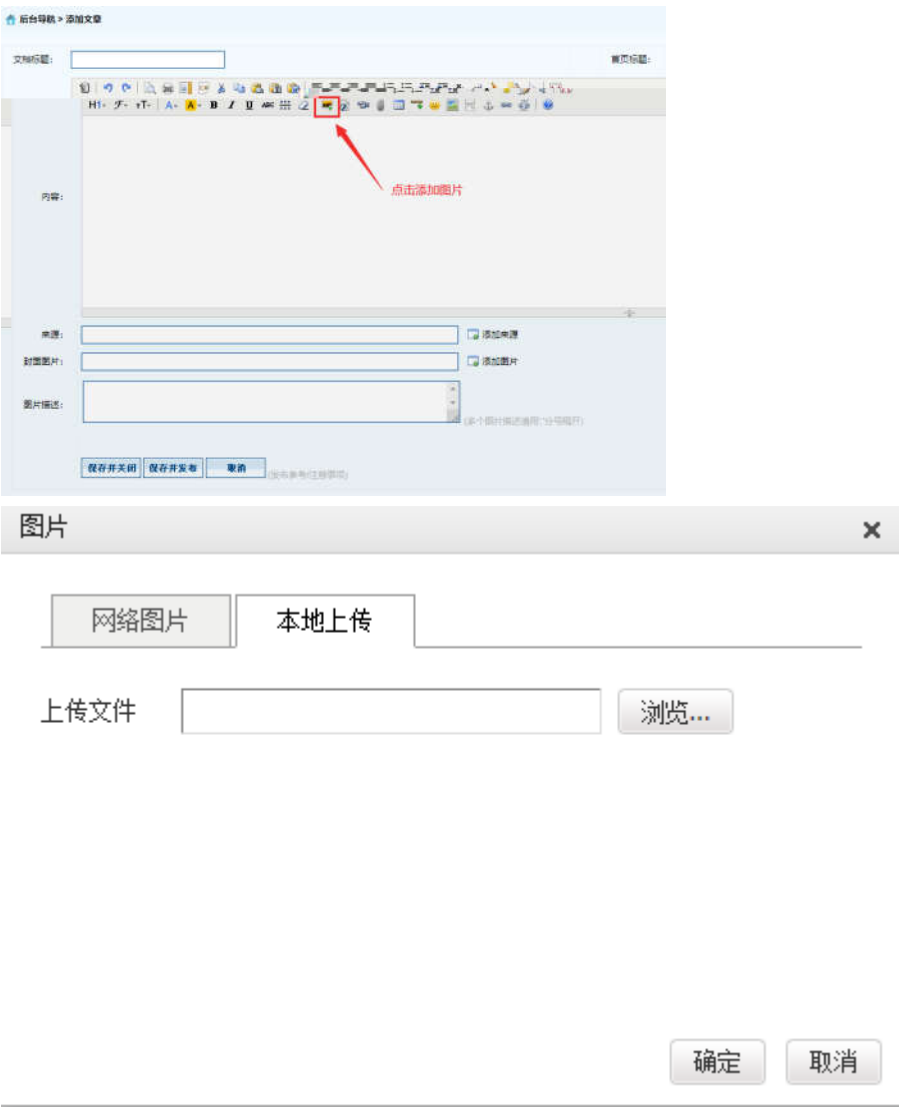

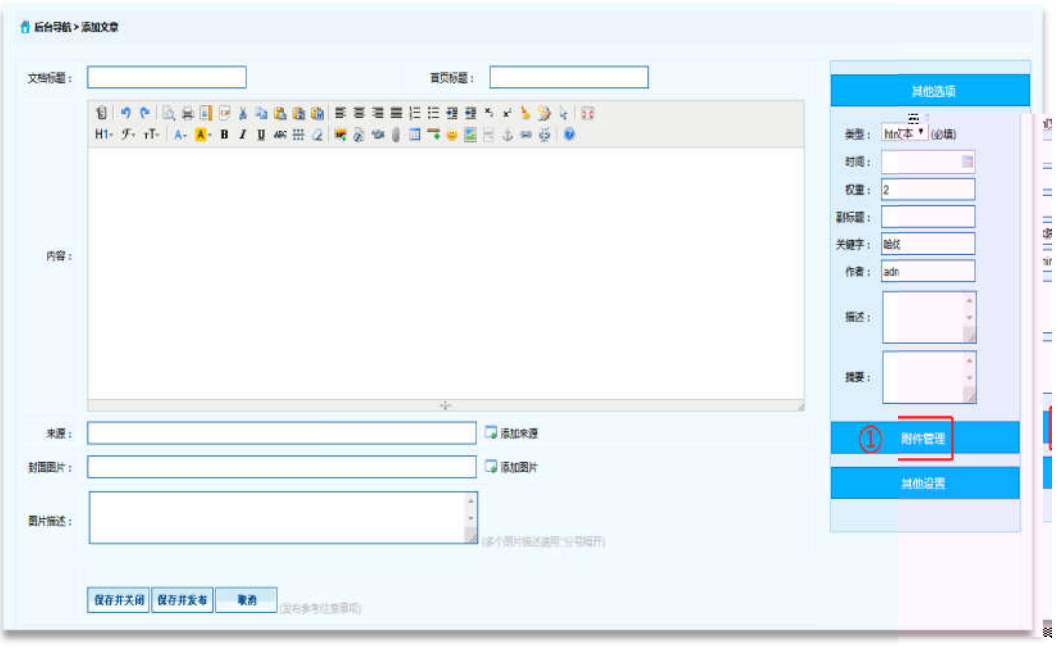

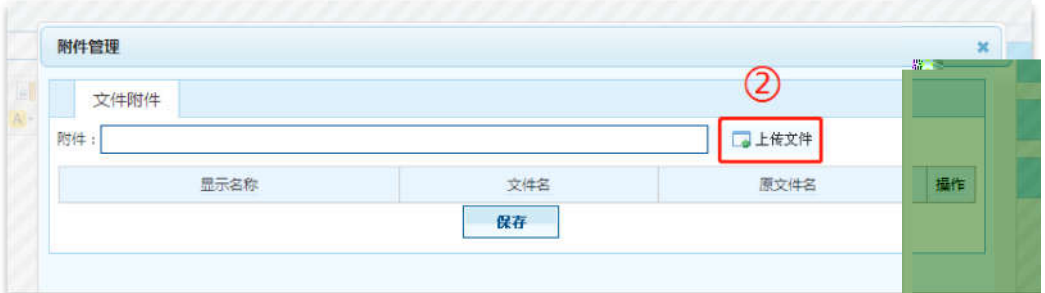

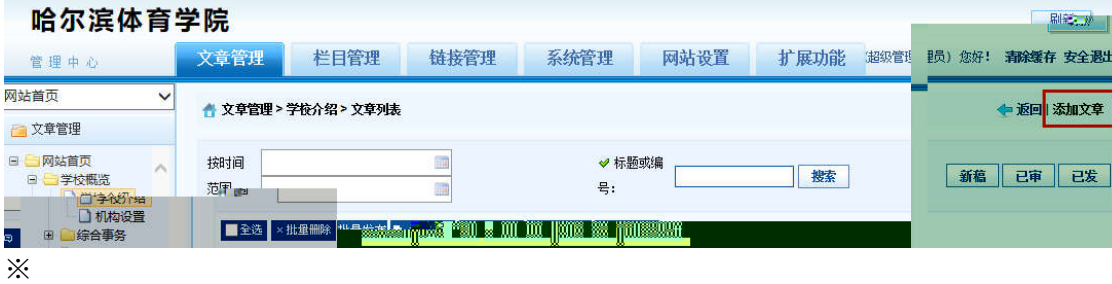

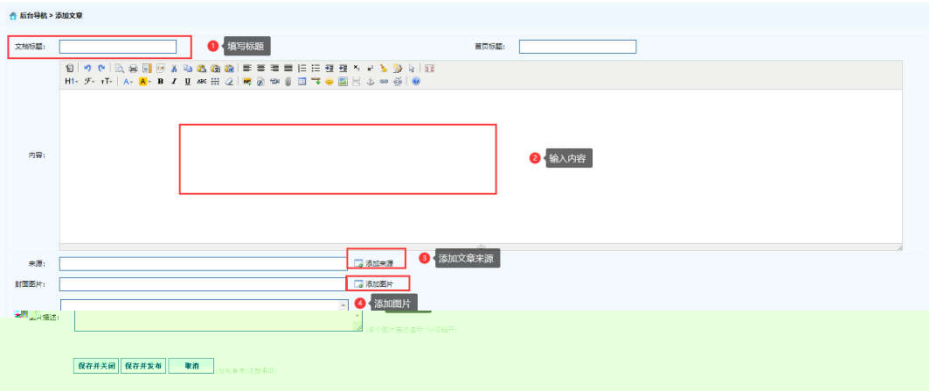

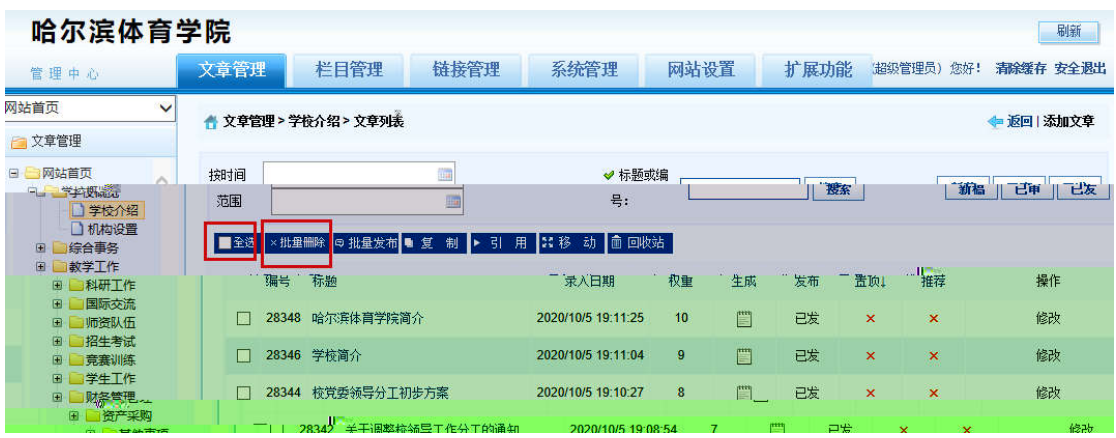

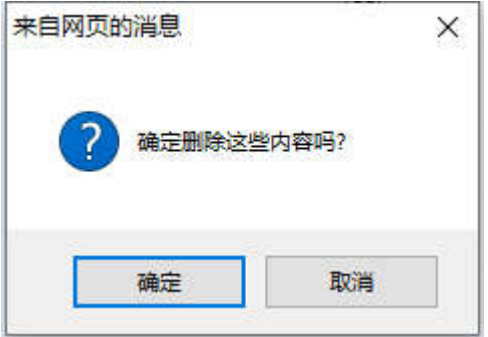

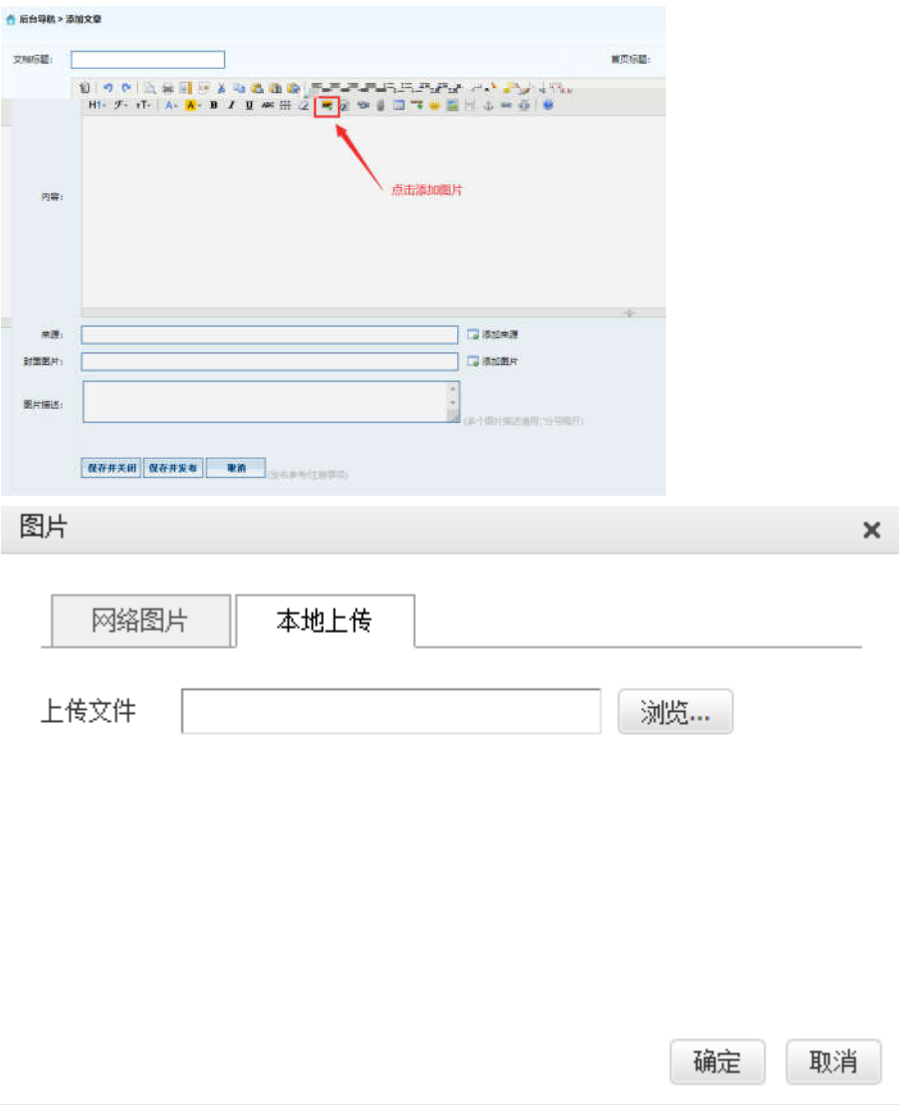

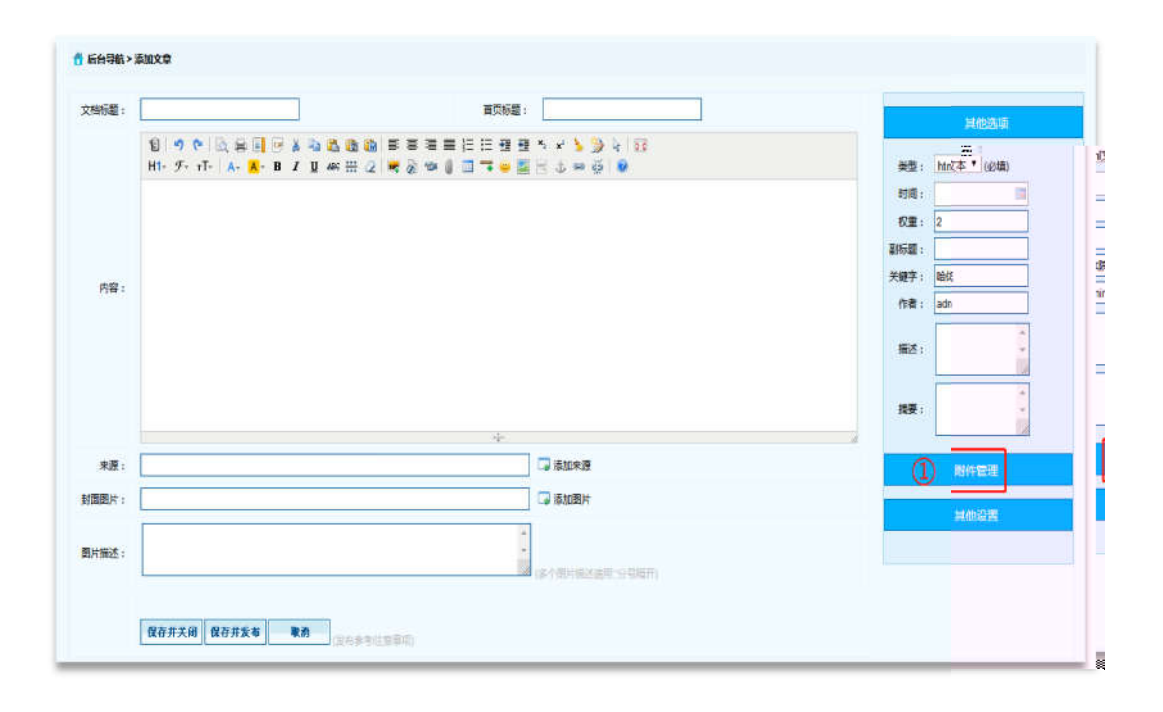

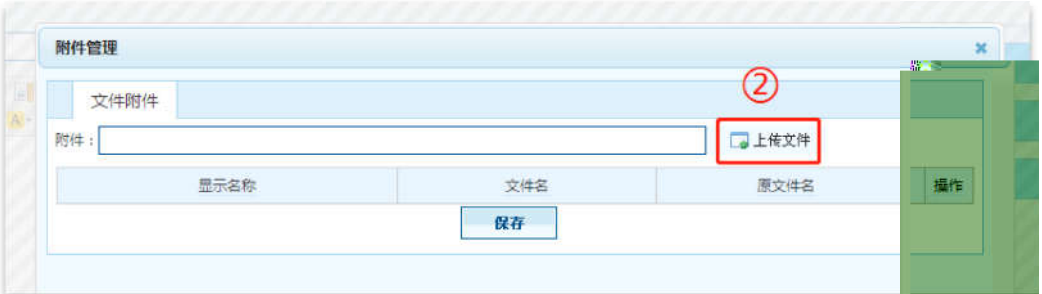

1 登录相关操作  $1.1$ 

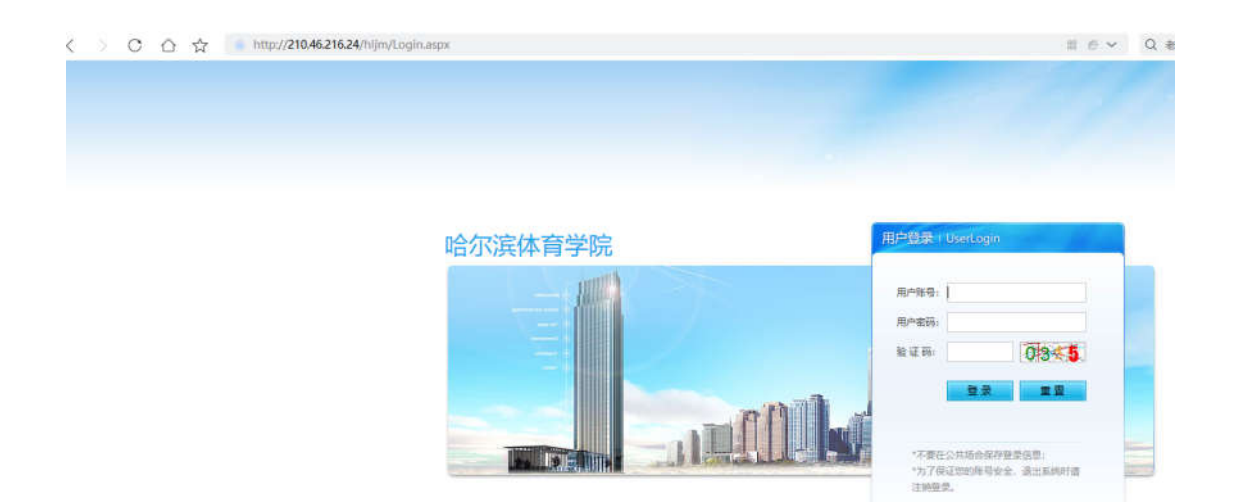

#### 2 信息公开

### $2.1$

#### $2.1.1$

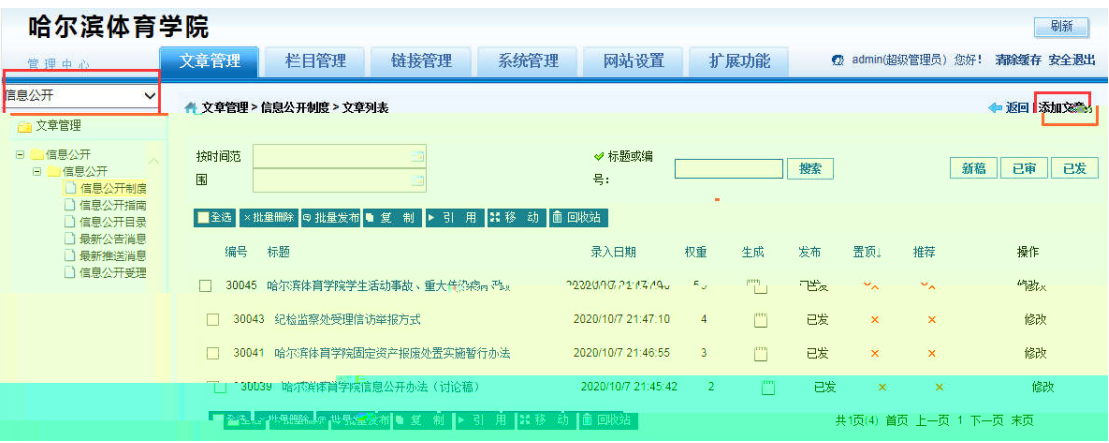

 $\frac{1}{2}$ 

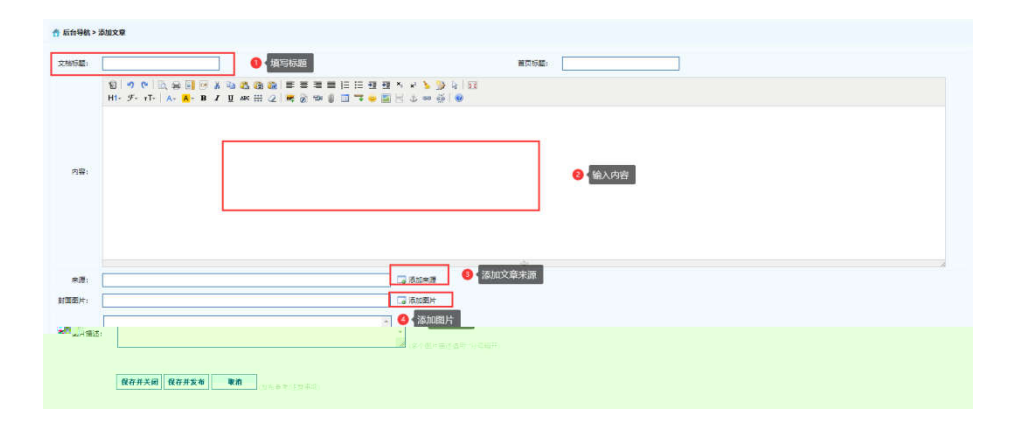

### $2.1.2$

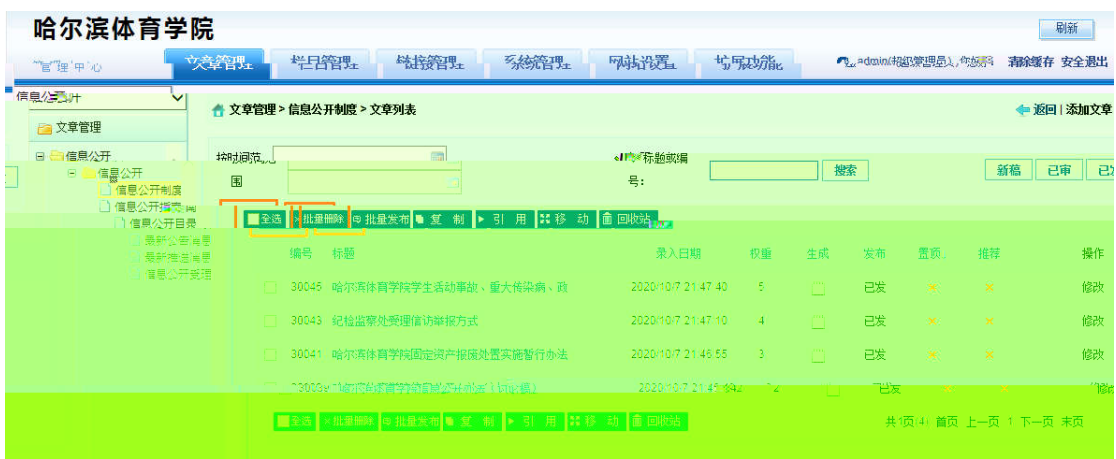

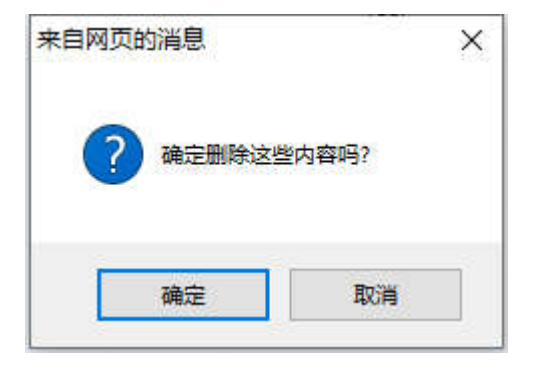

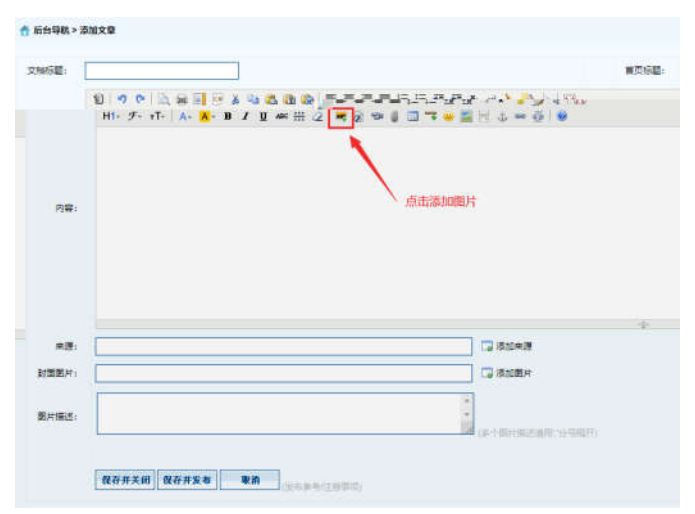

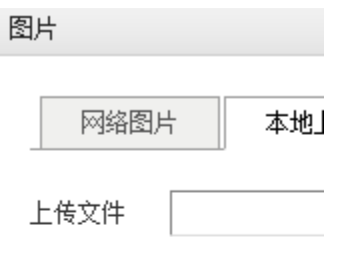

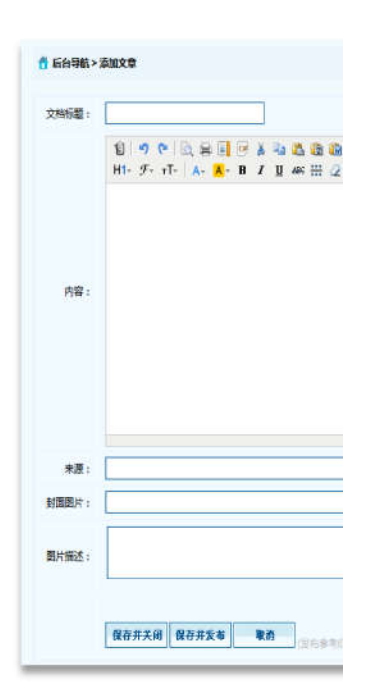

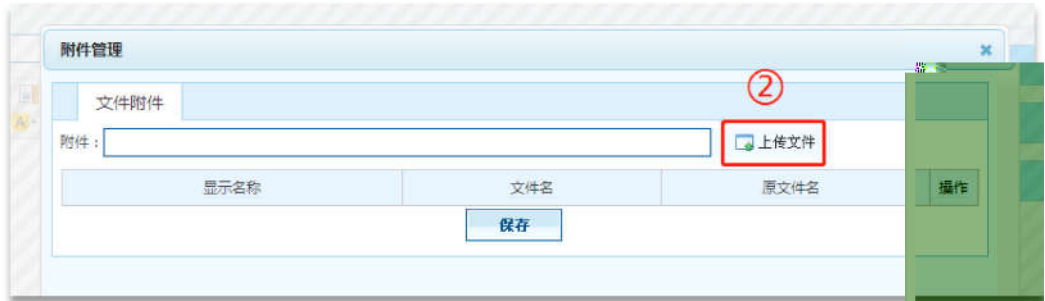

## $2.2.1$

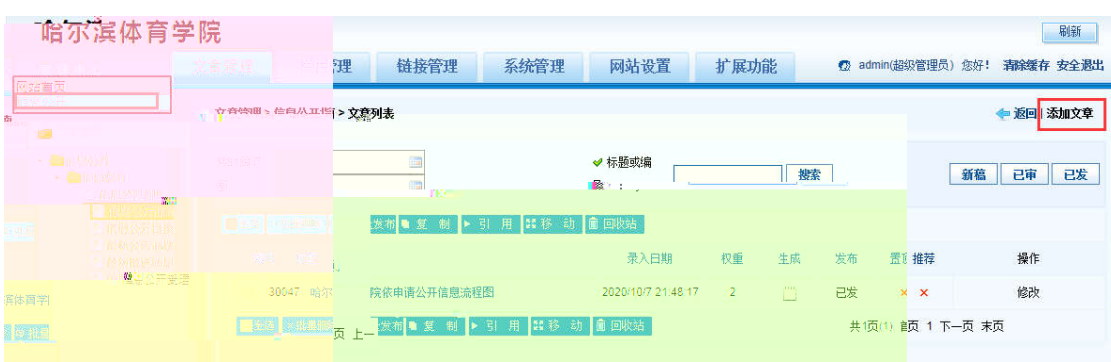

 $\mathbb{X}$ 

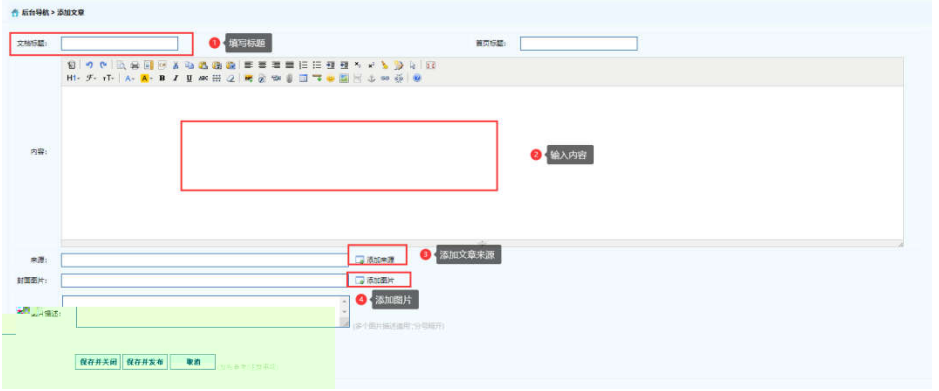

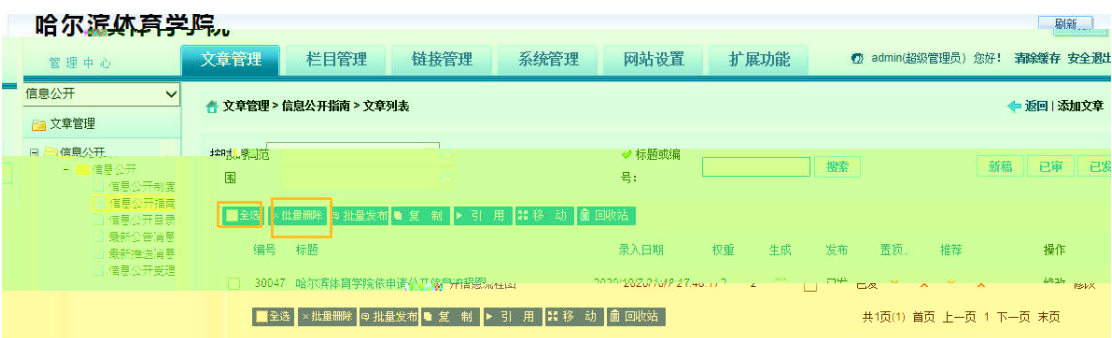

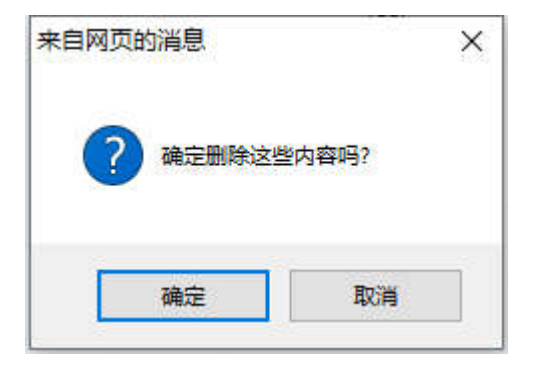

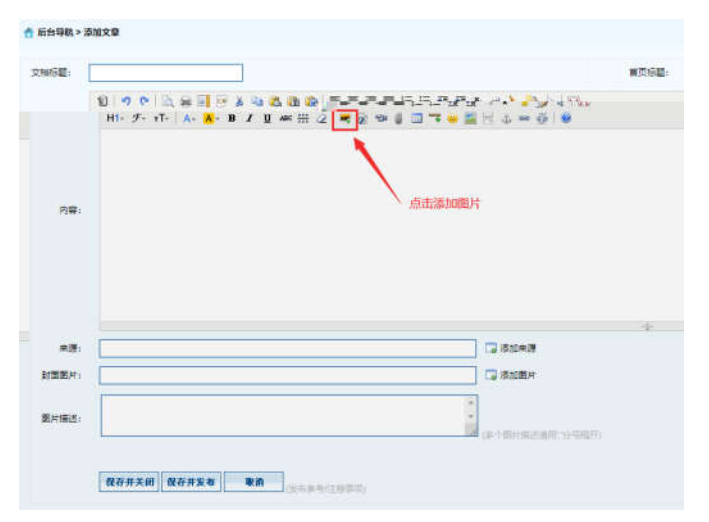

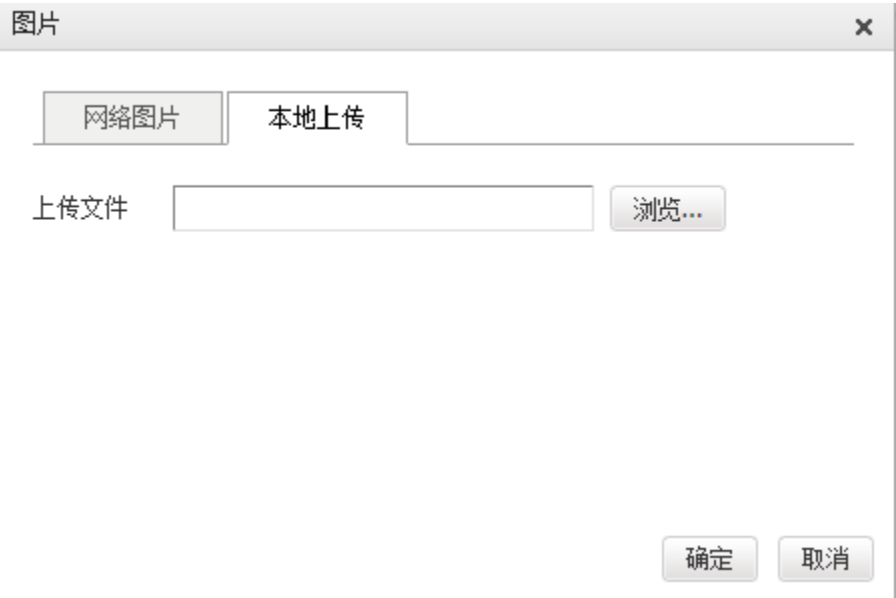

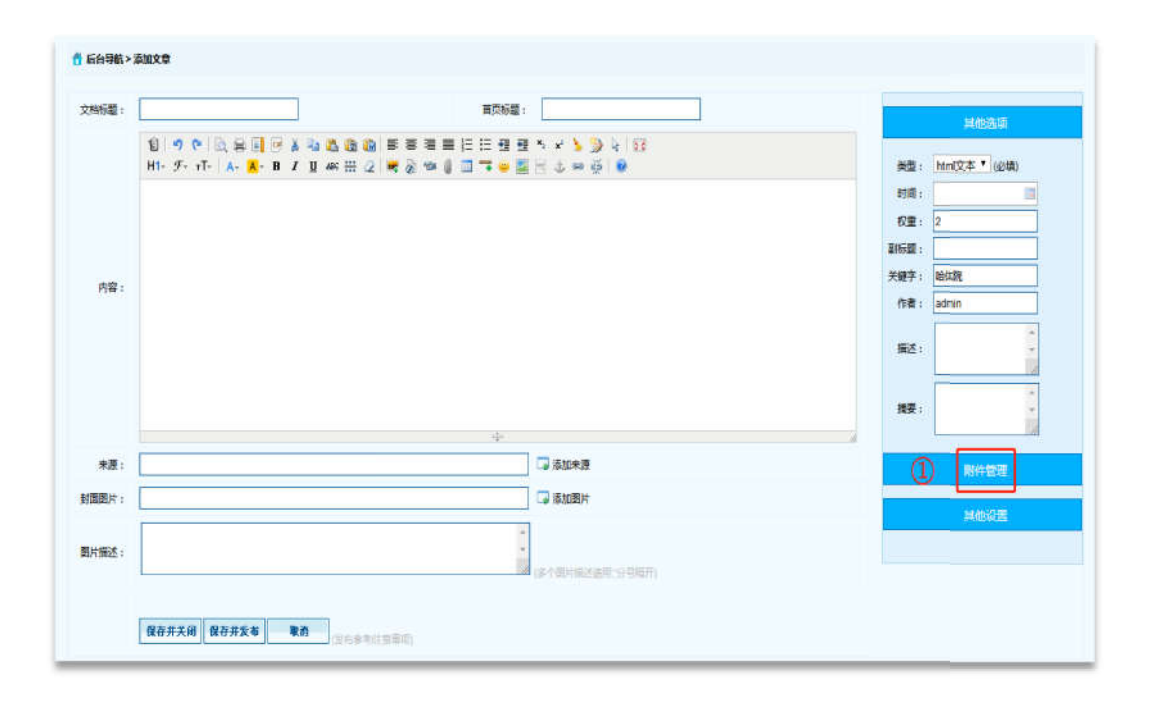

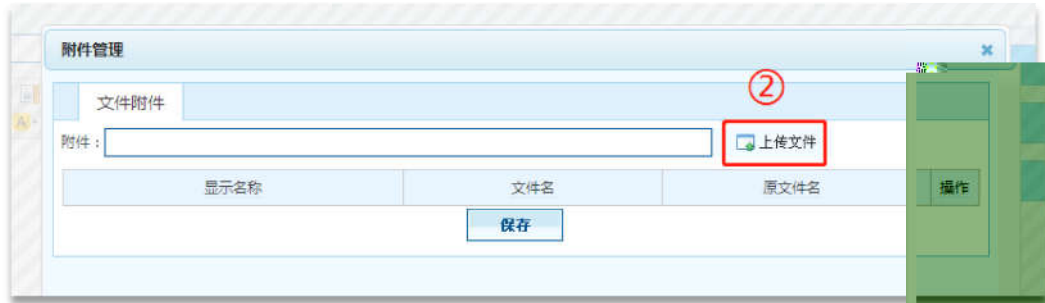

## $2.3.1$

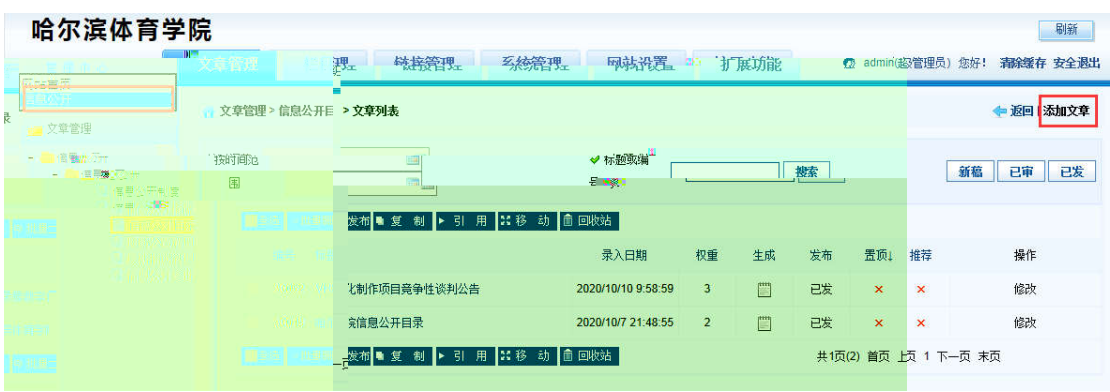

 $\mathbb{X}$ 

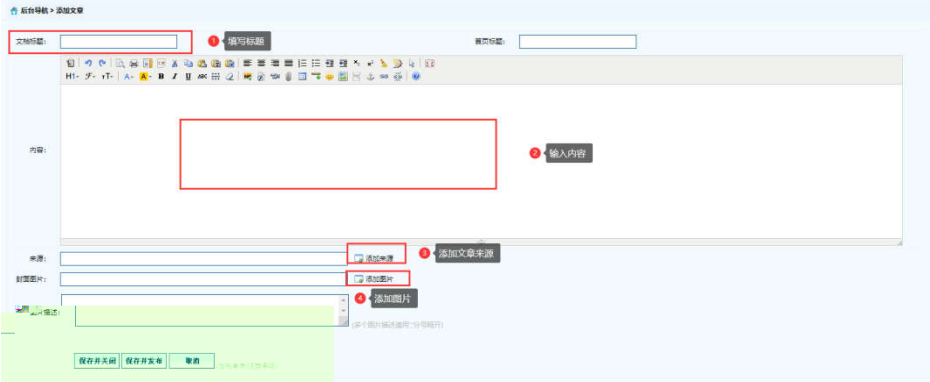

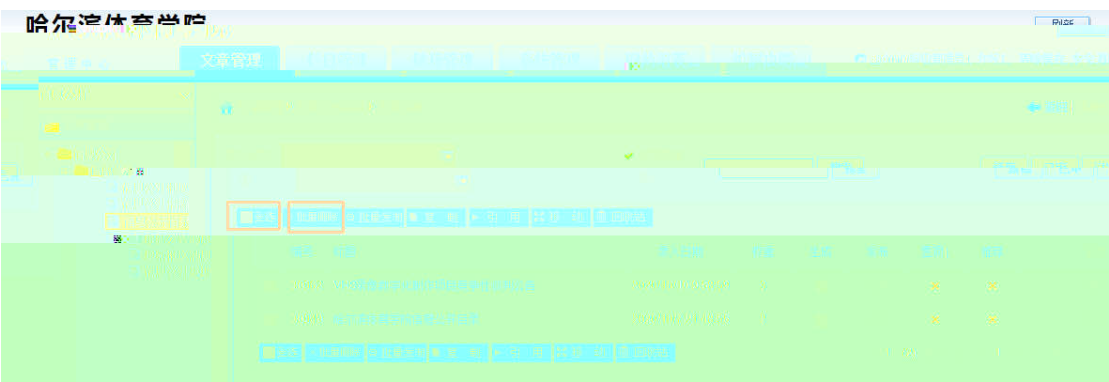

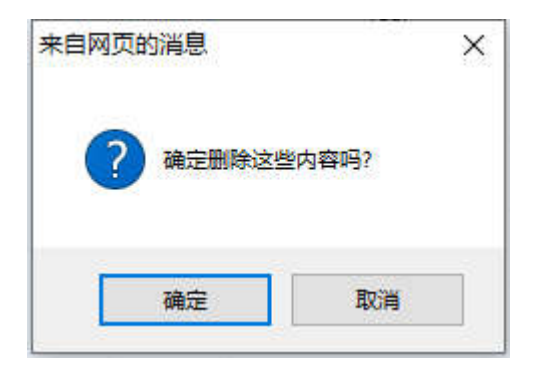

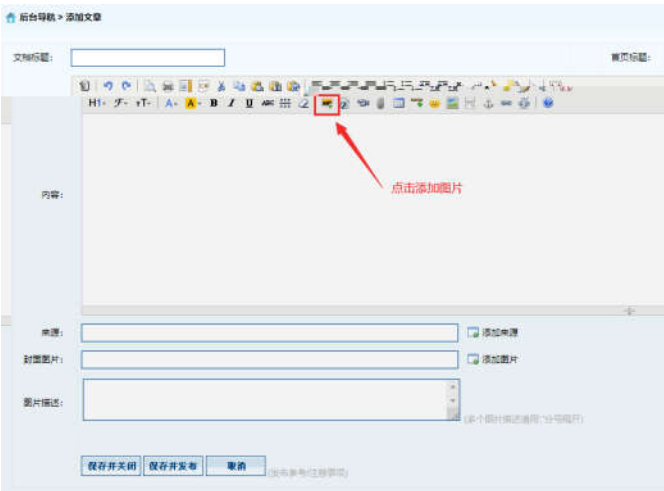

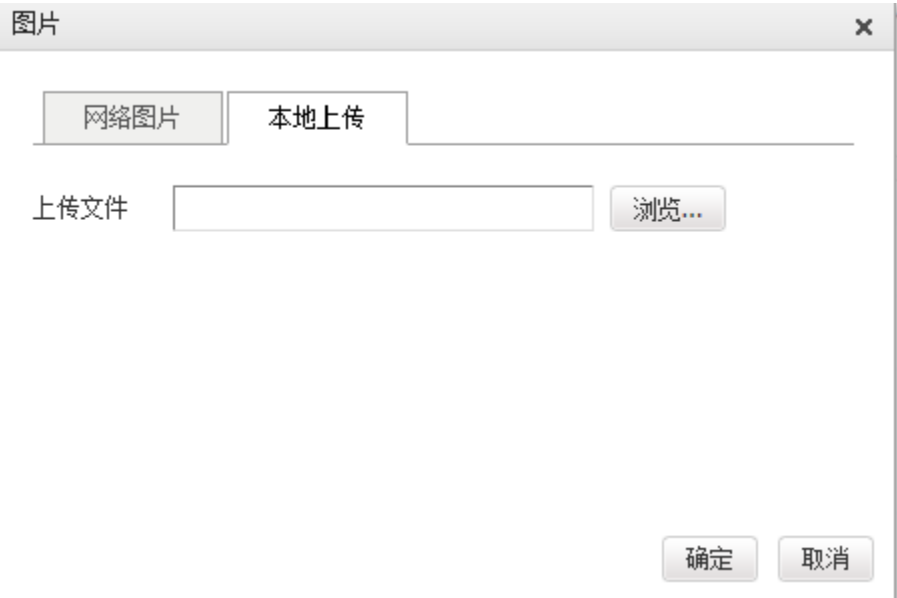

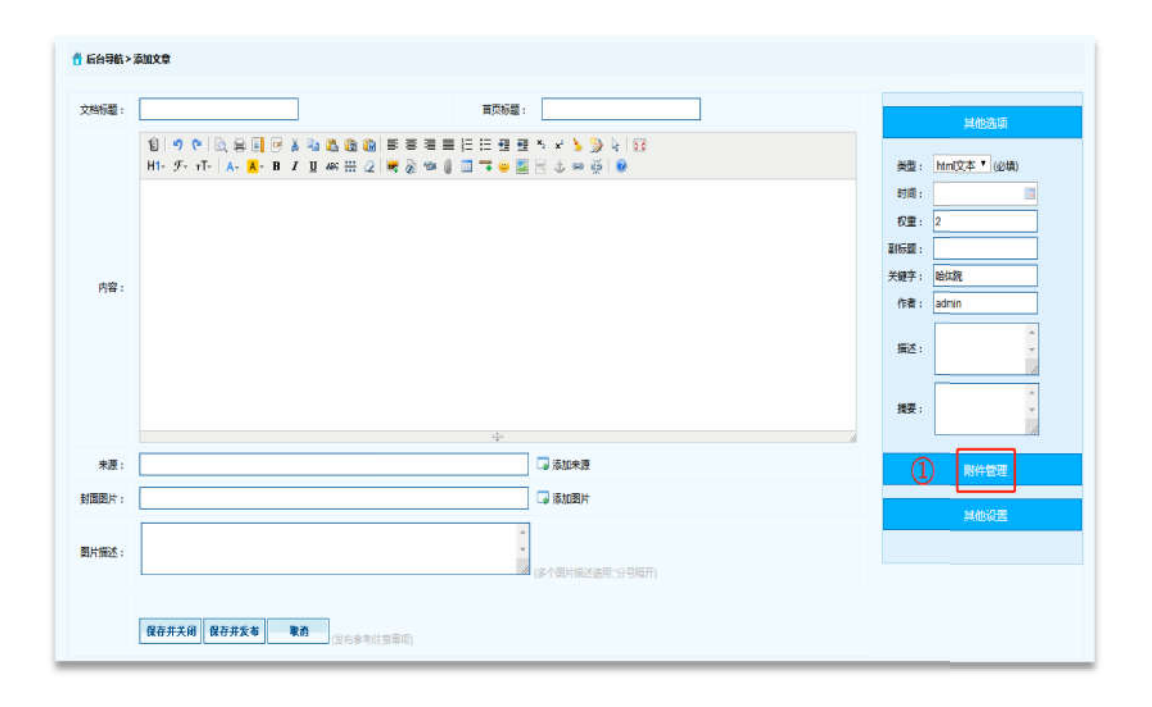

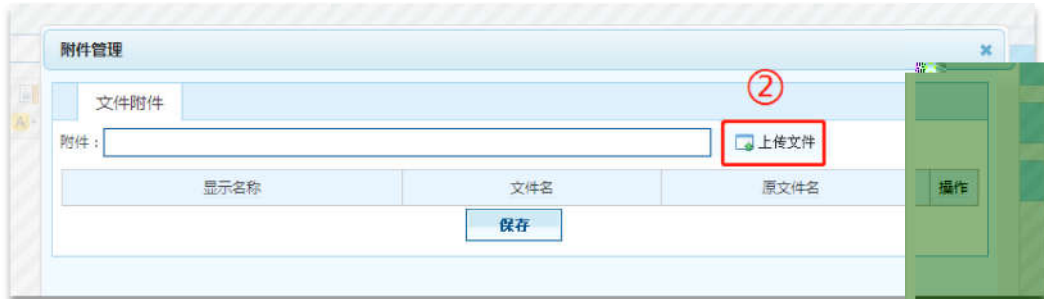

#### $2.5$

## $2.5.1$

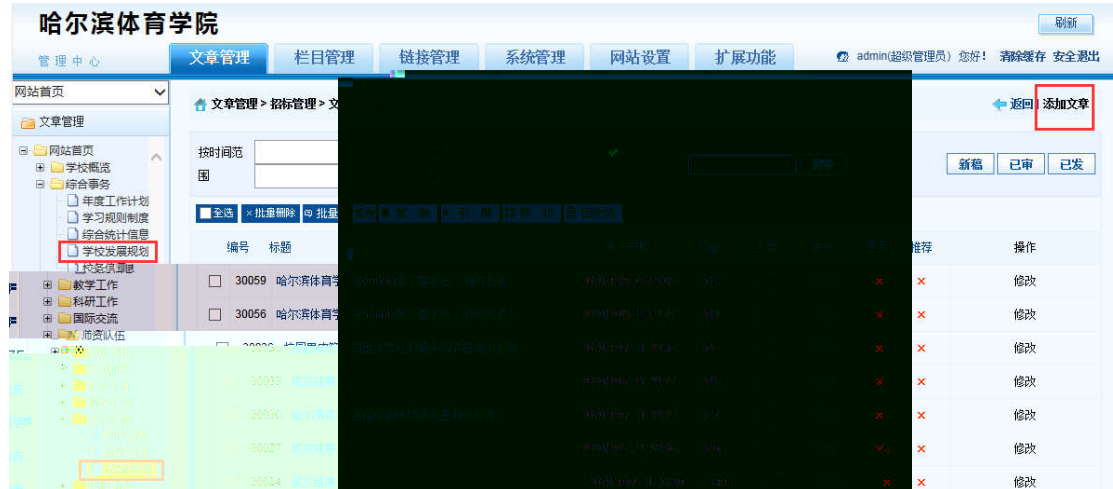

 $2.5.2$ 

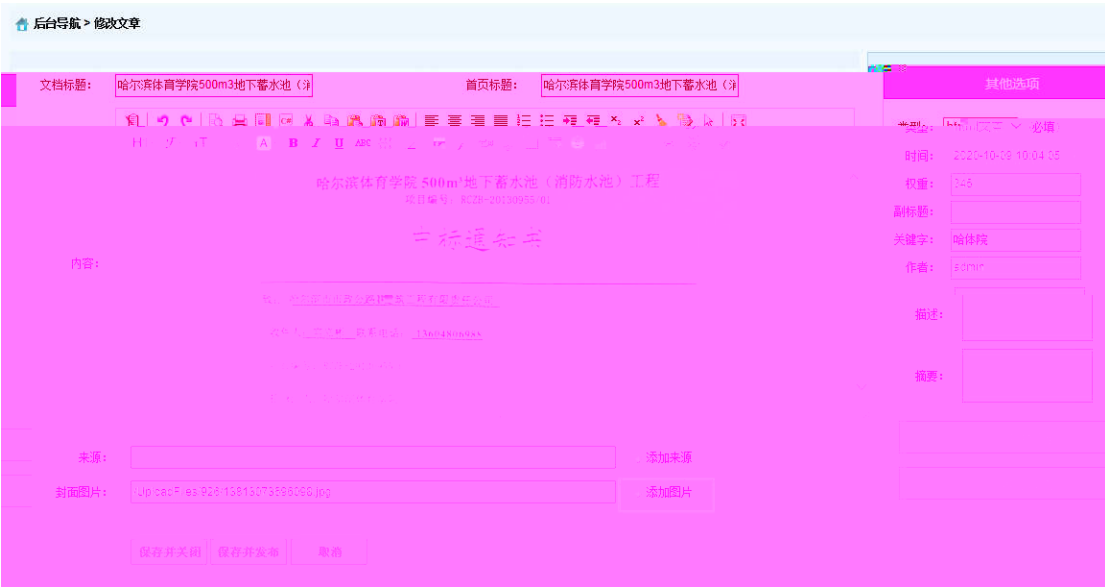

I

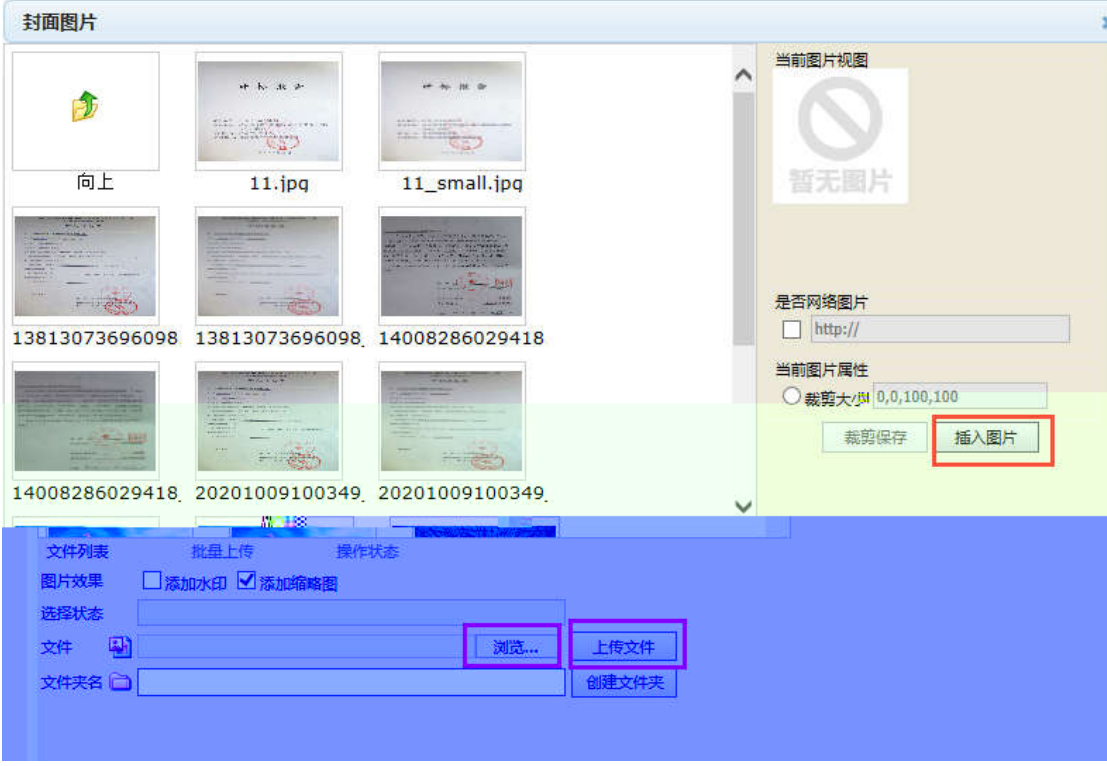

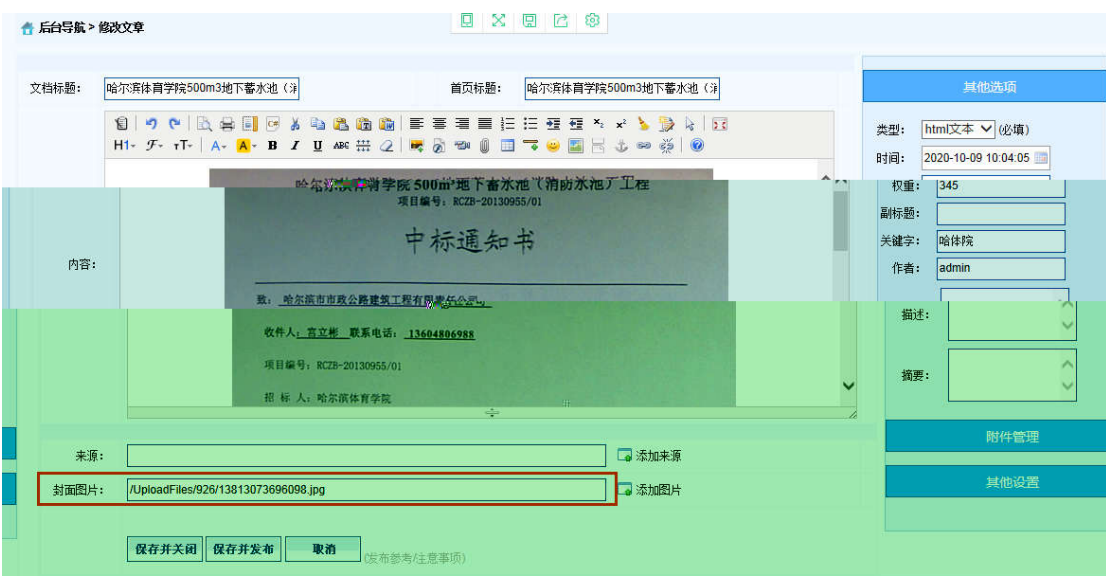

## $2.5.3$

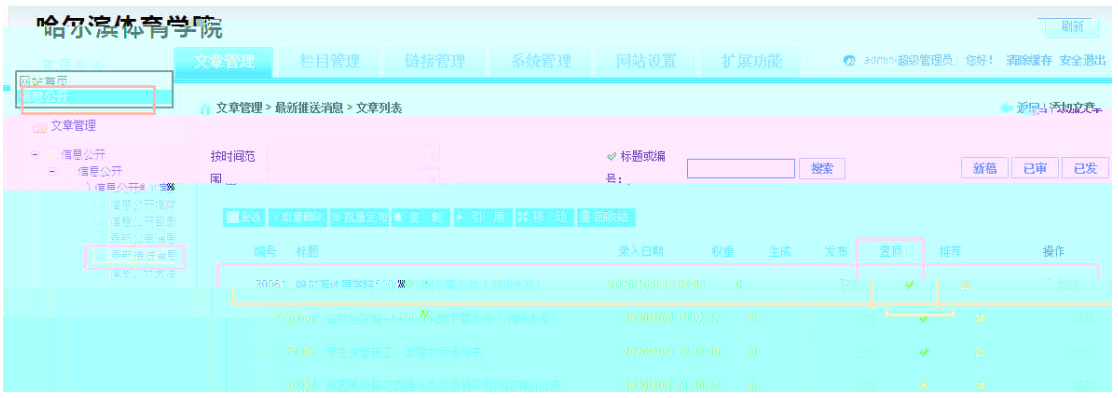

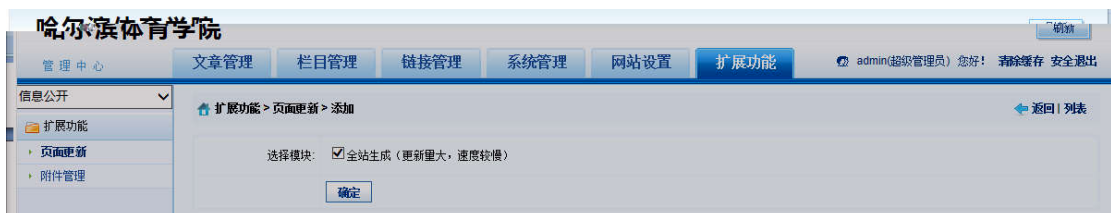

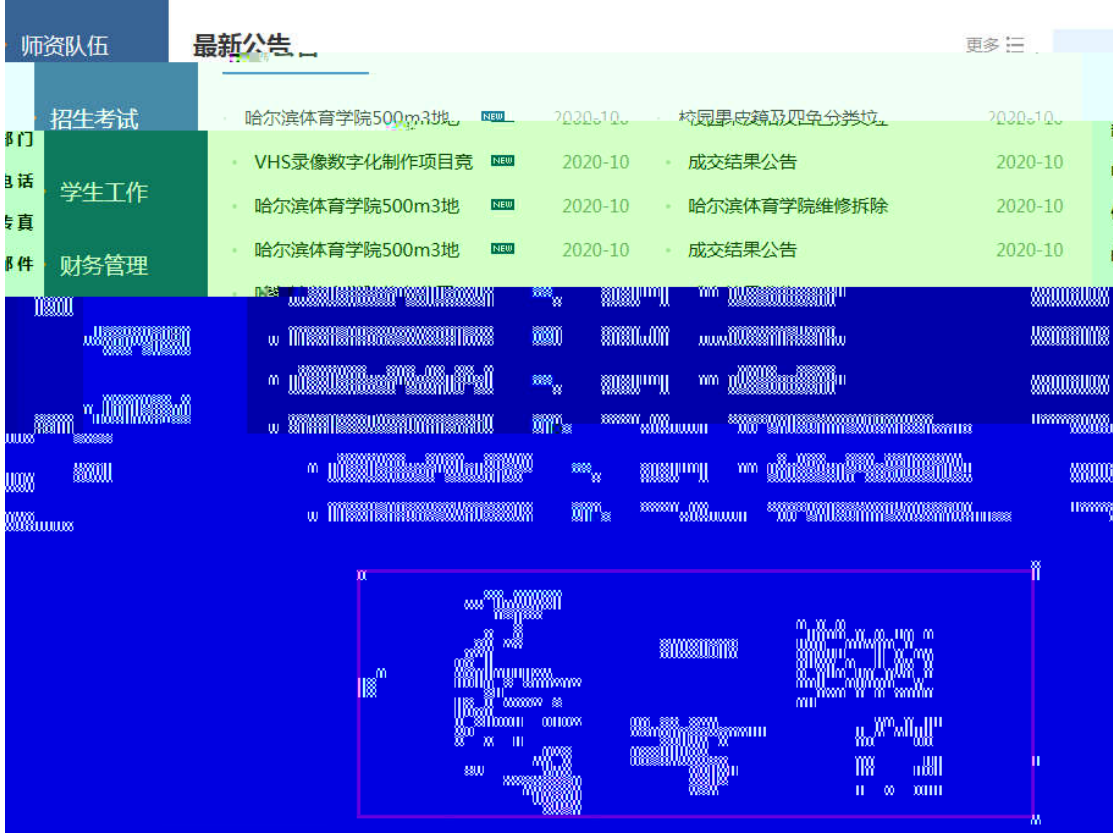

**Contract Contract** 

### $2.5.1$

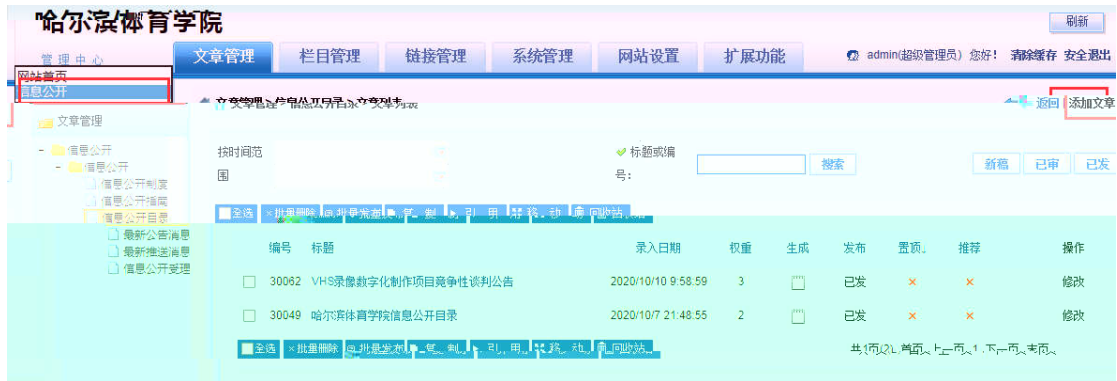

 $\frac{1}{2}$ 

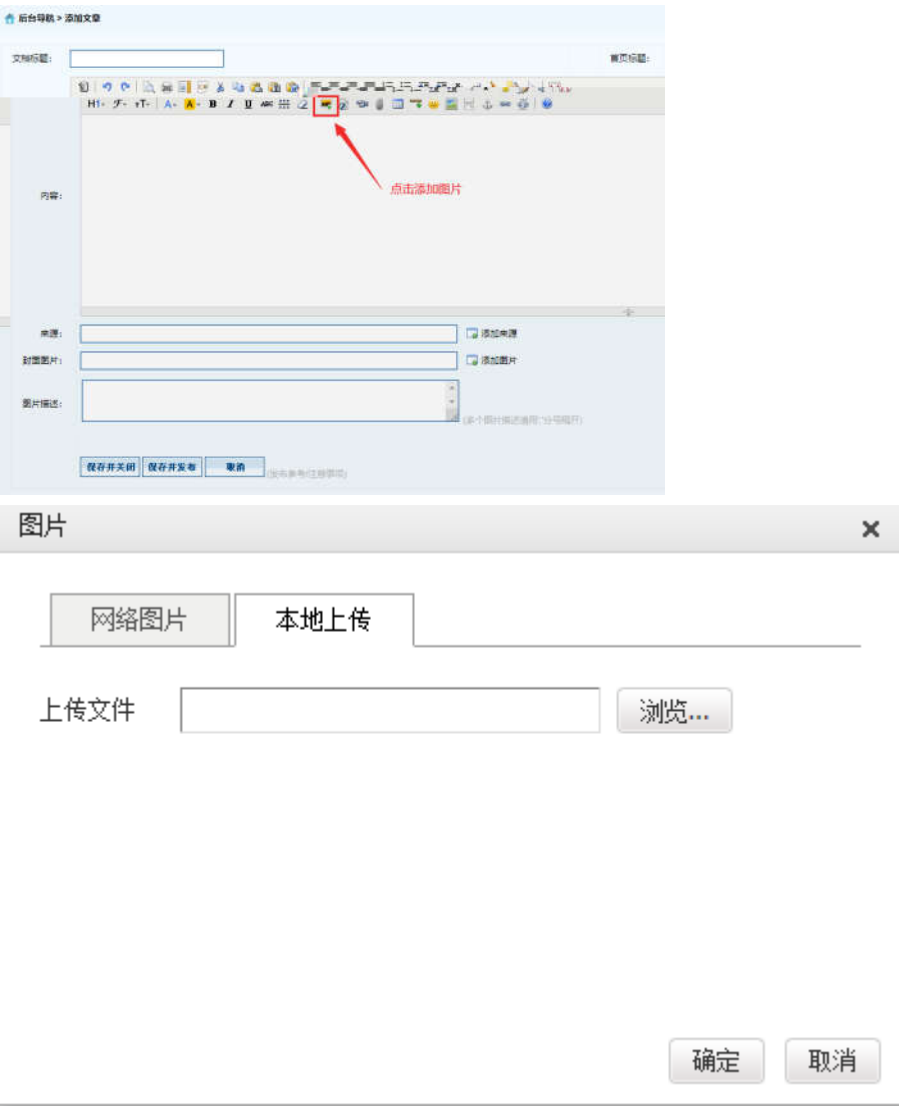

 $2.5.4$ 

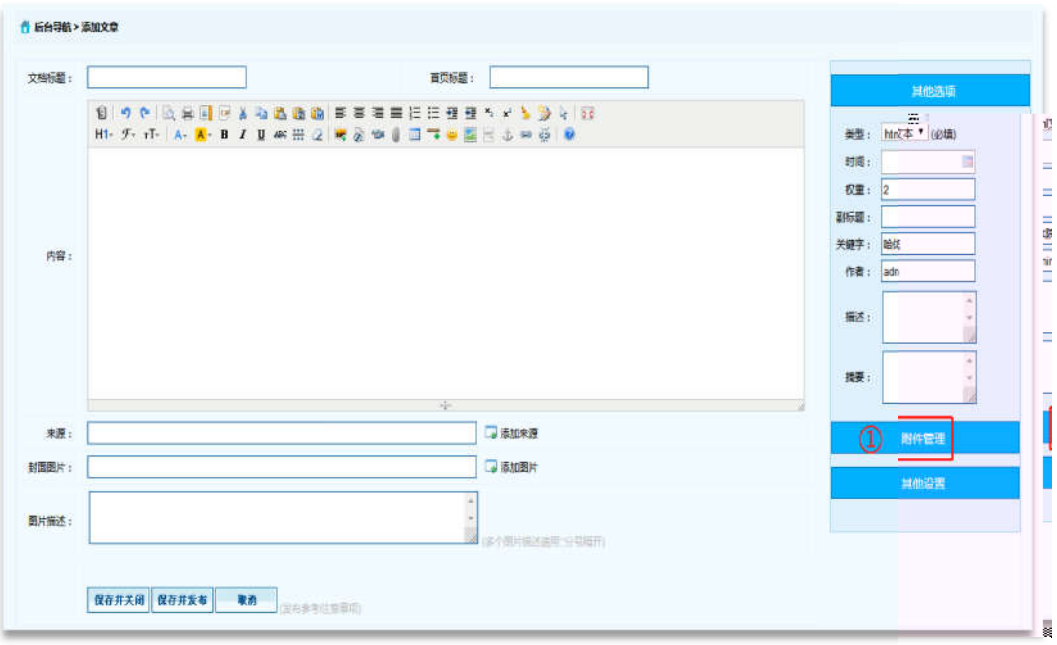

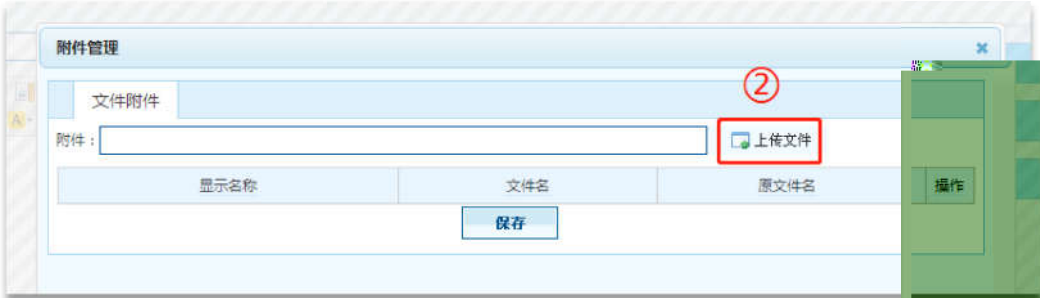